# **UNIVERSIDAD NACIONAL DE JULIACA VICEPRESIDENCIA DE INVESTIGACIÓN**

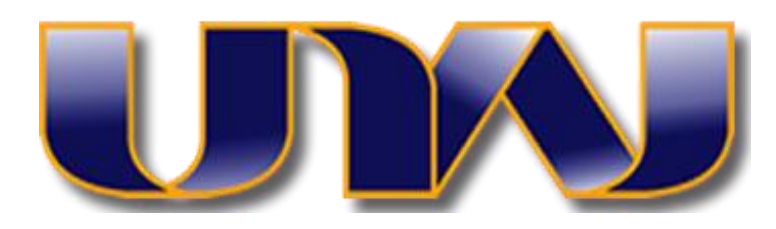

# **ESCUELA PROFESIONAL DE INGENIERIA AMBIENTAL Y FORESTAL**

# **ESTIMACIÓN DEL CARBONO TOTAL ALMACENADO EN LOS BOSQUES ALTOANDINOS (***Polylepis* **sp.***)* **DEL DISTRITO DE CAPASO MEDIANTE MODELO InVEST**

Tesis para optar el título de Ingeniero Ambiental y Forestal

Presentada por:

**Bach. Aleisy Katherine Ginez Quispe**

Director de Tesis

Dr. José Luis Pineda Tapia

Juliaca – Perú

2019

Ginez, A. (2019). *Estimación del carbono total almacenado en los bosques altoandinos (Polylepis* sp*.) del distrito de Capaso mediante modelo InVEST* (Tesis de pregrado). Universidad Nacional de Juliaca. Juliaca.

**AUTOR**: Aleisy Katherine Ginez Quispe

**TÍTULO**: Estimación del carbono total almacenado en los bosques altoandinos (*Polylepis* sp.) del distrito de Capaso mediante modelo InVEST.

**PUBLICACIÓN**: Juliaca, 2019

**DESCRIPCIÓN**: Cantidad de páginas (140 pp)

**NOTA**: **Tesis (Ingeniería Ambiental y Forestal)**– Universidad Nacional de Juliaca

Escuela Profesional de Ingeniería Ambiental y Forestal

**CÓDIGO**: 03-00001-02/G432

**NOTA**: Incluye bibliografía

**DIRECTOR DE TESIS**: Dr. José Luis Pineda Tapia

**ASESOR**: Ing. Yoissy Sulay Pari Morales

## **PALABRAS CLAVE**:

Carbono almacenado, cambio climático, *Polylepis* sp*.,* bosque altoandino, Programa InVEST

# **INFORME DE APROBACIÓN DE TESIS**

# **Estimación del carbono total almacenado en los bosques altoandinos (***Polylepis* **sp.) del distrito de Capaso mediante modelo InVEST**.

Se informa a la Escuela Profesional de Ingeniería Ambiental y Forestal que la tesis presentada por la candidata:

# **Bach. Aleisy Katherine Ginez Quispe**

Ha sido aprobada por la comisión de evaluación de la tesis como requisito para optar el título de Ingeniero Ambiental y Forestal en la defensa privada de tesis rendida el día 16 de agosto de 2019.

# **Director de Tesis**

Dr. José Luis Pineda Tapia

## **Asesor de Tesis**

Ing. Yoissy Sulay Pari Morales

# **Comisión de Evaluación de la Tesis**

MSc. Wile Mamami Navarro

Presidente

MSc. Edgar Pelinco Ruelas Primer jurado

MSc. Hugo Arnolfo Valdivia Altamirano Segundo jurado

Firma

Firma

Firma

Firma

Firma

### *A Dios*

*Por haberme permitido llegar hasta esta etapa de mi vida, por darme la fuerza y paciencia para cumplir con mis metas.* 

### *A mi madre Lourdes*

*Por el ejemplo de perseverancia y constancia con el que me ha educado siempre, por el valor mostrado para salir adelante y por su amor.*

### *A mi padre Sergio*

*Por su apoyo, sus consejos y la motivación constante que me ha permitido ser una persona de bien.*

#### *A mi hermana Astrid*

*Por la motivación que me ha brindado a ser siempre mejor, aprender de mis errores y dar un buen ejemplo.* 

# **AGRADECIMIENTOS**

A la Escuela Profesional de Ingeniería Ambiental y Forestal de la Universidad Nacional de Juliaca, por brindarnos la oportunidad de formarnos académicamente en el campo que nos apasiona.

Al Dr. José Luis Pineda Tapia, director de tesis, por brindarme su tiempo y conocimiento. Por su dirección y apoyo durante la presente investigación.

A la Ing. Yoissy Sulay Pari Morales, asesora de la presente investigación, por su paciencia, dedicación y apoyo en todo el proceso de investigación y por su valioso aporte técnico y científico.

Al MSc. Hugo Valdivia Altamirano, Administrador Técnico de la Administración Técnica Forestal y de Fauna Silvestre Puno - ATFFS Puno- por su apoyo y comprensión durante el desarrollo de la presente investigación. Del mismo modo agradezco al Blgo. Dennis Xavier Huisa Balcon por el conocimiento impartido al equipo de investigación durante las salidas a campo.

A la Dirección General de Gestión Sostenible del Patrimonio Forestal y de Fauna Silvestre del SERFOR, por resolver a través de la Resolución de Dirección General N° 019-2019-SERFOR-DGGSPFFS, otorgar la autorización de investigación científica al presente trabajo.

A Proyecto Q'ewiña – Asociación para la Investigación de los Ecosistemas Forestales del Sur, iniciativa que desde su creación me ha mostrado el potencial de mis capacidades, que los limites los pone uno mismo, y por impulsarme a dar lo mejor de mí.

A los miembros del jurado por las revisiones y enriquecimiento de esta tesis.

A la Universidad Nacional Agraria la Molina, facultad de ingeniería agrícola, laboratorio de energías renovables, por su colaboración en los análisis de las muestras.

# CAPÍTULO I

# INTRODUCCIÓN

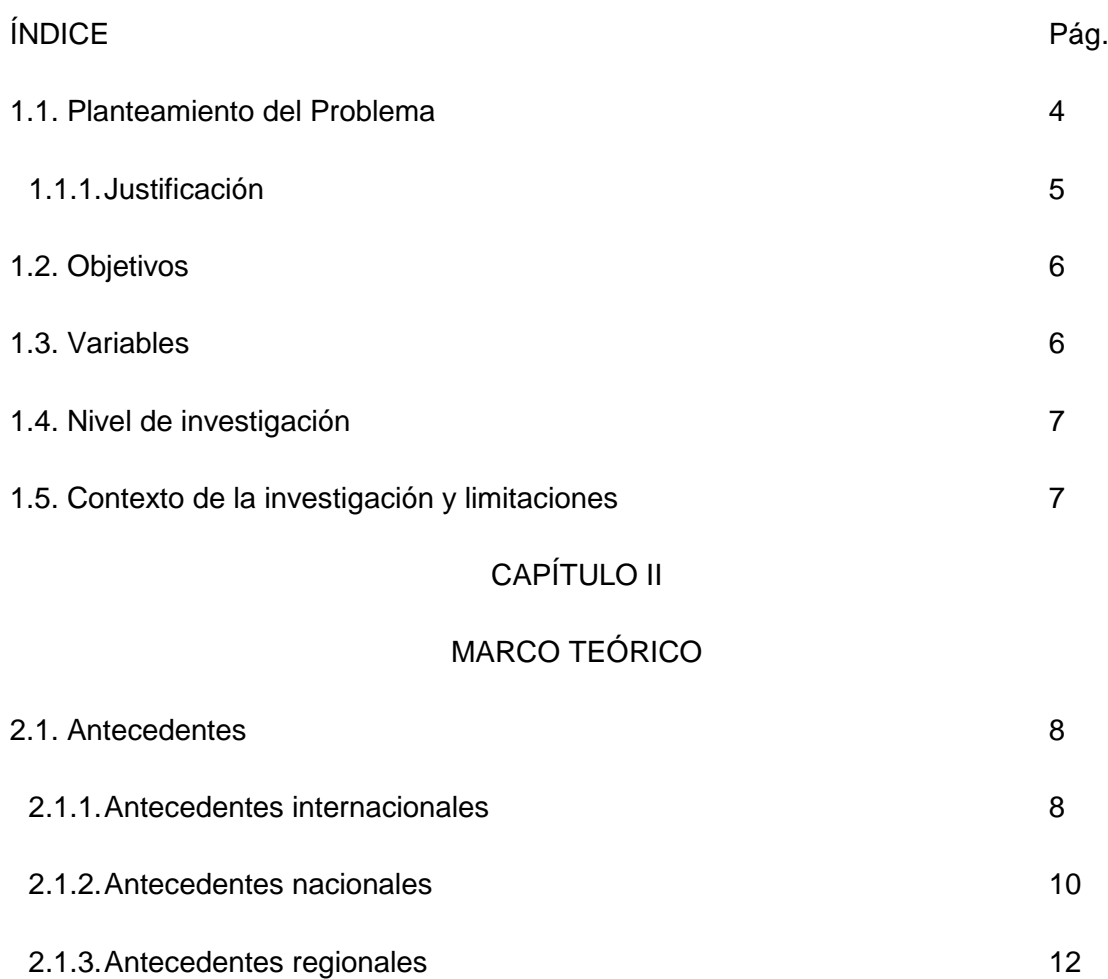

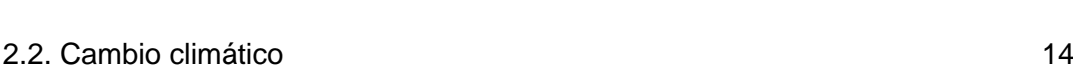

2.2.1.Causas del incremento del efecto invernadero 15

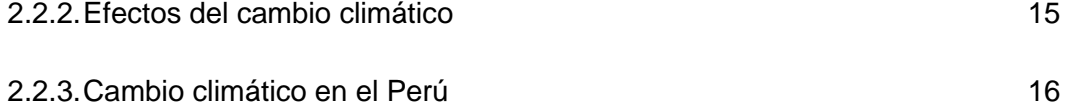

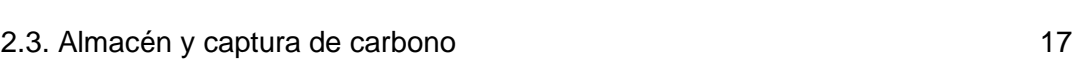

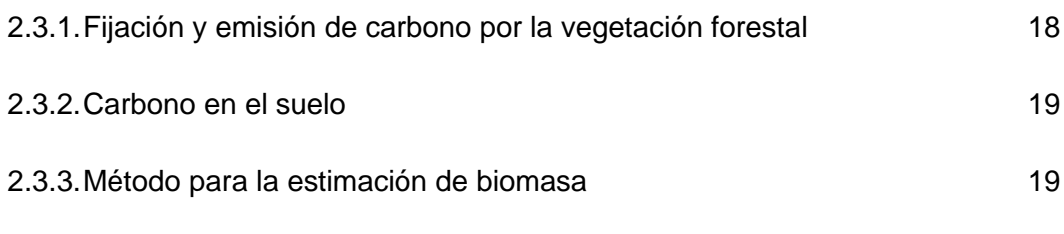

2.3.4.Estimación del contenido de carbono 21

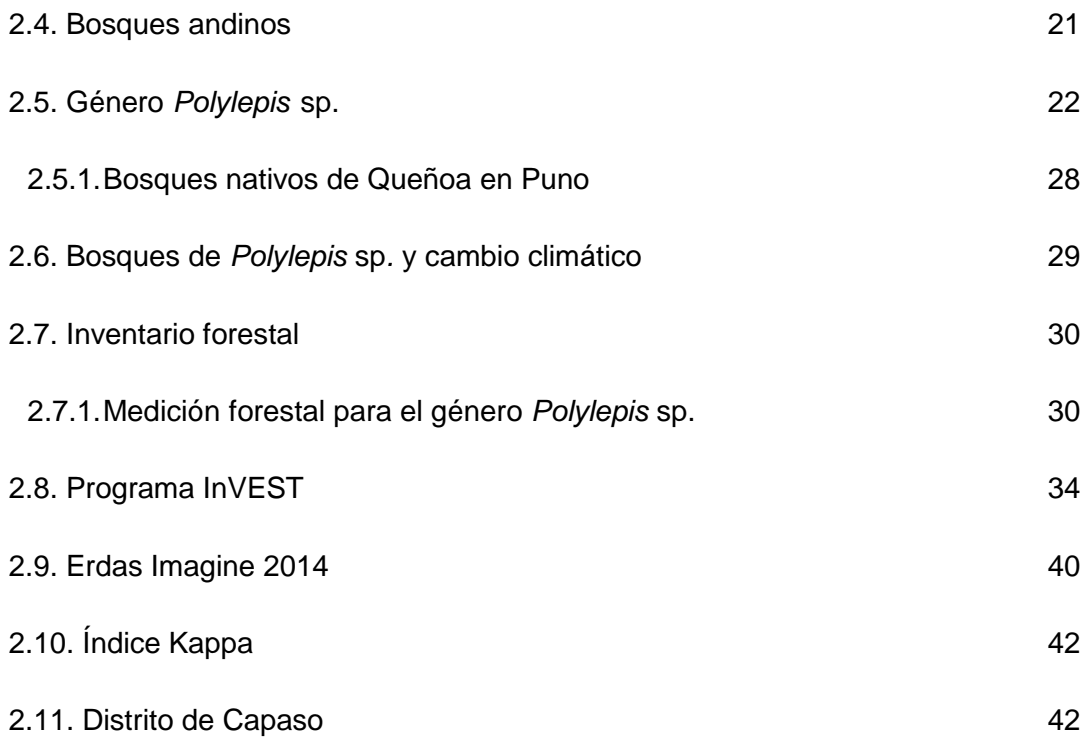

## CAPÍTULO III

## MATERIALES Y MÉTODOS

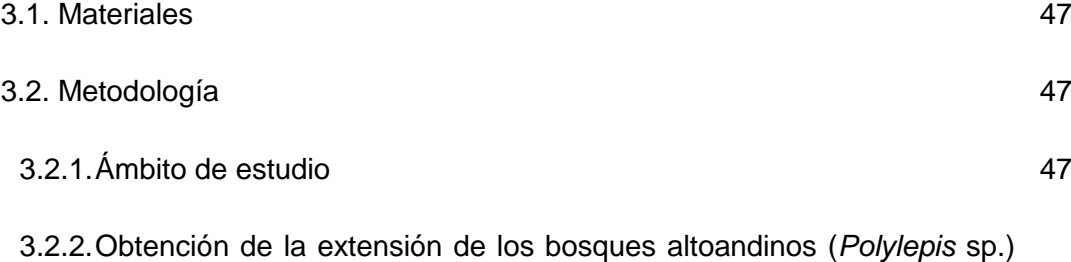

48

3.2.3.Estimación de la cantidad de carbono almacenado en la biomasa total (aérea, subterránea y materia orgánica muerta) de los bosques altoandinos (*Polylepis* sp.) del distrito de Capaso al año 2018

en el distrito de Capaso al año 2018

- 3.2.4.Estimación de la cantidad de carbono almacenado en el suelo asociado a los bosques altoandinos (*Polylepis* sp.) del distrito de Capaso al año 2018 49 53
	- 3.2.5.Obtención del porcentaje de disponibilidad de la población humana del distrito de Capaso en contribuir a la conservación de los bosques altoandinos (*Polylepis* sp.) 55

# CAPÍTULO IV

# RESULTADOS Y DISCUSIÓN

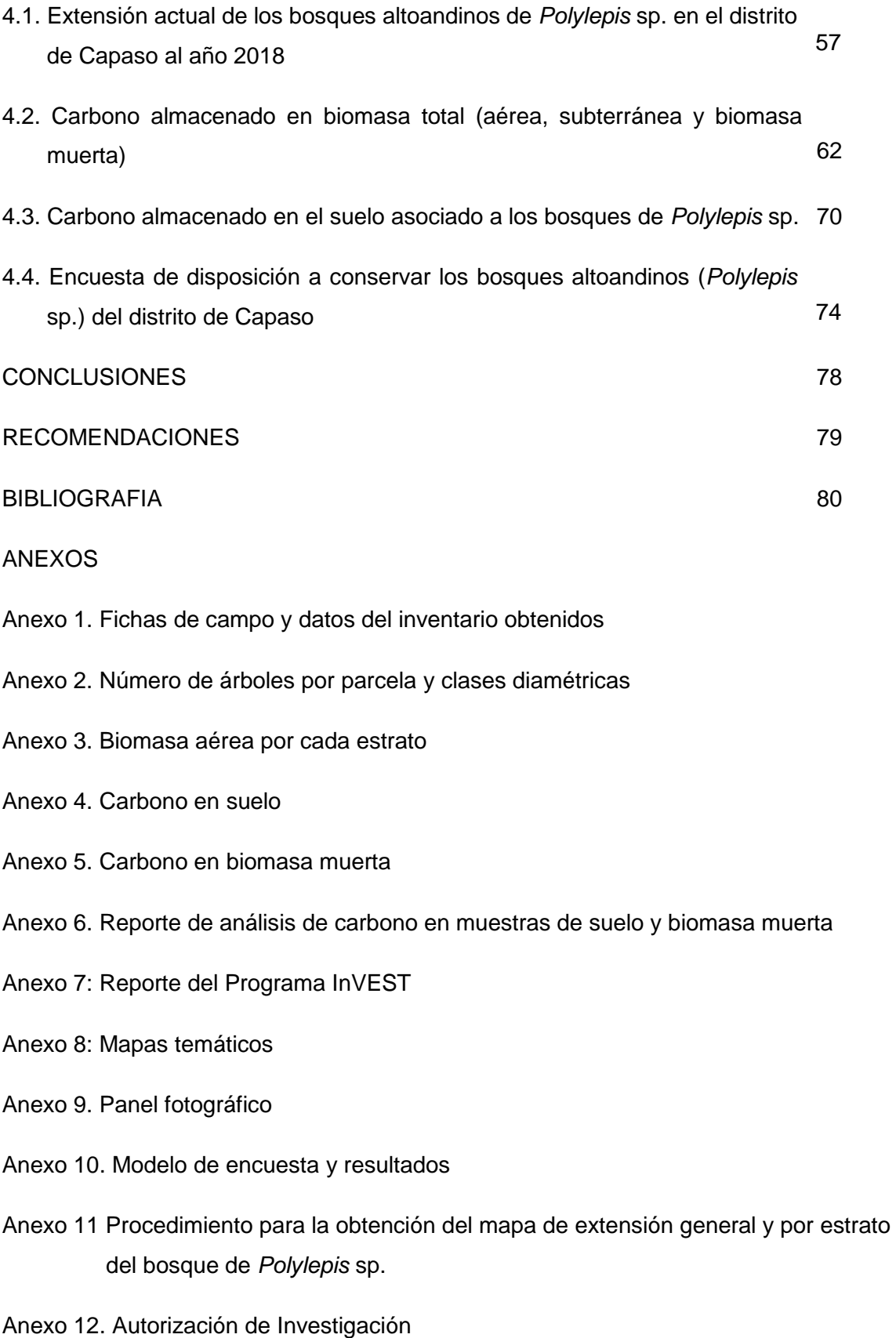

# ÍNDICE DE TABLAS Pág.

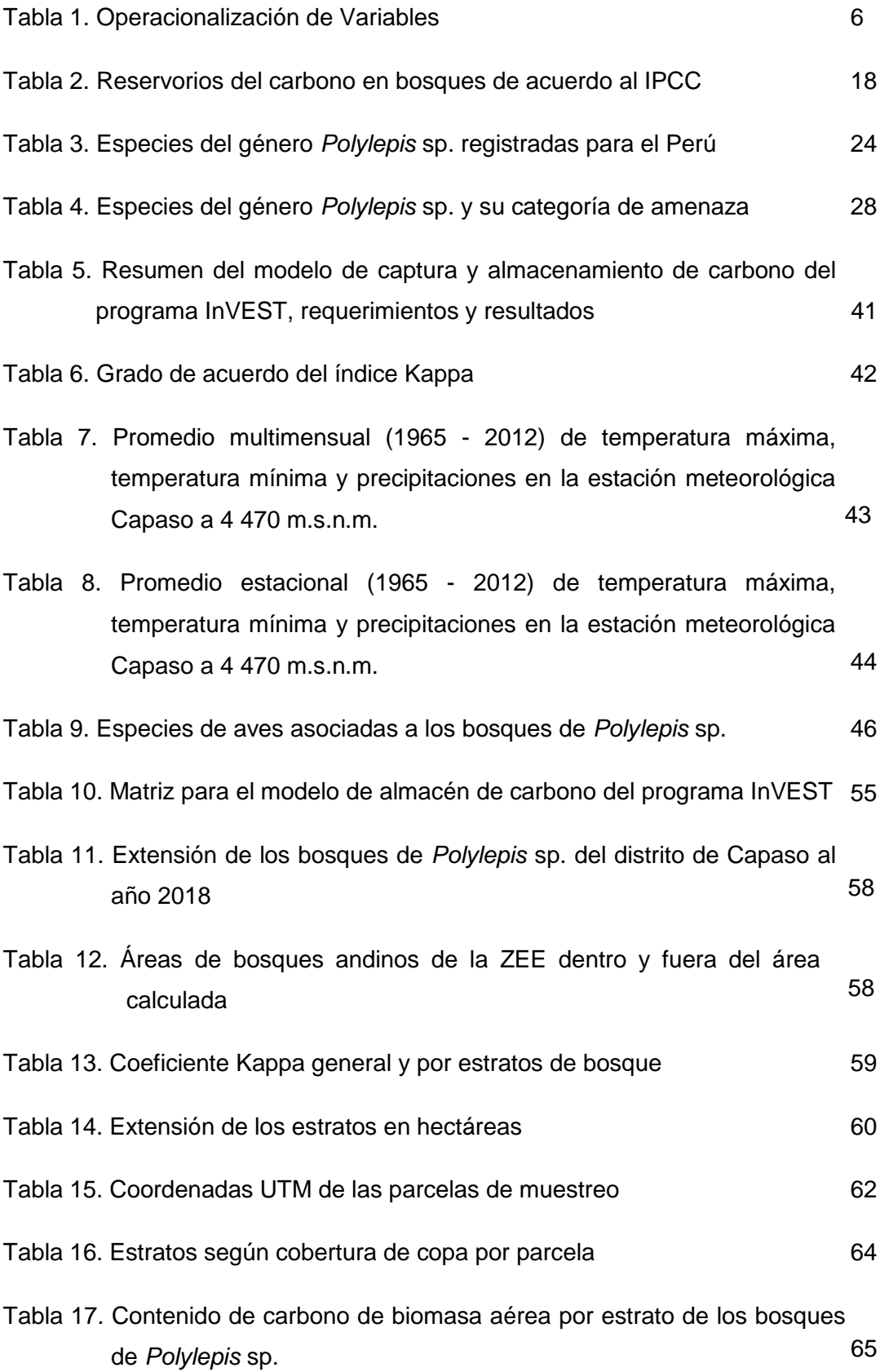

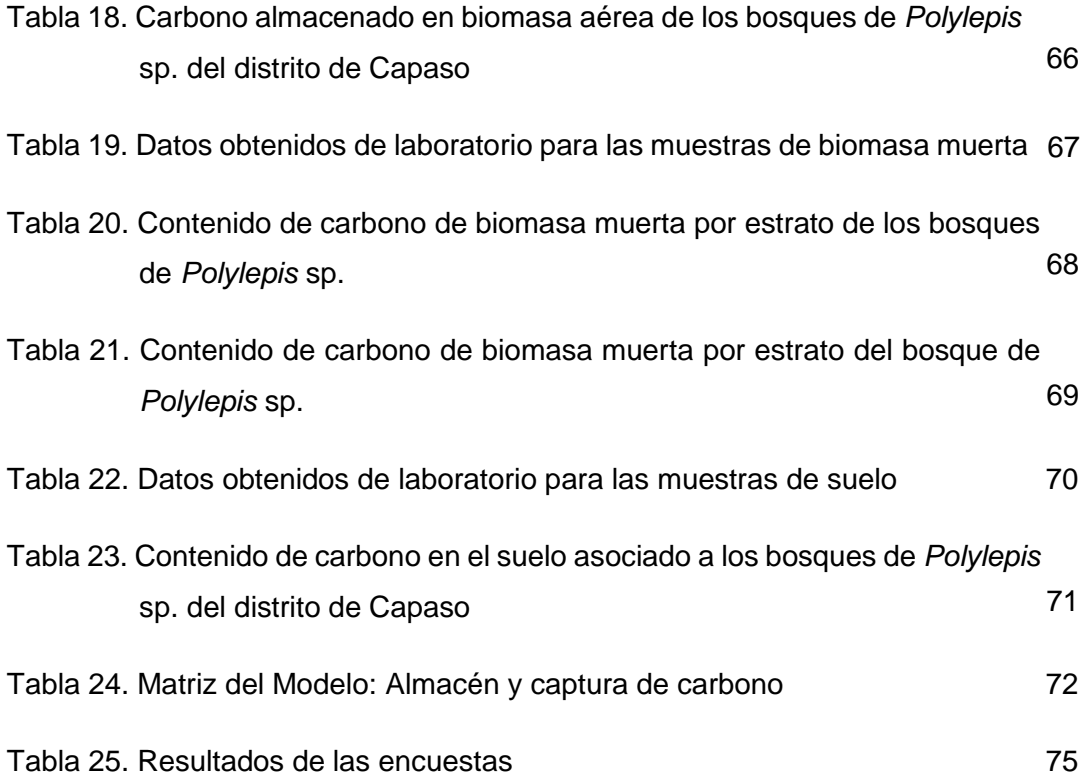

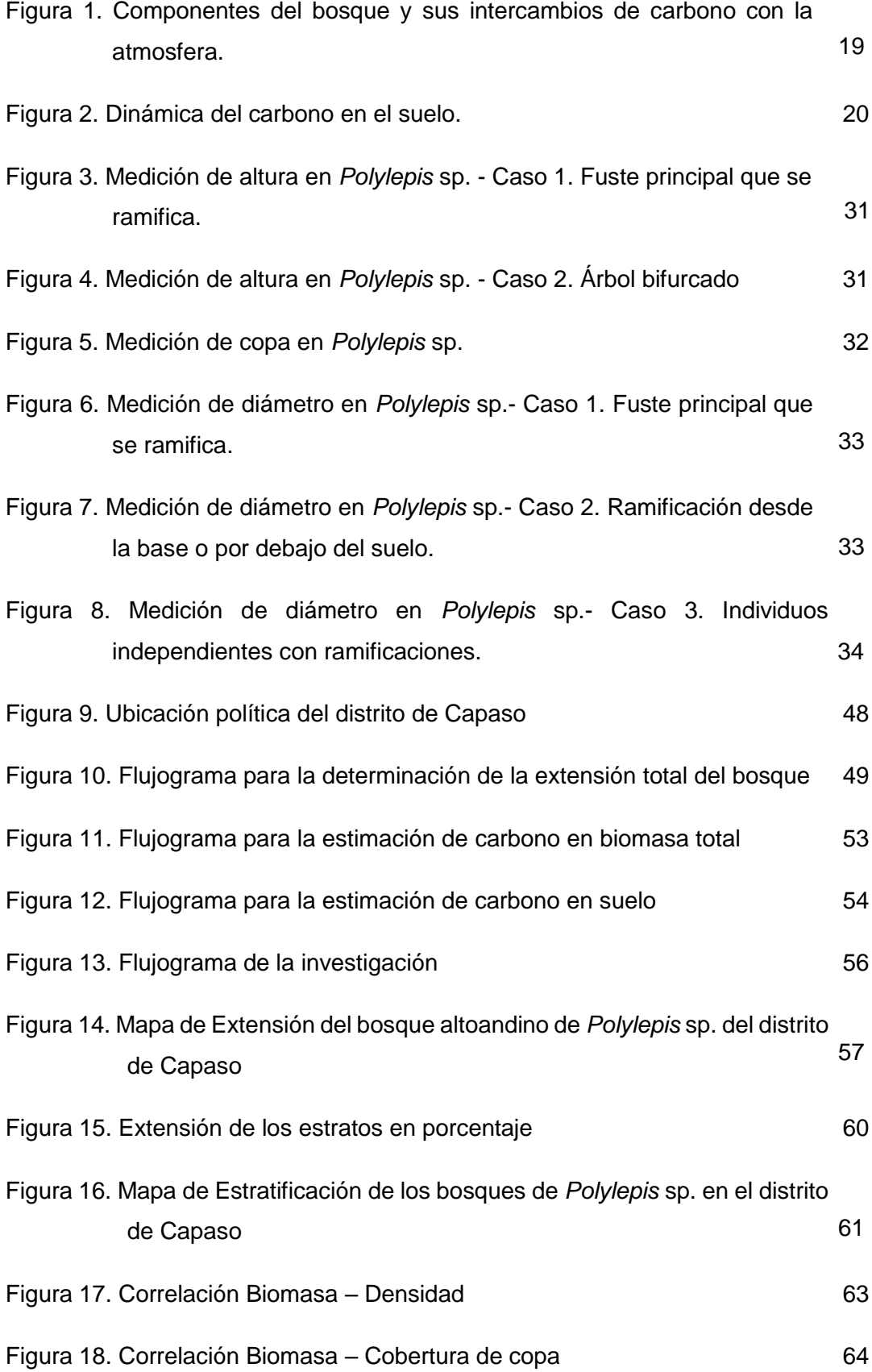

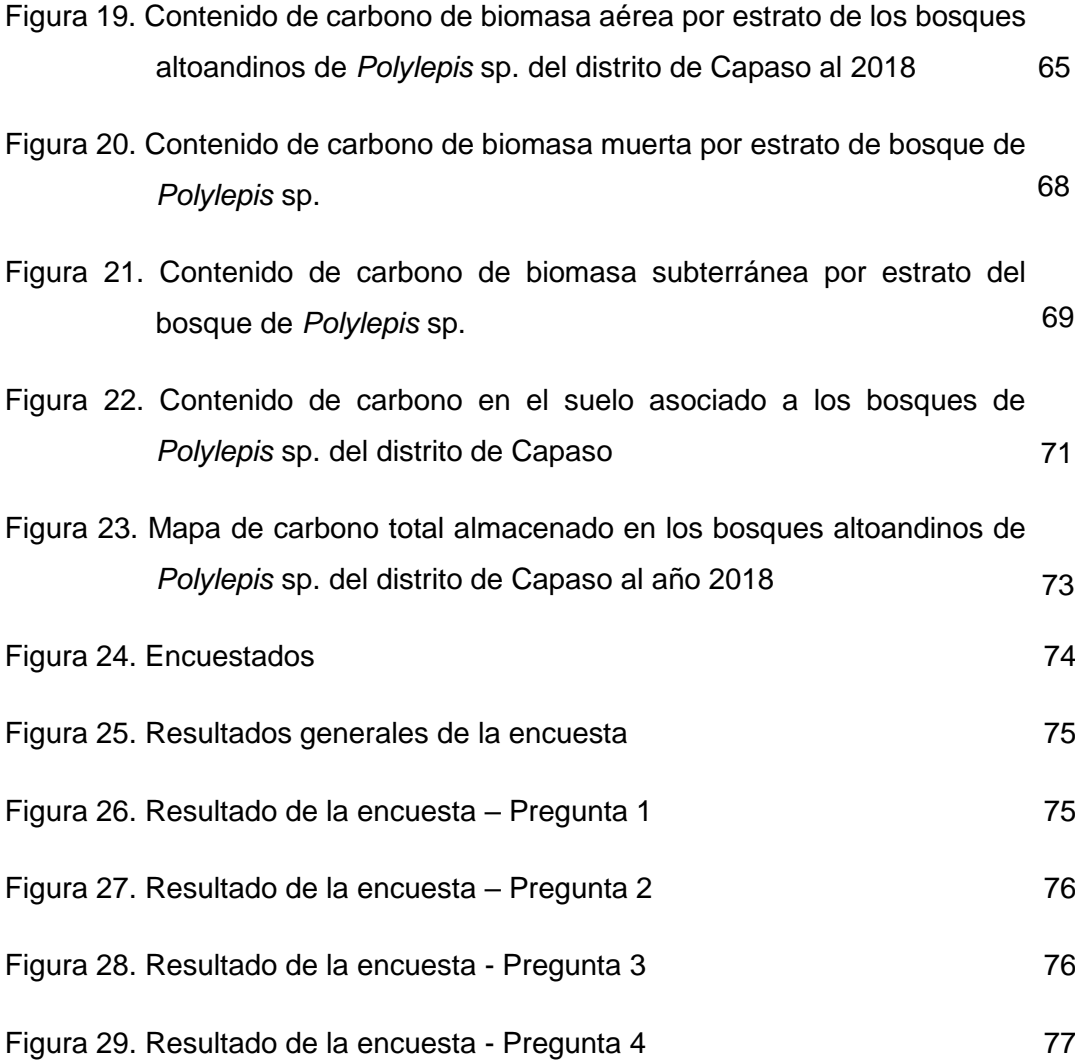

# **LISTA DE ACRÓNIMOS**

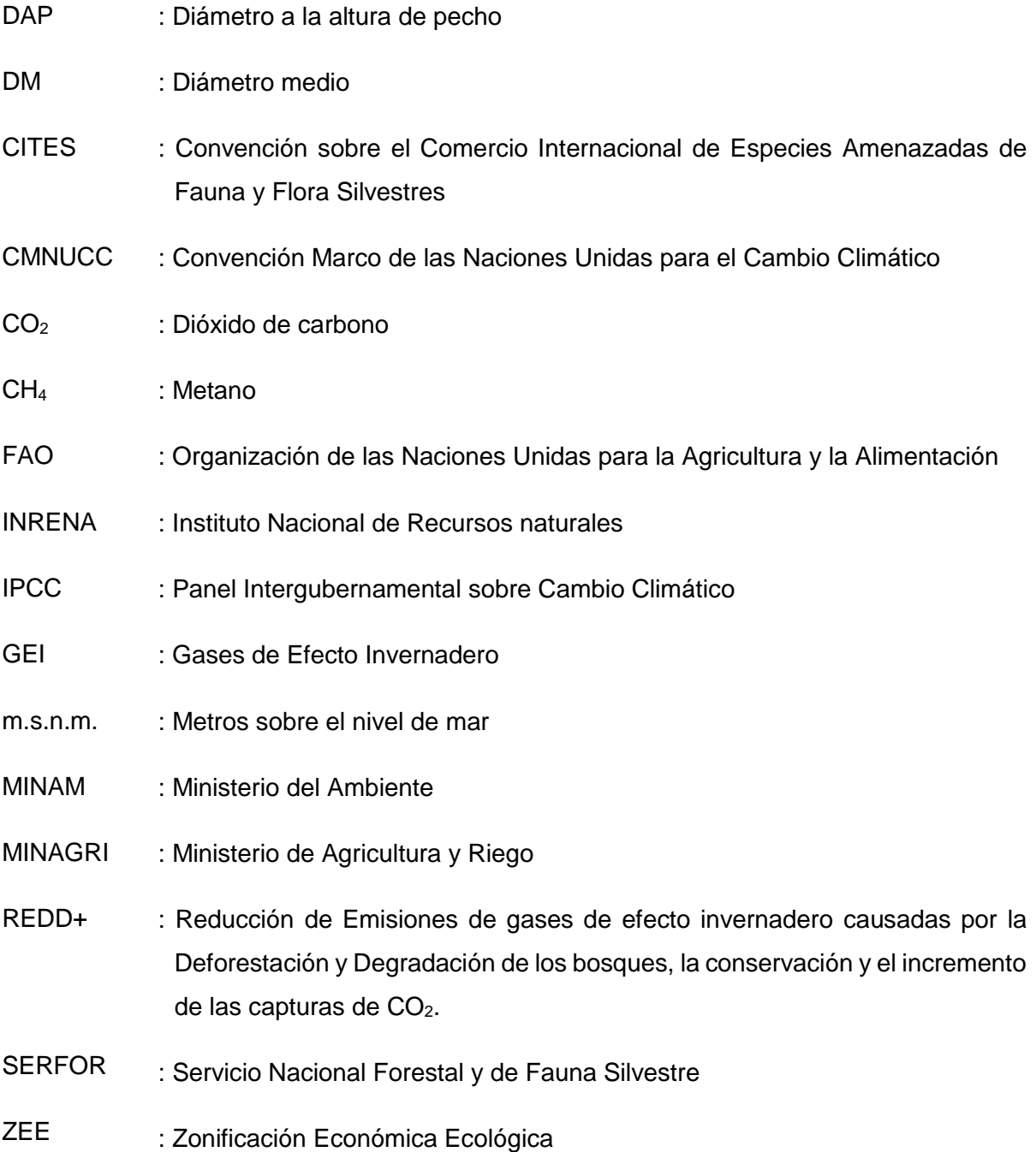

# **LISTA DE UNIDADES**

- °C : Grados Centígrados
- kg : Kilogramo
- kgC : Kilogramo de carbono
- g : Gramo
- ha : Hectárea
- m : Metro
- $m<sup>2</sup>$ : Metro cuadrado
- $m<sup>3</sup>$ : Metro cúbico
- cm : Centímetro
- cm<sup>2</sup> : Centímetro cuadrado
- cm<sup>3</sup> : Centímetro cúbico
- mm : Milímetro
- t : tonelada
- tC : Tonelada de Carbono
- Mg : Mega gramo

#### **RESUMEN**

La presente investigación se desarrolló en el distrito de Capaso, Puno; con el objetivo de estimar el carbono total almacenado en sus bosques altoandinos (*Polylepis* sp.). Para ello, se instalaron 16 parcelas de muestreo al azar con medidas 10m × 10m. Siendo el bosque, clasificado en base al porcentaje de cobertura de copa como: bosque muy denso, bosque denso y bosque disperso. Para la determinación de biomasa aérea se utilizó 62.14888556 ∗ DAP1.36161 ∗ HT1.31511 como ecuación alométrica, con un contenido de carbono del 59,47 %. Respecto a la biomasa subterránea, ésta se calculó como el 15 % de la biomasa aérea con un contenido de carbono del 50 %. Por otra parte, tanto para suelo como para materia orgánica muerta, se tomaron 2 muestras representativas por estrato de bosque, las cuales fueron analizadas en laboratorio para determinar su contenido de carbono. Por lo que se refiere a la extensión de los bosques al año 2018, se utilizó una imagen LandSat 8 y Google Earth Pro para su delimitación; de igual modo, se recurrió al programa Erdas Imagen 2014 para determinar la extensión de cada estrato. Posteriormente, los datos obtenidos se procesaron en el modelo de almacén de carbono del programa InVEST 3.1.1. para determinar el carbono total almacenado. Los resultados de la investigación, mostraron una extensión para los bosques altoandinos (*Polylepis* sp.) del distrito de Capaso de 5 120, 06 ha. Donde, el estrato muy denso registró 9,38 tC / ha en biomasa aérea; 0,84 tC / ha en biomasa muerta; 1,18 tC / ha en biomasa subterránea y 16,61 tC / ha en suelos asociados. El estrato denso registró 5,38 tC / ha en biomasa aérea; 3,21 tC / ha en biomasa muerta; 0,68 tC / ha en biomasa subterránea y 13,94 tC / ha en suelos asociados. Igualmente, el estrato disperso, obtuvo 2,77 tC / ha en biomasa aérea; 0,51 tC / ha en biomasa muerta; 0,35 tC / ha en biomasa subterránea y 13,11 tC / ha en suelos asociados. Finalmente, la cantidad total de carbono almacenada en los bosques de *Polylepis* sp. estimada para el año 2018 fue de 114 114,35 tC para todo el bosque, con un promedio general de 22,29 tC / ha.

Palabras clave: Carbono almacenado, cambio climático, *Polylepis* sp*.* bosque altoandino, Programa InVEST.

# **CAPÍTULO I INTRODUCCIÓN**

El cambio climático, quizá la mayor amenaza experimentada por la especie humana; desde su surgimiento ha producido grandes cambios en la tierra, clara expresión de la era antropogénica en la que nos encontramos (Baxter et al., 2008). Durante los años 1971 y 2001, las emisiones de  $CO<sub>2</sub>$  a nivel mundial se incrementaron notablemente, en especial durante el periodo 1971 - 1973 y a partir del año 1996. En consideración a esta situación, algunos países firmantes de la convención marco de las naciones unidas sobre cambio climático (CMNUCC) lograron en el año 2001 estabilizar sus emisiones al mismo nivel del registrado en 1990; sin embargo, aún quedan países como Estados Unidos que continúan incrementando las emisiones de este gas (Alcántara & Padilla, 2005).

En este contexto nace en el mundo el interés por realizar el monitoreo del carbono, específicamente el ciclo del carbono en los bosques; teniendo presente el importante papel que cumplen estos ecosistemas capturando y almacenando carbono (Chenost et al., 2010; Kurz et al., 2016). Del mismo modo, surge la necesidad de entender cuáles son los impactos que el cambio climático ha causado y está causando dentro de estas zonas de vida, así como también las posibles alteraciones futuras. En base a esta información, se plantea la búsqueda de financiamiento para reducir la tasa de emisión de dióxido de carbono, y de ese modo aportar a la mitigación de los efectos del subyacente incremento global de temperatura (Mosquera, 2018).

A pesar de que Perú es responsable de la emisión de solo 0,4 % de los gases de efecto invernadero (GEI) a nivel mundial, su ubicación en el globo terrestre, su fisiografía y características de su territorio; lo posicionan como el tercer país más vulnerable a los efectos del cambio climático (MINAM, 2009). Es por ello, que en el proceso de adaptarse a dichos efectos, es sustancial conocer la dinámica de alteración o reacción estructural y funcional de los ecosistemas boscosos de nuestro país, contar con registros de carbono actual almacenado y captura anual de carbono se hace indispensable (IPCC, 2018; Pulgar-Vidal, 2010; Sarcca, 2017).

En este sentido, se conoce que los bosques altoandinos del Perú, representados por el género *Polylepis,* están ubicados a gran altura a lo largo de los andes y representan además un ecosistema frágil; pues su lento crecimiento le permite ser fácilmente desplazado por otras especies cuando el ambiente incrementa su temperatura anual (Hoch and Korner, 2005). Estos bosques son de gran importancia; en primer lugar, para las poblaciones rurales de bajos recursos económicos que habitan en sus cercanías, pues representa la principal fuente de obtención de combustible en forma de leña y carbón (Jameson & Ramsay, 2007). En segundo lugar por ser asociados a especies endémicas categorizadas en la lista roja de especies en peligro de extinción; y en tercer lugar, por representar una oportunidad de lucha contra el cambio climático (Aucca & Ferro, 2014).

La presente investigación es un estudio descriptivo de los bosques de *Polylepis* sp*.*  (Queñoa), orientado a generar información sobre el carbono total que tiene almacenado el bosque; dicha información podrá ser incorporada a los inventarios forestales nacionales, con el fin de fortalecer la gestión del carbono forestal en el país. Además, ha de servir como base para el planteamiento de investigaciones de tasa de captura de CO<sub>2</sub>, proyectos REDD+ o 20  $\times$  20.

#### 1.1. Planteamiento del Problema

En el mundo, la deforestación y la degradación de los bosques representan entre el 10 y 15 % de las emisiones totales de GEI producidos por la población humana (CIFOR, 2013). La pérdida de la cobertura forestal mundial también significa una pérdida de la capacidad natural de captura de carbono de los bosques, aumentando la persistencia de dichas emisiones en la atmosfera, procedentes de diferentes fuentes. Es por ello que en la última década se ha incrementado el número de estudios sobre los servicios ecosistémicos que mitigan el cambio climático, es decir la captura y almacenamiento de carbono (Chenost et al., 2010).

Se plantea entonces, la importancia de cuantificar esta capacidad de secuestro o fijación de carbono entre diferentes especies a fin de desarrollar un mapa que permita presentar la cantidad de carbono disponible en bosques naturales, plantaciones forestales e incluso sistemas agroforestales (Castellanos, 2011). Por otra parte, el plan de desarrollo estratégico de recursos naturales del ministerio de ambiente, y de los gobiernos regionales del Perú, identifica claramente necesidades nacionales referidas a la "Valoración y evaluación de los recursos y degradación del bosque", extensión de bosques y deforestación, y "absorciones y emisiones de carbono forestal" (MINAM, 2009).

Precisamente, en la zona altiplánica de Puno existen pocos bosques altoandinos, y lamentablemente no se tiene información de su capacidad como sumidero de carbono; tampoco se tienen estudios del flujo de dicho elemento dentro de estos ecosistemas (Maquera, 2017). La segunda gran extensión de bosques altoandinos en el departamento de Puno, está ubicada en la provincia del Collao, ocupando gran parte del distrito de Capaso (Gobierno Regional Puno, 2014). Del mismo modo, se desprenden del plan de desarrollo estratégico del distrito, específicamente del análisis FODA, como principales debilidades: "No contar con áreas de conservación y propagación de especies de flora nativa altoandinas", y la "no reforestación con especies nativas"; denotando la importancia de este recurso para la población local (Salazar, 2010). Además, es necesario enfatizar que no se tiene registro de estudios relacionados a la captura y almacén de carbono en el distrito, particularmente en los bosques andinos de *Polylepis* sp. (Queñoa).

#### a. Interrogante general

¿Cuál es la cantidad total de carbono almacenado en los bosques altoandinos (*Polylepis* sp.*)* del distrito de Capaso al año 2018?

- b. Interrogantes específicas
	- ¿Qué extensión ocupan los bosques altoandinos (*Polylepis* sp.*)* en el distrito de Capaso al año 2018?
	- ¿Qué cantidad de carbono almacena la biomasa total (aérea, subterránea y materia orgánica muerta) de los bosques altoandinos (*Polylepis* sp.*)* del distrito de Capaso al año 2018?
	- ¿Qué cantidad de carbono almacenado está presente en el suelo asociado a los bosques altoandinos (*Polylepis* sp.*)* del distrito de Capaso al año 2018?
	- ¿Está dispuesta la sociedad a contribuir en la conservación de los bosques altoandinos (*Polylepis* sp.*)* del distrito de Capaso?

### 1.1.1.Justificación

El Perú es un país vulnerable ante el cambio climático (Pulgar-Vidal, 2010). Por esa razón, a nivel nacional se identifica como prioridad la evaluación de los recursos forestales, extensión de bosques, absorción y emisión de carbono forestal (MINAM, 2009). A través de la presente esta investigación, se busca dar a conocer el estado actual, es decir, la distribución espacial y cantidad de carbono almacenado en los bosques de *Polylepis* sp. en el distrito de Capaso; tomando en consideración que este distrito forma parte de la provincia con la segunda mayor extensión de bosques altoandinos del departamento de Puno. Esta información, en primera instancia contribuye directamente al inventario nacional forestal, con data real de la dimensión del bosque. En segunda instancia, permitirá realizar en futuras investigaciones cálculos de la tasa de captura de  $CO<sub>2</sub>$ , pudiendo asignársele un valor monetario para fomentar su conservación bajo enfoques de retribución por servicios ecosistémicos y adaptación al cambio climático en proyectos REDD+ o proyectos alineados a cumplir con la iniciativa 20×20. De este modo, se busca impulsar el cuidado de estos ecosistemas frágiles y tan vulnerables a los efectos del cambio climático, y a la vez generar un beneficio en la calidad de la vida de las poblaciones locales.

## 1.2. Objetivos

### 1.2.1. Objetivo general

Estimar la cantidad de carbono total almacenado en los bosques altoandinos (*Polylepis* sp.*)* del distrito de Capaso mediante el programa InVEST al año 2018.

### 1.2.2. Objetivos específicos

- Determinar la extensión de los bosques altoandinos (*Polylepis* sp.*)* en el distrito de Capaso al año 2018.
- Estimar la cantidad de carbono almacenado en la biomasa total (aérea, subterránea y materia orgánica muerta) de los bosques altoandinos (*Polylepis* sp.*)* del distrito de Capaso al año 2018.
- Estimar la cantidad de carbono almacenado en el suelo asociado a los bosques altoandinos (*Polylepis* sp.*)* del distrito de Capaso al año 2018.
- Determinar el porcentaje de disponibilidad de la población humana del distrito de Capaso en contribuir a la conservación de los bosques altoandinos (*Polylepis* sp.*).*
- 1.3. Variables

### Tabla 1

### *Operacionalización de Variables*

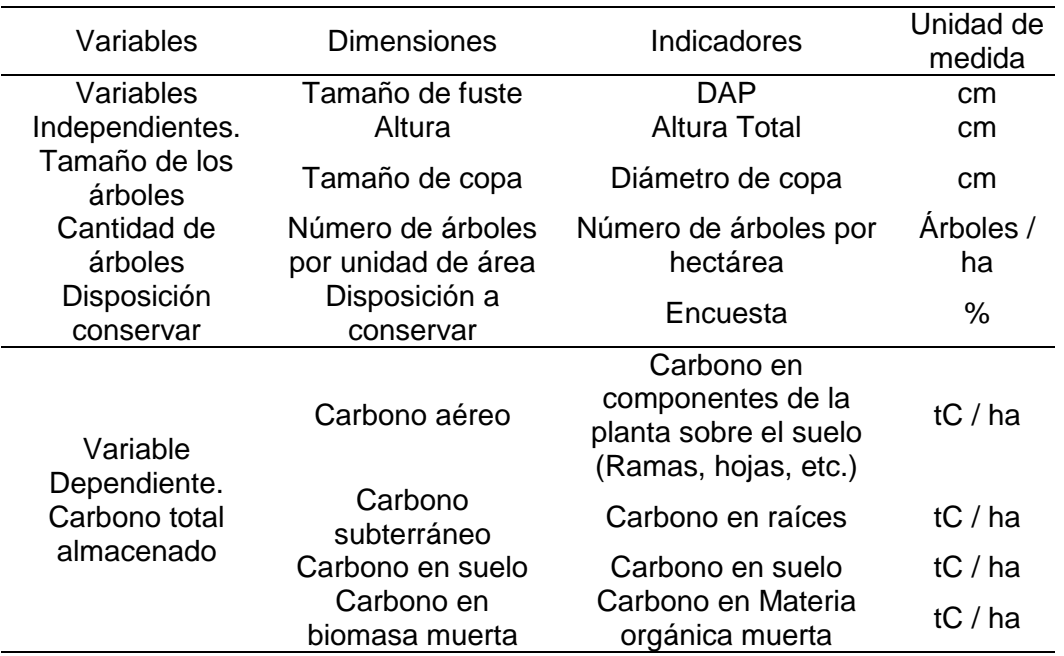

#### 1.4. Nivel de investigación

La presente investigación es de tipo cuantitativa, a un nivel descriptivo. El resultado representó la propiedad de *Polylepis* sp. de almacenar carbono, sin la manipulación de variables. El análisis fue de manera natural, es decir, observación de variables en contexto natural.

En cuanto al diseño, la presente investigación aplicó un diseño transeccional descriptivo, pues se pretendió conocer el estado actual de captura de carbono.

#### 1.5. Contexto de la investigación y limitaciones

La investigación ha sido desarrollada tomando en consideración las necesidades nacionales de identificación de extensión y deforestación de bosques, así como las de registro de absorciones y emisiones de carbono forestal.

Las principales limitaciones que afronto la presente investigación fueron: los imprevistos climáticos, de accesibilidad y obtención de permisos locales para la adquisición de la autorización de investigación por la entidad nacional encargada del patrimonio forestal. Durante el mes de junio durante el trabajo en campo, ocurrió un evento climático extremo (Nevada), el cual inhabilito cualquier actividad por 48 horas. Tanto el número de salidas al distrito como el traslado en el área de estudio fueron limitados; debido a la lejanía del distrito desde la ciudad de Puno, y por ser el único acceso hasta las parcelas de muestreo, el trasporte en motocicleta o largas caminatas. Debido al carácter de la investigación fue necesaria la autorización del servicio nacional forestal y de fauna silvestre (SERFOR), para su trámite fue requisito presentar los permisos por parte de la población local para el acceso a predios privados y comunales; la obtención de estos documentos se vio afectada por el hecho de que los propietarios no permanecen en sus viviendas durante largas temporadas.

# **CAPÍTULO II MARCO TEÓRICO**

#### 2.1. Antecedentes

#### 2.1.1. Antecedentes internacionales

Ariza et al. (2018), desarrollaron la identificación de unidades geomorfológicas paisajísticas de San Andrés y Providencia (Colombia) mediante el empleo de índices espectrales, para ello utilizaron imágenes satelitales World View 2 y 3, corregidas mediante la herramienta AtCor y ELM. Además, se realiza la fusión de las bandas multiespectrales y una imagen pancromática de mejor resolución espacial. La validación temática se realizó mediante el cálculo del índice kappa. Como resultado se obtuvo la cartografía de 272,576 ha con una fiabilidad global de 0,69 y un índice kappa de 0,68.

Borràs et al. (2017), realizaron la clasificación de usos de suelo a partir de imágenes Sentinel-2 en dos zonas agrarias: una huerta de Valencia (España) y otra en la región de Buenos Aires (Argentina). Aplicaron porcentajes entre 10 y 50 % de datos de entrenamiento y usaron el resto de datos como validación en cuatro clasificaciones: LDA, RF, Árboles de decisión, K-NN. Como resultado se generaron mapas de usos del suelo actualizados para ambas zonas, la precisión global para la huerta de Valencia fue 96,52 %, mientras que para la zona de Buenos Aires fue del 85,28 %.

Bhagabati et al. (2012), utilizaron diferentes modelos del programa InVEST en Sumatra (Indonesia) para equilibrar las metas de desarrollo. Se utilizaron los modelos de calidad de hábitat, almacén de carbón, rendimiento anual de agua, control de erosión, y purificación de agua bajo el contraste de escenarios. El área de estudio incluyó tres provincias, Riau, West Sumatra y Jambi, así como Rimba. Concluyendo el trabajo en la elaboración de mapas temáticos donde se establecen zonas de extracción de madera, expansión de plantaciones, desarrollo de infraestructura y zonas de conservación.

Requena et al. (2012), modelaron la captura y almacén de carbono en la cuenca Guayalejo-Tamesi (Tamaulipas, México). En el que crearon un modelo biofísico de Servicios Ambientales mediante un análisis multitemporal de los años 2005 - 2011 de imágenes MODIS y datos bibliográficos de los principales sumideros por uso actual de tierras en la cuenca, para realizar la estimación de almacén de carbono utilizando el programa InVEST. Dando como resultado un almacenamiento de 186,7 millones de toneladas de carbono en toda la cuenca para octubre de 2011.

Arenas et al. (2011), investigaron la aplicación de técnicas de teledetección y GIS sobre imágenes Quickbird para identificar y mapear individuos de peral silvestre (*Pyrus bourgeana*) en España. Para ello se realizó la corrección de las imágenes satelitales; y la fusión de las imágenes multiespectrales con la imagen pancromática para incrementar la resolución espacial. Finalmente se utilizó la técnica de clasificación supervisada "Maximun Likelihood" para obtener la cartografía de distribución de la especie; en la fase de validación, estos mapas obtuvieron un valor de precisión global de 80,42 % y un índice kappa de 78,1 %.

Calderón y Lozada (2010), determinaron la biomasa y contenido de carbono en plantaciones forestales de *Polylepis incana* y *Polylepis reticulata*. El área de estudio comprendió siete plantaciones, donde se muestrearon 104 árboles para ambas especies: 56 para *P. incana* y 48 para *P. reticulata* entre 2 a 17 años de edad, en dos cuencas altas del rio Guayllabmba y rio Patate en Ecuador. Con una densidad de 1 000 ind / ha, se determinó la ecuación alométrica para cada especie, con  $R^2$  de 0,978 y 0,987 respectivamente, y se calculó al biomasa total y cantidad de carbono almacenado (aéreo y subterráneo) por edad y sitio. Los resultados mostraron: 0,0879 tC / ha a los 2 años, 0,281 tC / ha a los 4 años, 10,89 tC / ha a los 8 años y 20,55 tC / ha a los 17 años para *P. incana.* En el caso de *P. reticulata* los resultados fueron: 0,00869 tC / ha a los 2 años, 0, 0592 a los 4 años y 9,18 tC / ha a los 8 años.

#### 2.1.2. Antecedentes nacionales

Gamarra (2001), estimó el contenido de carbono en plantaciones de *Eucalyptus globulus* Labill en Junín, partiendo de un inventariado de diámetros y alturas de árboles con datos adicionales de maleza, hojarasca y suelo. El muestreo fue de tipo sistemático estratificado con equidistancias de 200 m, con un total de 45 parcelas en el estrato I, y 15 en el estrato II; con una intensidad de muestreo de 2 %. Para obtener los valores de biomasa se utilizaron ecuaciones de biomasa generales. El total de carbono estimado tuvo un rango de variabilidad de ±15 tC / ha. Obtuvieron finalmente como resultado en biomasa arriba del suelo, el valor de 73,03 tC / ha; para biomasa abajo del suelo 21,64 tC / ha; hojarasca 4,99 tC / ha y suelos 37,39 tC / ha, finalmente se obtuvo la cantidad total promedio de 137,05 tC / ha.

Mansilla (2001), estimó la captura de carbono del bosque de Qeuña Qocha en el valle del Ollantaytambo, Cusco. Se obtuvieron muestras de 10 parcelas de 10 × 10 metros de un bosque conformado por una especie del género *Polylepis* sp. entre 4 620 m.s.n.m. y 4 900 m.s.n.m., se determinó la biomasa aérea y el contenido de carbono; adicionalmente se realizó la estimación del valor del servicio de captura de carbono con una taza de incremento de biomasa de 3 m<sup>3</sup>/ha-año. Como resultado se obtuvo 3,55 tC / ha; del mismo modo se calculó el valor para el servicio de captura de carbono que fue de \$ 30,24 por hectárea.

Morales (2014), investigó el estado actual del bosque de *Polylepis* sp. y su eficiencia en la captura de  $CO<sub>2</sub>$  en la provincia Tarata, departamento de Tacna. Se establecieron parcelas de 25 × 20 m; ubicadas al azar en las áreas Susapaya, Estique, Pueblo, Tarucachi, Sitajara, Tiaco y Tarata. Los resultados mostraron densidades poblacionales altas para Tarucahi y Estique con 2,48 árboles / ha y 0,28 árboles / ha respectivamente; además la capacidad de captación de CO<sub>2</sub>, fue de 31 387,6 tCO<sub>2</sub> / ha / año u 8 575,847 tC / ha / año.

Cuadros. (2015), estudió los servicios ecosistémicos de los bosques de *Polylepis* sp. del área de conservación privada Uchumiri (Departamento de Arequipa), referidos al almacenamiento de carbón, calidad de hábitat y la retención de sedimentos, utilizando 3 modelos del programa InVEST. Obteniendo como resultado que las 2 400 hectáreas de bosques de *Polylepis* sp. del ACP Uchumiri almacenan una cantidad total de 19,4 mil toneladas de carbono. Donde, los bosques densos almacenan 95,15 tC / ha, los bosques dispersos almacenan 76,51 tC / ha y los bosques semidensos almacenan 85,13 tC / ha.

Guarin y Hotz (2015), realizó el análisis de servicios ecosistémicos forestales como herramienta para la formulación de políticas nacionales en el Perú. Este estudio seleccionó tres servicios ecosistémicos forestales: la purificación del agua, la filtración de sedimentos y la captura de carbono en la cuenca del Rio Cumbaza (Departamento de San Martin) y el área de conservación Sierra del Divisor (Departamento de Ucayali). Se generó un primer modelo de cambio de uso de suelo proyectado al año 2030 en base a información recabada en el periodo 2003 - 2013 para 3 escenarios: tendencial, desarrollo sostenible y desarrollo no sostenible. El segundo modelo se generó con el programa InVEST para determinar el flujo de servicios ecosistémicos al año 2023. Los resultados demostraron una pérdida neta en los 3 servicios ecosistémicos al año 2023, con efectos medibles de las decisiones de política alternativas en los tres escenarios. Se logró predecir una pérdida de hasta 2,7 millones de toneladas de carbono por deforestación, con un costo entre 187 millones a 368 millones de dólares.

Sarcca (2017), determinó el valor económico del servicio ecosistémico de secuestro y almacenamiento de carbono en el bosque de *Polylepis* sp. del Pichu Pichu, Arequipa. El trabajo en campo consistió en el muestro destructivo de 18 árboles, la instalación de 43 parcelas para evaluar la biomasa arbórea, 31 parcelas para arbustos, 22 parcelas para vegetación herbácea, 21 para hojarasca y detritos; y 40 parcelas para sacar muestras de suelo. Como resultado se obtuvo la ecuación alométrica para biomasa: B = 0,16496 [A + D] 2,667785. Estimó un stock de carbono de 25,92 tC / ha, 27,78 tC / ha y 42,52 tC / ha para tres estratos definidos por su cobertura arbórea. Finalmente calculó el valor económico del servicio ecosistémico de captura de carbono de todo el bosque en 5 989 267,37 dólares $^1$ .

 $\overline{a}$ 

 $1$  Para la conversión de euros a dólares se utilizó 1.12 como factor de conversión.

Mosquera (2018), determinó las reservas totales de carbono en el bosque de *Polylepis* sp*.,* quebrada de Llaca – Parque Nacional Huascarán al año 2014. Este trabajo considero la biomasa vegetal y el suelo del bosque de quenual; además, realizó la estimación del valor económico del servicio ambiental de captura de carbono. Trabajó con 3 estratos: bosque denso, muy denso y disperso; donde se instalaron parcelas de medición de 25 m  $\times$  4 m (100 m<sup>2</sup>), en las que se realizó la evaluación de la biomasa arbórea, arbustiva-herbácea, hojarasca, subterránea, y carbono en el suelo. Los resultados mostraron 364,85 tC / ha en el estrato bosque denso, donde 50,73 tC / ha corresponde a la biomasa vegetal total y 313,62 tC / ha al suelo; 460,80 tC / ha en el estrato bosque muy denso, con 84,75 tC / ha en la biomasa vegetal total y 376,05 tC / ha en el suelo; 485,41 tC / ha en el estrato bosque disperso, con 9,28 tC / ha en biomasa vegetal total y 476,13 tC / ha en suelo. El carbono almacenado en la biomasa vegetal total y en el suelo es de 57 834,75 tC, con un volumen total de  $CO<sub>2</sub>$  de 31 105,60 t, y una captura de carbono valorada en \$ 111 412,81 / año.

#### 2.1.3. Antecedentes regionales

Zapana (2016), desarrolló el cálculo del carbono almacenado en la biomasa aérea de los queñoales (*Polylepis* sp.) en el bosque de Motoni San Cayetano ubicado en el distrito de Pucará- Región Puno. Se realizó un inventario de 3 estratos, muestreando 30 parcelas de 1 000 m<sup>2</sup>; mediante el método de corte del árbol promedio, se pudo realizar el análisis de la densidad de la madera, determinación de fracción de carbono, construcción de ecuaciones alométricas y conteo de anillos de crecimiento. Los resultados mostraron un área total de 410,72 ha para el bosque; con una biomasa promedio de 27,72 t / ha y 11,385.16 para todo el bosque. El contenido de carbono estimado en promedio fue de 59,5 % de la biomasa aérea, reportando una cantidad de carbono en biomasa aérea de 16,38 t / ha en promedio. La edad de los árboles tuvo una variación entre los 18 y 88 años. La investigación propone como ecuación alométrica para biomasa aérea, Biomasa = 62,14888556\*DAP<sup>1,36161</sup>\*HT<sup>1,31511</sup>, con un R<sup>2</sup> de 0,95.

Flores (2017), efectuó una investigación sobre captura de dióxido de Carbono (CO2) en la Chillihua (*Festuca dolichophylla* Presl.) de los pastizales del CIP Illpa-Puno. Determinando la densidad de matas de la "Chillihua" (*Festuca dolichophylla*), su producción de biomasa, el contenido de carbono almacenado en la biomasa de las hojas, tallos y raíces y estimar la captura de dióxido de carbono  $(CO<sub>2</sub>)$  por su biomasa. Se utilizó el método "Conteo de plantas en parcela cuadrada", mientras la producción de biomasa se determinó por el "Método destructivo y separación manual por peso". La captura de dióxido de carbono de Chillihua para el sitio Chiji Mocco Pampa fue de 7,70 tCO $_2$ / ha; y para el sitio Quello Circa Pampa fue 10,78  $tCO<sub>2</sub>$  / ha. De forma general, se ha estimado que en las 105,60 ha que ocupan ambos sitios de Chillihua del CIP Illpa, se captura en total 275,64 tCO2, con una valoración en 3 693,58 de dólares.

Sullca (2018), determinó la captura de carbono en suelos forestales de *Polylepis* sp. en la comunidad de Quello Quello, Lampa, Puno. Evaluó tres componentes del suelo: materia orgánica, densidad aparente y carbono orgánico del suelo (COS). Las muestras fueron colectadas de cinco puntos dentro de sistemas de suelos de bosque de *Polylepis* sp. y pasturas; utilizando dos profundidades: 0 - 0,2 m y 0,2 - 0,4 m. la investigación concluye que no existe diferencia significativa entre la profundidad de las muestras y la captura de carbono. El carbono en suelo calculado fue de 137,98 tC / ha en el sistema de suelo forestal y 50,85 tC / ha en sistema de pasturas.

#### 2.2. Cambio climático

El cambio climático debido a sus efectos ambientales, es uno de los principales problemas que afectan a la humanidad (Useros, 2013). Investigaciones califican a su comportamiento como autoacelerado, pues debido a los referidos efectos en el planeta, se produce un aporte mayor de gases de efecto invernadero (GEI); de este modo, se tienen repercusiones en la intensidad de esta anomalía. Mecanismos de retroalimentación como éstos, hacen más difícil aún el poder estabilizar el clima. (Baxter, Hastings, Law, & Glass, 2008).

En efecto, el calentamiento global se define como el incremento de la temperatura promedio de la atmósfera terrestre y de los océanos en un periodo de tiempo (IPCC, 2018). Se postula que la temperatura se ha elevado desde finales del siglo XIX debido a la actividad humana, principalmente por las emisiones de  $CO<sub>2</sub>$  que incrementaron el efecto invernadero. El clima mundial ha permanecido significativamente estable durante los últimos 10 000 años, proporcionando un escenario adecuado para el desarrollo de la especie humana y, sin embargo, hoy existen claros signos de que el clima está cambiando (Useros, 2013).

Efecto Invernadero. Casi la mitad de la radiación solar que llega a nuestra atmósfera penetra la superficie de la tierra, el resto es reflejada a la atmósfera y retorna al espacio o la absorben gases y partículas de polvo. Entonces, la energía solar que alcanza la superficie de la tierra calienta el suelo y los océanos, estos a su vez, liberan calor en forma de radiación infrarroja (Maquera, 2017). Los gases de efecto invernadero (GEI) que se encuentran en la atmósfera, como el dióxido de carbono, absorben parte de esta radiación producida por la tierra y la envían en todas las direcciones. El efecto neto de este fenómeno es el calentamiento de la superficie del planeta a la temperatura actual (Useros, 2013). La existencia de CO<sup>2</sup> y otros GEI en la atmósfera se originó haces millones de años como parte del proceso de formación y evolución de la tierra. Entre más alta sea la concentración de GEI, mayor es la captura del calor, y viceversa (Baxter et al., 2008). Nuestra atmósfera contaba, precisamente, con una concentración justa de GEI para la existencia de la vida en la tierra (Ortiz & Riascos, 2006).

#### 2.2.1. Causas del incremento del efecto invernadero

El uso intensivo de combustibles (carbón, petróleo, gasolinas, diesel y los combustibles derivados del petróleo). En el Perú, el sector que más contribuye a las emisiones por consumo de combustibles, es el de transporte con 9 938 toneladas de dióxido de carbono equivalente  $(CO_{2 \text{ eq}})$ , un 39,8 % de la matriz nacional de emisiones de GEI; se debe aclara que gran parte de las emisiones de la construcción e industria manufacturera provienen del uso de carbón mineral y petróleo residual como principal combustible para el desarrollo de sus actividades (MINAM, 2010).

La tala y quema de los bosques. La deforestación y la quema son actividades que aportan de forma significativa a las emisiones de GEI, entre los que predomina el CO<sub>2</sub>; los incendios forestales, sean de forma natural o provocados por el hombre, son uno de los eventos que libera el carbono contenido en los sistemas forestales en grandes cantidades (FAO, 2016).

El cambio de uso de la tierra. comprende una variación en la actividad original de un área; por ejemplo, cuando un área que inicialmente posee cierta vegetación, pasa a ser utilizada para fines agropecuarios, ganaderos, urbanísticos u otros. Este proceso además, afecta a la cantidad de carbono almacenado y a la tasa de captura de dióxido de carbono del área, pues se surgen nuevos sistemas de uso de la tierra (Pulgar-Vidal, 2010).

#### 2.2.2. Efectos del cambio climático

Para la biodiversidad, el incremento de la temperatura representa una gran amenaza para las especies y poblaciones naturales en lo que respecta a su distribución y abundancia; por ello, es preocupante que actualmente variables como el límite crítico térmico (CTL) no se les da la debida importancia (Walsh et al., 2004). Como resultado se aprecia una variación en los patrones de distribución geográfica de numerosas especies, es decir, un desplazamiento hacia latitudes más altas, por lo tanto se registra además, grandes cambios en los patrones fenológicos y en las interacciones dentro de estos ecosistemas (OECC, 2016).

Sectores productivos como el turismo, uno de los principales motores económicos en el Perú, y la agricultura sufren un gran impacto por efectos del cambio climático (MINAM, 2016). Para la población uno de los problemas más importantes está ligado a la alimentación, específicamente al límite fértil térmico de las especies, afectando directamente a la producción en muchas zonas del Perú (OECC, 2016).

El mencionado incremento de la temperatura global ocasionado por el efecto invernadero; además, provoca la disminución de los nevados, glaciares y de los polos, lo que ocasiona un aumento del nivel del mar y una variación en el patrón de las precipitaciones; afectando a los sistemas hidrológicos y a la calidad de las aguas; por ende, también se impacta a los sistemas biológicos marinos y de agua dulce, a la productividad agrícola y forestal (G. Diaz, 2012).

En cuanto al sector salud, millones de personas serán afectadas por el cambio climático; se pronostica un incremento de la desnutrición, muertes, enfermedades y lesiones asociadas con los efectos de la variabilidad climática, se pueden mencionar las tormentas, sequias, olas de calor, inundaciones e incendios. En el caso particular de las enfermedades diarreicas y respiratorias; el calentamiento global provocará un aumento en la concentración de ozono troposférico y la proliferación de vectores de enfermedades infecciosas (Benavides & León, 2007).

### 2.2.3. Cambio climático en el Perú

De acuerdo a la convención de las naciones unidas sobre el cambio climático de 1992, el Perú es considerado un país vulnerable ante el cambio climático. En este entender, posee siete de las nueve características que determinan el grado de vulnerabilidad, las cuales comprenden el poseer "(1) zonas costeras bajas, (2) zonas áridas y semiáridas, zonas con cobertura forestal y zonas expuestas al deterioro forestal, (3) zonas expuestas a inundaciones, sequías y desertificación, (4) zonas propensas a los desastres naturales, (5) ser un país en desarrollo con ecosistemas montañosos frágiles; los países con zonas de ecosistemas frágiles, incluidos los ecosistemas montañosos, (6) ser un país con zonas de alta contaminación atmosférica urbana y (7) ser un país cuya economía dependa en gran medida de los ingresos generados por la producción, el procesamiento y la exportación de combustibles fósiles y productos asociados de energía intensiva, o de su consumo" (Pulgar-Vidal, 2010, p. 185).

En la segunda comunicación nacional del ministerio del ambiente del gobierno peruano a la convención marco de las naciones unidas sobre cambio climático el gobierno peruano determinó como acciones de mitigación nacionalmente apropiadas (NAMA) en el sector forestal y uso del suelo a: "(1) La conservación de bosques en las Áreas Naturales Protegidas. (2) El manejo integrado de suelos. (3) Las políticas de desarrollo social y de contención de actividades ilegales de deforestación. (4) Sistemas de información y control forestal. (5) Los proyectos MDL de reforestación. (6) Instrumentos financieros internacionales para incrementar el valor de los bosques en pie. (7). El emergente mecanismo REDD+" (MINAM, 2010, p. 118).

### 2.3. Almacén y captura de carbono

La captación o captura y el almacenamiento de dióxido de carbono (CO<sub>2</sub>) (CAC) es parte del ciclo biogeoquímico del carbono, se resume como el proceso de separación del dióxido de carbono (CO<sub>2</sub>) de la atmosfera, su traslado hasta un lugar de almacenamiento y su confinamiento, por un periodo de tiempo relativamente largo, en determinados depósitos (IPCC, 2005).

En la tabla 2 se muestran los reservorios de carbono reconocidos por el panel intergubernamental de expertos sobre el cambio climático para bosques, presentado en el protocolo para la estimación de la dinámica de carbono forestal en sitios de medición intensiva de México.

| <b>Biomasa</b> | <b>Biomasa</b> | Madera                   | Mantillo                        | Materia<br>orgánica del |
|----------------|----------------|--------------------------|---------------------------------|-------------------------|
| aérea          | subterránea    | muerta                   |                                 |                         |
|                |                |                          |                                 | Suelo (MOS)             |
| <b>Biomasa</b> | Biomasa de     | <b>Biomasa</b>           | <b>Biomasa</b><br>muerta        | Carbono                 |
| la<br>de       | raíces<br>las  | leñosa                   | diámetro<br>con                 | orgánico en             |
| vegetación     | vivas. Las     | muerta<br>no             | mayor a MOS y                   | los<br>suelos           |
| viva,          | raíces finas   | considerada              | menor que madera                | minerales               |
| leñosa<br>V.   |                | < 2 mm de en el mantillo | muerta, en varios (partículas < |                         |
| herbácea,      | diámetro se    | suelo;<br>$\mathsf{o}$   | de<br>estados                   | 2 mm). La               |
| el<br>sobre    | excluyen       | incluye                  | descomposición,                 | profundidad             |
| suelo:         | porque<br>no   |                          | madera sobre sobre o dentro del | de<br>reporte           |
| tallos,        | se             | el<br>suelo,             | suelo.<br>Incluye               | del<br>carbono          |
| ramas,         | distinguen     | raíces                   | raíces de diámetro              | orgánico del            |
| corteza,       | del mantillo   | muertas<br>V.            | $> 2$ mm y $< 10$ cm            | suelo<br>es             |
| semillas y     | ni del suelo   | tocones                  |                                 | definida<br>por         |
| follaje        |                | (Diámetro<br>$\, > \,$   |                                 | cada país               |
|                |                | $10 \text{ cm}$ )        |                                 |                         |

Tabla 2 *Reservorios del carbono en bosques de acuerdo al IPCC*

Fuente: Red Mex-SMIC (2015)

### 2.3.1. Fijación y emisión de carbono por la vegetación forestal

De forma general, las plantas tienen la capacidad de capturar y almacenar el dióxido de carbono de la atmósfera; gracias al proceso de fotosíntesis. Durante la fotosíntesis se fija el carbono; componente principal para el crecimiento de la planta, debido a ser un insumo primordial en la generación de alimento que permitirá un incremento de altura y grosor de tronco ,en el caso de los árboles; así como un aumento de follaje, ramas, flores, frutos, etc (Ordóñez, 1999).

La fotosíntesis, toma lugar en el estoma y es un proceso autocatalítico de 13 etapas, puede ser agrupadas en tres fases claramente diferenciadas: carboxilación, reducción y regeneración; pudiendo ser resumido como (Lara, Drincovich, & Andreo, 2010):

 $3 CO<sub>2</sub> + 9 ATP + 6 NADPH + 5 H<sup>+</sup> \rightarrow C<sub>3</sub>H<sub>5</sub>O<sub>6</sub>P + 9 ADP + 8 P<sub>i</sub> + 6 NADP +$  $3 H<sub>2</sub> O$ 

El movimiento del carbono dentro de los ecosistemas es altamente complejo, por ende el calcular con precisión los flujos de carbono constituyen un análisis completo del ciclo biogeoquímico del elemento; por ello se opta por recurrir a modelos simplificados que permiten realizar estimaciones que puedan aproximarse a la realidad (Gamarra, 2001). En la figura 1 se representa los diferentes componentes de este complejo sistema.

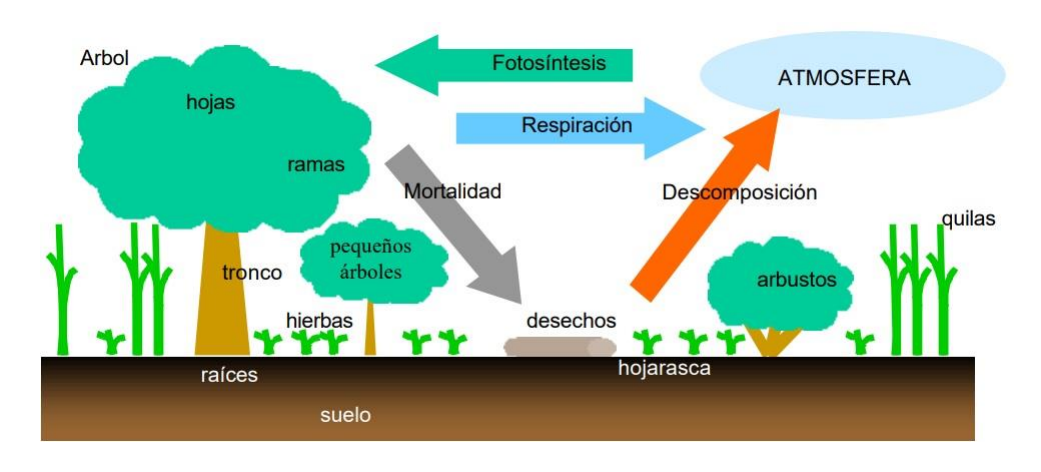

*Figura* 1. Componentes del bosque y sus intercambios de carbono con la atmosfera (Nadler, Meza, Torres, & Jara, 2001).

#### 2.3.2. Carbono en el suelo

Como se observa en la figura 2, el carbono orgánico presente en los suelos representa el equilibrio dinámico entre la absorción de biomasa muerta proveniente de los componentes que desecha la vegetación de forma natural y la perdida por mineralización (FAO, 2002). En este proceso la pérdida de carbono, en su forma de dióxido de carbono, se da principalmente durante la descomposición de material muerto, a causa de la respiración de los organismos microscópicos presentes en el suelo (Ordóñez, 1999).

#### 2.3.3. Método para la estimación de biomasa

a) Método directo. También denominado método destructivo, es utilizado para la construcción de ecuaciones alométricas y factores de expansión de biomasa y carbono (Ruiz, Rodríguez, Leyva, & Enríquez, 2014).

En el método directo, todo el material aéreo (sobre el suelo) es colectado mediante la tala del árbol, y pesado. Es uno de los métodos más confiables para determinar biomasa aérea, además de ser uno de los más utilizados. Como mínimo se requieren los siguientes componentes: copa, tallo, materia muerta ligada y suelta. Luego de medido el peso verde, se deben tomar submuestras, las cuales deben ser llevadas a laboratorio para obtener el peso seco e inferir el peso de cada componente del árbol mediante factores de conversión de biomasa (FCB) (Snowdon et al., 2002).

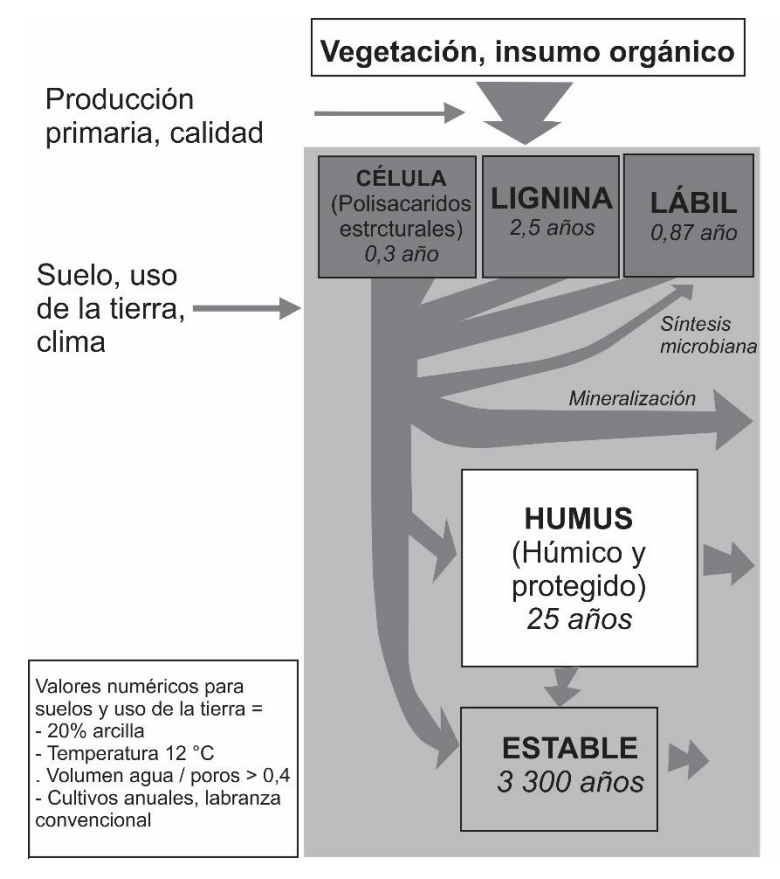

*Figura* 2. Dinámica del carbono en el suelo (Adaptado de FAO, 2002).

b) Método indirecto. Utilizado cuando se requiere determinar la biomasa de un bosque sin necesidad de derribar los árboles. El método consiste en la obtención del volumen de los arboles a través del uso de ecuaciones dendrométricas, los volúmenes parciales de las ramas gruesas y el fuste se suman para obtener el volumen total del árbol (Ortiz & Riascos, 2006). Adicionalmente, se requieren datos de la densidad de los diferentes componentes de los árboles en su estado verde; los cuales serán convertidos a peso seco mediante factores de conversión (Ruiz et al., 2014). En caso se utilice un inventario forestal, donde se tengan registrados los datos dasonométricos de cada uno de los árboles, dicha información podrá ser convertida a biomasa

mediante ecuaciones alométricas de regresión. A nivel mundial se tienen diferentes ecuaciones alométrica, tanto generales como específicas, es decir adecuadas a una especie en particular (Brown, 2002).

### 2.3.4. Estimación del contenido de carbono

- a. Método de Walkley & Black. La materia orgánica es oxidada con una mezcla de K<sub>2</sub>CrO<sub>7</sub> más H<sub>2</sub>SO<sub>4</sub>. El K<sub>2</sub>CrO<sub>7</sub> actúa como oxidante, y el  $H<sub>2</sub>SO<sub>4</sub>$ es el medio para la reacción, favoreciendo la acción del  $K<sub>2</sub>CrO<sub>7</sub>$ . El exceso de  $K_2CrO_7$  es determinado por titulación con FeSO<sub>4</sub> o con  $(NH_4Fe)_2$  (SO<sub>4</sub>)<sub>3</sub>. Este método proporciona una estimación fácilmente oxidable de carbono orgánico y es usado como una medida de carbono orgánico total. El porcentaje de carbono queda definido por el porcentaje de materia orgánica entre el factor 1,724 (Maquera, 2017).
- b. Método del poder calorífico. Se refiere a la cantidad de energía necesaria para que una planta pueda fijar un mol de carbono. Mediante el uso de un calorímetro de Parr, bajo estricto cumplimiento de las normas ASTM para combustibles sólidos, se procede a realizar el análisis de la muestra; como resultado se obtiene la cantidad de energía total en kilocalorías por kilogramo (kcal / kg), posteriormente se requiere hacer la conversión en base a la cantidad de moles y peso de la muestra para obtener el carbono fijado (Maquera, 2017). Este método ha demostrado ser más preciso para la estimación de la cantidad de carbono en biomasa, especialmente cuando se presume un contenido bajo de carbono. (Flores, 2017)

#### 2.4. Bosques andinos

Los bosques andinos son ecosistemas boscosos ubicados generalmente en zonas de montaña, en elevaciones a partir de los 1 000 m.s.n.m.; su principal característica comprende la gran cantidad de biodiversidad y un alto grado de endemismo de especies que posee; adicionalmente, se registra que estos ecosistemas proveen servicios ecosistémicos de gran relevancia para las poblaciones, como la regulación hídrica, fertilidad de suelos, captura y almacén de carbono, etc (Quintero-Vallejo, Benavides, Moreno, & Gonzales-Caro, 2017).

A nivel mundial los bosques andinos ocupan una extensión aproximada de 10 337 612 km<sup>2</sup>, cifra que no contempla las extensiones de bosque a partir de plantaciones. Dentro de este registro se conoce que 329 806 ha pertenecen a bosques endémicos o nativos. Si nos referimos solo a los andes tropicales, esta cifra disminuirá a 1 543 000 km<sup>2</sup>, distribuidos desde el oeste de Venezuela llegando a Bolivia, Chile y Argentina (La Torre-Cuadros, 2016).

La extensión de los bosques andinos en Perú es de apenas un 0,171 % de todo el territorio nacional; de los cuales 33,2 % corresponden a bosques altoandinos pluviales, 38,2 % para los bosques pluvioestacionales y 22,3 % para los bosques xéricos (La Torre-Cuadros, 2016; Sarcca, 2017). Los bosques altoandinos actualmente se encuentran ubicados a partir de los 3 000 m.s.n.m., en su mayoría son representados por los géneros: *Polylepis* spp. y *Buddleia* spp*.;* representando un refugio para especies de la fauna andina como el zorro andino (*Lycalopex culpaeus*), taruca (*Hippocamelus antisensis*), el puma (*Puma concolor*), venado gris (*Odocoelius virginianus*), y el oso de anteojos (*Tremarctos ornatus*) (FAO, 2016).

#### 2.5. Género *Polylepis*

La familia Rosaceae está compuesta por aproximadamente 100 géneros y 3 000 especies, divididas en cuatro subfamilias y 15 tribus (Mendoza & Cano, 2012). Una de ellas es la denominada, tribu Sanguisorbeae, la cual dentro de sus 14 géneros comprende al género *Polylepis* (Kessler, 2006).

La palabra *Polylepis* tiene su origen en las voces griegas ¨Poly" y ¨Lepis", las cuales pueden ser traducidas al español como "Muchas capas", haciendo alusión a la característica que distinguen a estos árboles, es decir, al ritidoma particular de los troncos y ramas (Castro, 2014).

Mendoza & Cano (2011) y Segovia-Salcedo et al. (2018), registraron un total de 19 especies del género *Polylepis* sp. para los Andes peruanos; los cuales representan dentro de las 27 especies registradas en todos los andes ,representan más del 70 %; en segundo lugar esta Bolivia con un 40 % y en tercer lugar se encuentra Ecuador con un 25 %. Zutta et al. (2012), registran además, *P. subsericans* J.F. Macbr. y *P. triacontandra* Bitter. para Perú. (Ver tabla 3).
Clasificación taxonómica. Fuente: Mendoza & Cano (2011)

Superreino : Eukaryota

- Reino : Plantae
- Subreino : Tracheobionta
- División : Magnoliophyta
- Clase : Magnoliopsida
- Subclase : Rosidae
- Orden : Rosales
- Familia : Rosaceae
- Subfamilia : Rosoideae
- Tribu : Sanguisorbeae
- Subtribu : Sanguisorbinae
- Género : *Polylepis* RUIZ & PAV.
- a. Características morfológicas

Tallo. Ritidoma de los troncos marrón rojizo. Vaina estipular con tricomas glandulares multicelulares amarillentos, a veces puede presentar una superficie larga lanosa en el ápice (Mendoza & Cano, 2012). En cuanto a altura puede alcanzar de 1 a 27 metros, y generalmente presentara un tronco torcido (Castro, 2014).

Ramas. También tienden a ser encorvadas y torcidas, forma asociada con hábitats con presencia de climas extremos, es decir, sequias, fuertes vientos y heladas. La ramificación presenta crecimiento simpodial, segmentos largos y desnudos, con hojas agrupadas en los extremos (Lao, Zevallos, & De la Cruz, 1990).

## Tabla 3

*Especies del género Polylepis* sp*. registradas para el Perú* 

| N <sup>o</sup> | Especie                           | Características                                                                                                    | Ubicación                                                                                                    |
|----------------|-----------------------------------|----------------------------------------------------------------------------------------------------|----------------------------------------------------------------------------------------------------|
| 1              | Polylepis canoi<br>W. Mend.       | Vaina estipular glabra, presencia de no<br>más de cuatro pares de folíolos y por el Cordillera<br>hipantio del fruto, de forma romboide y Vilcabamba, Perú<br>con espinas pequeñas planas                                          | de                                                                                                    |
| $\overline{2}$ | Polylepis<br>multijuga Pilg.      | Número de sus folíolos (6 - 8) y largas<br>inflorescencias de no más de 20 flores                                                                                                    | Norte del Perú                                                                                                    |
| 3              | P. pauta Hieron.                  | Número y el margen de los folíolos, así NE de Perú y en el<br>longitud<br>de<br>en<br>la<br>como<br>inflorescencias.                                                                                                    | sus sur de Perú hasta<br><b>Bolivia</b><br>P.<br>rodolfo-                                                                         |
| 4              | P. pepei B. B.                    | Tamaño pequeño de sus folíolos (0,6 -<br>1,3 cm) y frutos con protuberancias<br>irregulares                                                                                                    | ha<br>vasquezii<br>demostrado<br>la<br>presencia de<br>dos<br>posibles<br>morfoespecies: una<br>en Perú<br>Venezuela,<br>en<br>la |
| 5              | P. sericea<br>Wedd.               | Se caracteriza por poseer tricomas<br>tomentosos y un anillo de glándulas<br>multicelulares en el punto de unión de los<br>foliolos                                                                                                | Cordillera<br>Occidental<br>y<br>Central<br>de<br>Colombia,<br>en<br>Ecuador, Cordillera<br>Blanca, y Cuzco en<br>Perú y Bolivia  |
| 6              | P. microphylla<br>(Wedd.) Bitter. | Fácilmente reconocible por el tamaño<br>reducido de sus folíolos, en comparación<br>con las otras especies, y por el envés y la<br>vaina estipular con pequeños tricomas<br>multicelulares entremezclados, de color<br>rojo oscuro | poblaciones<br>Hay<br>aisladas en Cuzco<br>y Arequipa (Perú)                                                                      |
| $\overline{7}$ | P. reticulata<br>Hieron           | Se caracteriza por sus vainas estipulares<br>cubiertas con tricomas seríceos, mientras<br>que el envés de las hojas posee tricomas<br>panosos                                                                                      | Es<br>especie<br>una<br>distribuida<br>en<br>Ecuador y en Perú                                                                    |
| 8              | P. weberbaueri<br>Pilg.           | El envés de los folíolos y las vainas Perú<br>estipulares presentan tricomas panosos                                                                                                    | (Cordillera<br>Blanca)<br>Restringida<br>a<br>la                                                                                  |
| 9              | P. rodolfo-<br>vasquezii L        | Presenta folíolos emarginados y tricomas<br>hirsutos, a diferencia de los folíolos<br>crenados con tricomas erectos de P.<br>subsericans                                                                                           | comunidad<br>de<br>Santa<br>de<br>Rosa<br>Toldopamba, en el<br>Bosque Protector<br>de Pui-Pui,<br>en<br>Junín, Perú.              |
| 10             | P. flavipila<br>(Bitter)          | Se reconoce gracias<br>las<br>vainas<br>a<br>estipulares con tricomas estrigosos y sólo Se<br>un par de folíolos, raramente dos. Se oeste del Perú<br>distribuye al oeste del Perú                                                 | distribuye<br>al                                                                                                    |

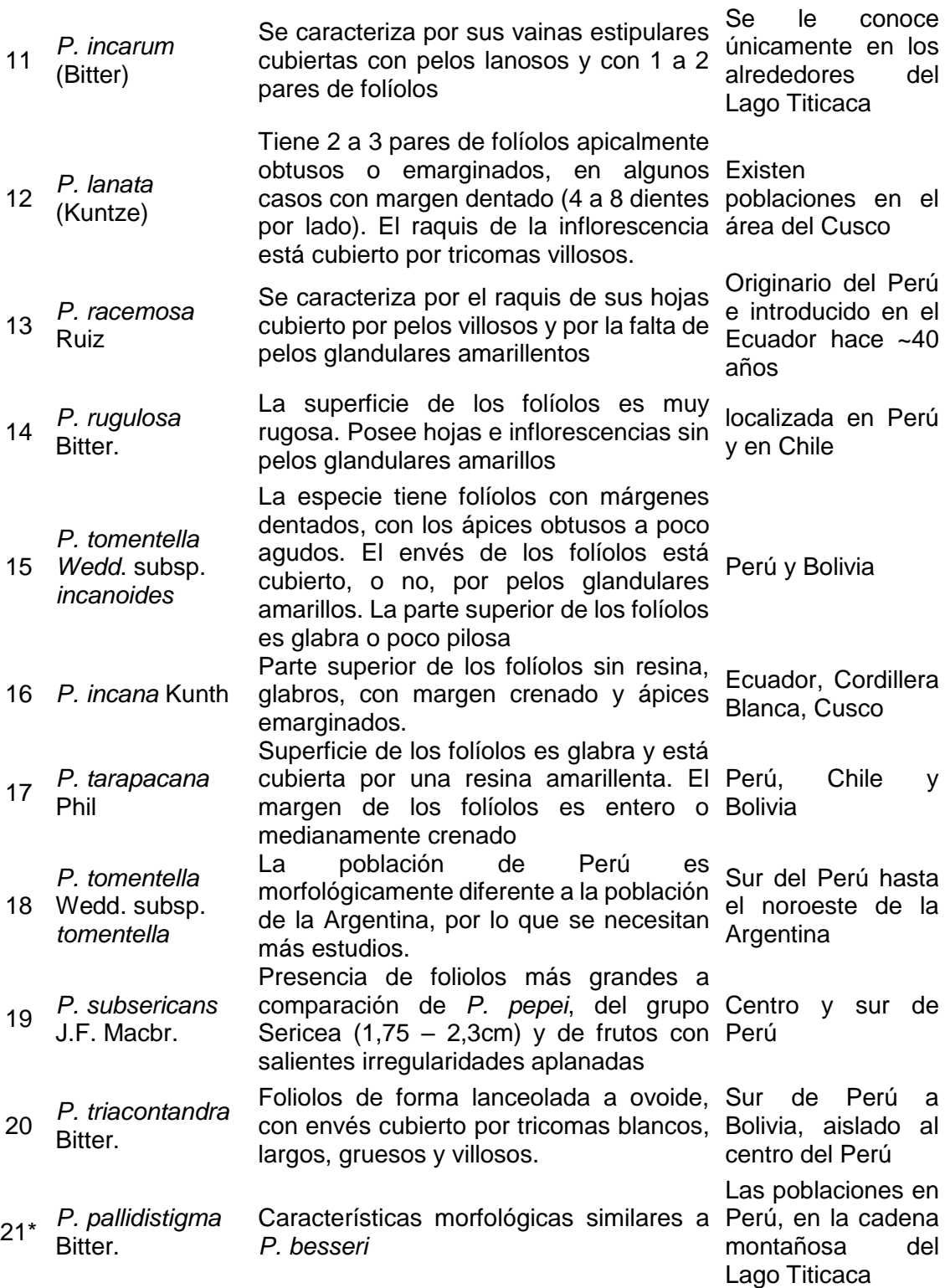

Nota: \* Especie propuesta por Segovia-Salcedo et al. (2018), aún se necesitan estudios para confirmar su registro oficial. Fuente: Adaptado de Segovia-Salcedo et al. (2018) y Zutta et al. (2012).

Raíz. El sistema radicular consiste en una raíz principal y gran cantidad de ramificaciones laterales, que penetran la tierra en todas direcciones en busca de agua y ancla el árbol firmemente al suelo para hacer frente a las condiciones climáticas extremas presentes (Simpson & Smithsonian Institution, 1979).

Hojas. Hojas compuestas imparipinnadas, con un número de foliolos variables en función a la especie. Por lo general presentan colores verdes o amarillentos. Nervaduras muy marcadas, el tamaño de la hoja puede variar según las condiciones donde crece, siendo más grande en los terrenos húmedos (Mendoza & Cano, 2012; Yallico, 1992).

Frutos. Los frutos del género *Polylepis* están conformados por una copa floral fusionada al ovario. Los frutos son indehiscentes, con una sola semilla. La semilla posee espinas para su mejor dispersión, al aferrarse al pelaje y plumaje de animales y pájaros (Lao et al., 1990).

Es preciso mencionar, que tanto *Polylepis tarapacana* Phil. y *Polylepis tomentella* Wedd., llegan a un límite altitudinal cerca de 5 000 m.s.n.m, con variaciones morfológicas, como la disminución de su altura y tamaño de hojas y variaciones ecofisiológicas, es decir disminución de la tasa de transpiración y concentración de nutrientes (Macek, Macková, & de Bello, ler 2009).

b. Ecología

Ciclo de Vida. El crecimiento vegetativo en este género generalmente ocurre en época relativamente caliente y húmeda. Posee una polinización anemófila, siendo su floración en época seca y fría, posiblemente en busca de una mejor dispersión de las semillas por los vientos (Kessler, 2006).

El tipo de suelo en el cual se encuentra este género, son generalmente superficiales, muchas veces comprende afloramiento de roca, laderas pedregosas, fondo de valles y quebradas de gran profundidad. Se puede decir que posee cierta tendencia a desarrollarse en suelos residuales a partir de areniscas, con un ph ligeramente ácido y con una proporción de arenisca, arcilla y limo media (Lao et al., 1990).

Vegetación acompañante. En cuanto a la vegetación acompañante en los bosques de *Polylepis*, se tienen un gran número de especies arbóreas y arbustivas asociadas, Kessler (2006) refiere que junto al género *Polylepis*, que se desarrolla en zonas bastante áridas, comúnmente se presentan: *Myrica pubescens, Lithraea ternifolia, Myroxylon peruiferum, Sebastiania brasiliensis, Schinus* spp*. y Dunalia brachyacantha;* del mismo modo, cuando los bosques poseen una estructura relativamente abierta, se encontrarán géneros como: *Festuca, Eupatorium, Senecio, Calamagrostis, Stipa, Agrostis*, *Achyrocline, Belloa, Bidens, Gamochaeta, Verbesina, Baccharis, y Werneria*. entre las hierbas o pequeños arbustos que también suelen estar presentes, se tienen: *Plantago, Asplenium, Berberis*, *Calceolaria, Sisyrinchium, Gentianella, Bartsia, Lepidium, Oxalis, Polystichumy*.

Gálvez (2013), indica que no siempre existirá una clara separación ecología entre las especies, pudiendo crecer una especie al lado de otra. Por esa razón es usual ver el surgimiento de hibridaciones.

c. Usos

La madera. es de excelente calidad, de gran peso y durabilidad. Se tiene registro de su uso en construcción para zonas rurales (vigas, marcos de ventanas, puntuales e incluso puertas), confección de herramientas para la agricultura (raucanas, yugos y tacllas) ; así como también en la artesanía (Lao et al., 1990). Además, las ramas y hojas desprenden sustancias tánicas utilizadas para curtir cuero de algunos camélidos como las vicuñas, además debido a que la corteza tiene propiedades tintóreas, es posible obtener un tinte de color beige y ser utilizada para el teñido de lanas (Collahuasi, 2011).

La leña. Se caracteriza por su calidad; proporcionando gran calor por periodos de tiempo más largos (Gálvez, 2013). La corteza machacada en infusión, se utilizada para curar infecciones de las vías respiratorias; las hojas hervida son usadas para tratar enfermedades del pulmón, reumatismo y diabetes; su corteza en infusión se usa como remedio para el corazón, tos y "mal de orines"; el cocimiento de la madera puede ser utilizado para baños y compresas a modo de aliviar dolores reumáticos y artríticos; adicionalmente, el carbón pulverizado ayuda a curar problemas diarreicos. En sistemas silvopastoriles comúnmente es usado como cerco vivo contra heladas (Collahuasi, 2011; Lao et al., 1990).

En las poblaciones asentadas a lo largo de los andes, además de queñoa o queñoa de altura, se le conoce en lenguaje común o local a los árboles del género *Polylepis* como queñoa del altiplano, quinua, kewiña o qiñwa (Collahuasi, 2011). En Colombia se le dice "Colorado", en Ecuador lo conocen como "Quinua", "Yagual", "Panta" o "Quino rojo" (Gálvez, 2013).

Cabe señalar que, en el Perú, en el año 2004 se aprueba el Decreto Supremo N° 043-2006-AG, en el que se categoriza a las especies amenazadas de flora silvestre. Donde, para el género *Polylepis* se tienen consideradas 13 especies. Ver tabla 4.

#### 2.5.1.Bosques nativos de Queñoa en Puno

El departamento de Puno cuenta con un 5,68 % de la superficie total de los bosques de *Polylepis* sp. del país (Gálvez, 2013). Se registra bosques de *Polylepis incana* Kunth. en la sección norte del departamento de Puno, en la provincia de Lampa, en los distritos de Cabana (Provincia de San Román), Juli (Provincia de Chucuito), Sillustani y Vilque (Provincia de Puno). Así mismo registra a la especie *Polylepis tomentella* Wedd. para el distrito de Santa Rosa (provincia de El Collao), Queñoapacheta en Pizacoma, Cerro Llallauhua y sector Pampas de Capazo (Yallico, 1992).

El Proyecto "Evaluación de la Biodiversidad en Bosques de *Polylepis* de la Región Puno" realizado por la asociación ecosistemas andinos (ECOAN) registran un bosque de *Polylepis triacontandra,* en Lawa lawani a 4602 m.s.n.m. entre los distritos de Usicayos y Coaza, provincia de Carabaya. En el distrito de Coaza, provincia Carabaya, así como en el distrito de Quilcapuncu en la provincia de San Antonio de Putina registran bosques de *Polylepis triacontandra y Polylepis incarum* en la localidad de Chingo. Dentro del distrito de Huatasani, provincia de Huancané y la comunidad campesina de San Isidro de Torno, se encuentra el bosque de Torno, perteneciente a la especie: *Polylepis incarum*. Del mismo modo se encuentra *Polylepis incarum* en el bosque de Bellavista, provincia de San Antonio de Putina, centro poblado de Bellavista y el Fundo Curaya (ECOAN, 2006).

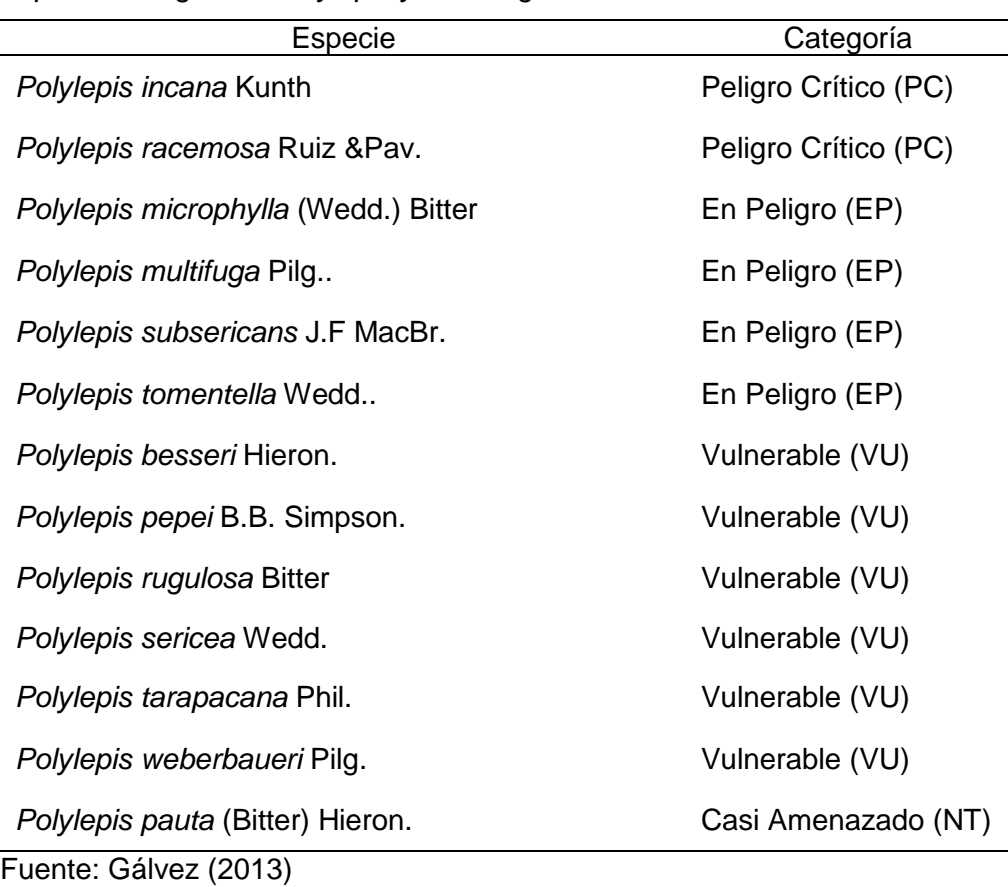

Tabla 4 *Especies del género Polylepis y su categoría de amenaza*

#### 2.6. Bosques de *Polylepis* sp. y cambio climático

Los bosques del Perú vienen sufriendo los efectos del cambio climático, lo que implica la necesidad del fortalecimiento de la resiliencia de los bosques a las cambiantes condiciones del medio (Sarcca, 2017). Por otro lado, representan recursos potencialmente renovables de gran importancia para emprendimientos de mitigación y adaptación al cambio climático (FAO, 2016).

En particular, los bosques andinos son altamente sensibles a fenómenos como el cambio climático, la deforestación y la degradación debido al cambio de uso de tierra; produciendo su alta fragmentación y reducción, situación que afecta directamente a más de 60 millones de habitantes en países andinos, principalmente por la degradación de las que son objeto sus funciones ambientales (Quintero-Vallejo et al., 2017).

Del mismo modo, es necesario señalar que las tierras forestales ubicadas en los andes centrales son extremadamente vulnerables a los cambios proyectados debido al calentamiento global en los siguientes 20 a 30 años. La línea base natural para *Polylepis* ha sufrido ya grandes cambios en los últimos 370 000 años (Sarcca, 2017). La lenta tasa de crecimiento de los árboles del género (hasta 30 años para alcanzar la madurez) hace preponderante poner en consideración los efectos negativos del cambio climático sobre este género en cualquier proyecto que involucre plantaciones para preservación de biodiversidad, secuestro de carbono, el desarrollo de recursos naturales u otros (Gosling, Hanselman, Christopher, Valencia, & Bush, 2009).

La creciente presión humana sobre las tierras ocupadas por el género *Polylepis*, se evidencia en el hecho de que los bosques dependan de los cambios que afecten al sistema de producción agrícola y ganadera del campesino en la puna (Castro, 2014).

#### 2.7. Inventario Forestal

El inventario forestal es una de las principales herramientas que permite realizar una caracterización de las especies dentro del bosque, en especial, de la distribución espacial y diamétrica de cada árbol. De modo tal que se puede realizar una planificación para el aprovechamiento sostenible del recurso forestal, considerando aspectos hídricos y topográficos (Rondeux, 2010).

El objetivo de un inventario forestal es "proveer información continua, actualizada y confiable para la planificación del manejo sostenible de los bosques del Perú y sus recursos, en las regiones de Selva, Sierra y Costa, incluyendo los bosques naturales, plantaciones forestales y bosques secundarios, colectando y procesando datos sobre la biomasa, biodiversidad, reservas de carbono, deforestación, emisión de gases de efecto invernadero y estado de la fauna silvestre" (SERFOR, 2016, p. 12).

#### 2.7.1.Medición Forestal para el género *Polylepis* sp*.*

Permite la medición del bosque con la finalidad de conocer características fundamentales, como la estructura, crecimiento y calidad de sitio. De este modo obtener conocimientos que facilitan aprovechar el recurso de forma planificada y desde un enfoque sostenible (Masias, 2017).

a.Altura Total. Este parámetro es medido con el objeto de poder determinar el volumen u otros parámetros de forma en gabinete. La altura "total" es definida como la distancia vertical que separa el suelo del ápice del árbol. (Rondeux, 2010; Snowdon et al., 2002). Masias (2017) propone los siguientes casos para la medición de ejemplares de la especie *Polylepis flavidia*. Bitter:

Caso 1. Fuste Principal a partir del cual se ramifica. La altura se mide desde el suelo hasta la yema terminal. Este caso es válido además para arboles ramificados desde la base, como se muestra en la figura 3.

Caso 2. Árbol bifurcado. No se considera más que una sola altura, si la horquilla comienza por encima del nivel de la altura normal. Ver figura 4.

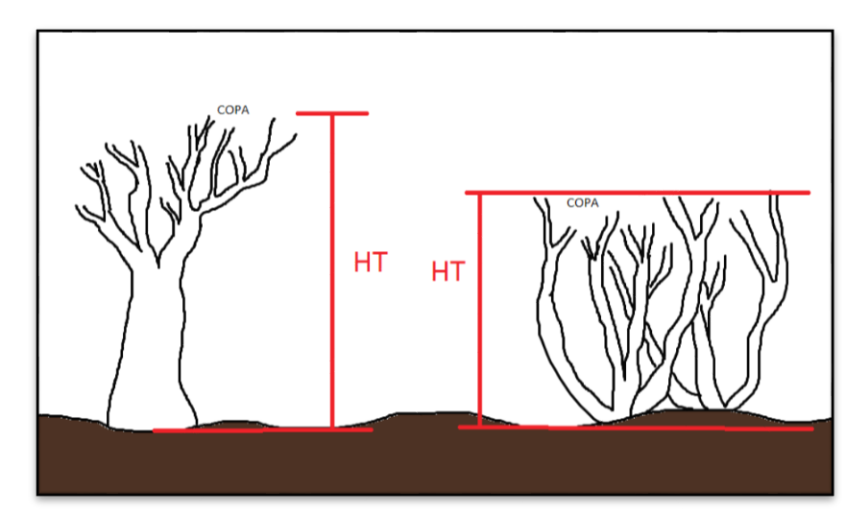

*Figura* 3. Medición de altura en *Polylepis* sp.- Caso 1. Fuste principal que se ramifica.

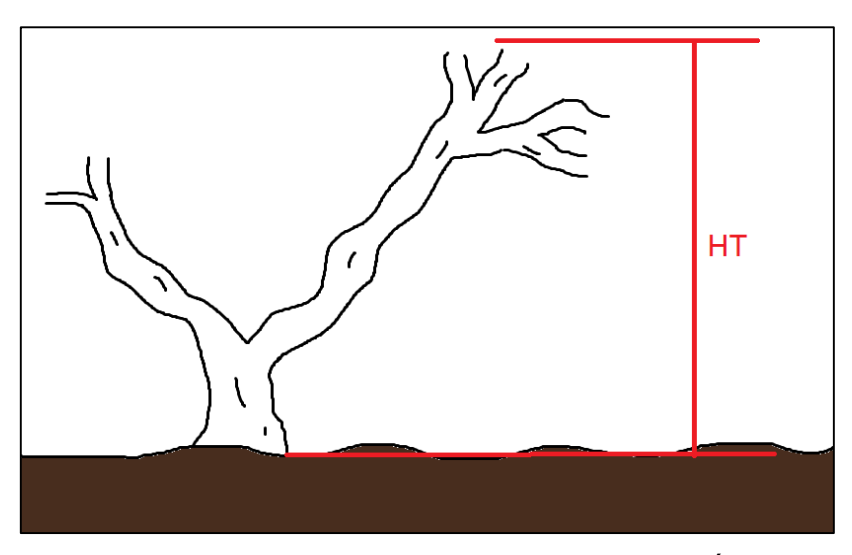

*Figura* 4. Medición de altura en *Polylepis* sp*.*- Caso 2. Árbol bifurcado.

b. Copa. La copa está constituida por el conjunto de ramas vivas y otras ramificaciones que puedan envolver la parte superior del fuste o tronco. El diámetro de copa cobra importancia por 2 motivos, tanto para la cuantificación de los efectos de posibles tratamientos silvícolas, como para el uso de fotografía aérea que tenga cono fin la cubicación o análisis de vegetación (Rondeux, 2010; Ruiz et al., 2014).

Como se representa en la figura 5, se realizan 2 mediciones: copa esteoeste y copa norte-sur (Zapana, 2016).

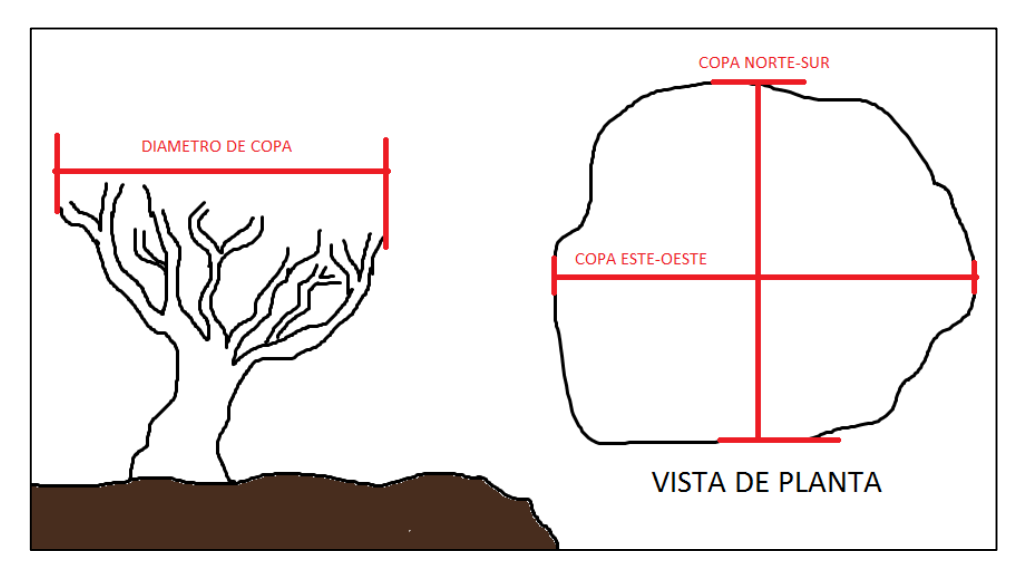

*Figura* 5. Medición de copa en *Polylepis* sp*.*

c. Diámetro a la Altura de Pecho (DAP) y Diámetro Medio (DM). El grosor de un árbol es una de las mediciones más comunes al momento de hacer un inventario forestal, puede hacerse utilizando 3 magnitudes: área basimétrica, circunferencia y diámetro. Esta última es la más usada y se obtiene a partir de la determinación del perímetro de la sección del árbol a una altura determinada. Si bien anteriormente se utilizaba la altura a pecho (DAP), ahora se ha estandarizado esta altura a 1,3 m desde el suelo (DM) (Rivera Paucar, 2018; Rondeux, 2010).

Muchas especies del género *Polylepis* tienen un crecimiento de tipo arbustivo con ramas postradas por debajo del 1,30 m, se reporta además, que en dicha ramificación puede iniciar por debajo del nivel del suelo. Masias (2017) presenta 3 casos:

Caso1. Fuste Principal a partir del cual se ramifica. Se considera todo como un solo individuo con ramas. El fuste principal se codificará como FP, la medición del diámetro se realiza a la mitad de la altura del fuste. El diámetro de las ramas se mide a 50 cm de longitud desde el inicio de la ramificación, y sólo hasta la primera ramificación. Ver figura 6.

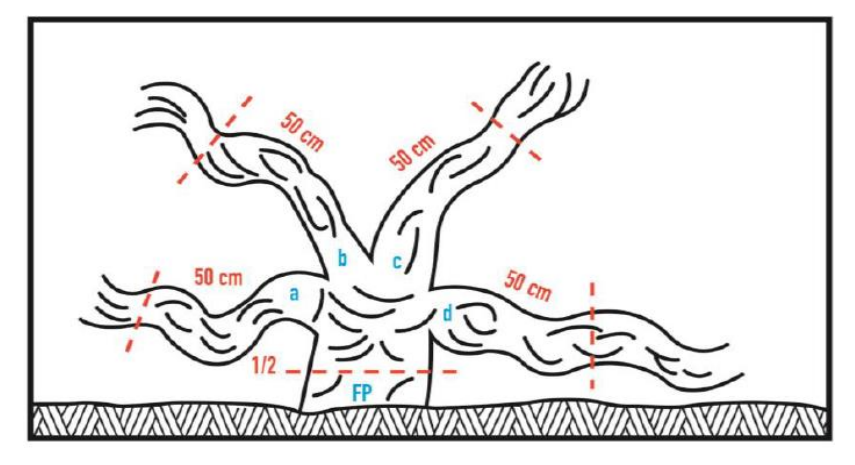

*Figura* 6. Medición de diámetro en *Polylepis* sp*.-* Caso 1. Fuste principal que se ramifica (Masias, 2017).

Caso 2. Ramificación desde la base o por debajo del suelo y sin presencia de un fuste principal

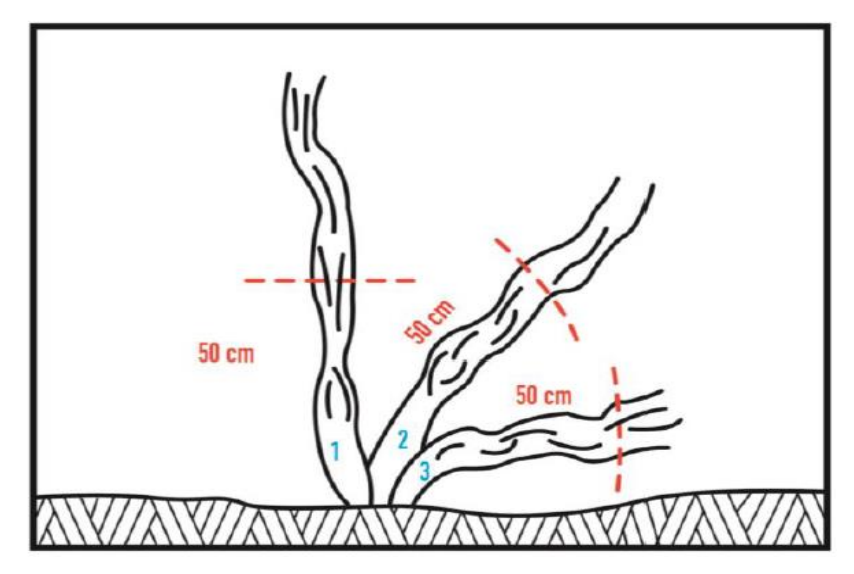

*Figura* 7. Medición de diámetro en *Polylepis* sp*.*- Caso 2. Ramificación desde la base o por debajo del suelo (Masias, 2017).

Cada rama es considerada como un individuo independiente. El diámetro de cada uno de estos individuos es medido siempre a 0, 5 m de longitud desde la base (Ver figura 7). Para el registro de datos, se codifica las ramas con números arábicos de acuerdo a su posición en sentido horario.

Caso 3. Variación del Caso 2, los individuos independientes presentan ramificaciones: se iniciará con la codificación de las ramificaciones en sentido horario, utilizando letras minúsculas, se continua con la medición descrita para el caso 1 y al igual que el caso 2, solo se consideran las primeras ramificaciones. Ver figura 8.

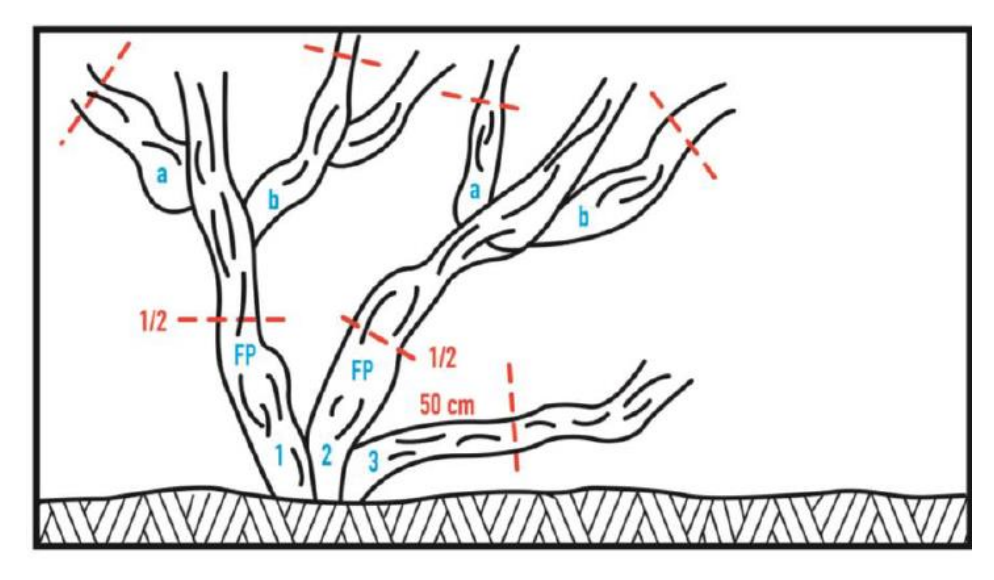

*Figura* 8. Medición de diámetro en *Polylepis* sp*.*- Caso 3. Individuos independientes con ramificaciones (Masias, 2017).

#### 2.8. Programa InVEST

InVEST es un programa de acceso libre, desarrollado por la universidad de Stanford, universidad de Minesota, World Wildlife Fund y Nature Conservancy; y ha sido aplicado por más de una docena de proyectos mundiales (Bhagabati et al., 2012). Posee una serie de modelos diseñados para realizar el mapeado y valoración, tanto de servicios, como bienes ecosistémicos; con resoluciones flexibles, capaces de trabajar a cualquier escala. Los modelos de InVEST se basan en función de la producción, considerando cambios en los flujos y valores de un ecosistema debido a algún impacto en su estructura o funcionalidad. Estos modelos poseen independencia en su ejecución, pero también pueden ser utilizados como herramientas en softwares de sistemas de información geográfica. En total se tienen dieciocho modelos distintos para ecosistemas terrestres, de agua dulce, marinos y costeros. Sus resultados son mapas biofísicos y en algunos casos estadísticas económicas (Darin et al., 2014).

Este programa permite a los encargados de la toma de decisiones, evaluar las acciones referentes al manejo alternativo de los recursos naturales y a la conservación de los ecosistemas; de modo que se pueda priorizar y focalizar la inversión en capital natural (Cuadros, 2015). Además. es capaz de responder dudas sobre el origen de los servicios ecosistémicos, donde son consumidos; el impacto de un plan de manejo forestal en la producción de madera, calidad de agua, diversidad y recreación; los tipos de manejo de las costas o las políticas de pesca que van a obtener mejores producciones y a la vez ofrecen protección; la zona de la cuenca donde se tiene mayor secuestro de carbono, valores de biodiversidad y ecoturismo, los mejores lugares para realizar plantaciones dirigidas a proporcionar seguridad hídrica, etc (Tallis et al., 2011).

#### 2.8.1.Modelo de Almacén y Secuestro de Carbono

Dentro de los ecosistemas terrestres, se tiene mayor concentración de carbono del que se encuentra en la atmósfera; lo que ocasiona que los bosques cumplan un papel vital en la captura de dióxido de carbono (Chenost et al., 2010). El modelo InVEST usa mapas de uso de la tierra y reservas en cuatro reservas de carbono (biomasa aérea, biomasa subterránea, suelo, materia orgánica muerta) para estimar la cantidad de carbono almacenado actualmente en un paisaje o la cantidad de carbono secuestrado en el tiempo, adicionalmente se puede considerar un quinto sumidero a parcelas que producen productos maderables (Bhagabati et al., 2012; Darin et al., 2014; Requena et al., 2012).

El modelo utiliza un formato raster, donde cada celda tiene asignada un uso actual de la tierra, al cual incrementa los valores de los sumideros de carbono, como se detalla en la tabla 5. Para estimar la tasa y el cambio de captura de carbono, el modelo necesita un raster de usos de la tierra proyectado a futuro (Tallis et al., 2011). Los resultados se dan en Mg de carbono por celda, y su respectivo valor en dólares, a esta valoración se pueden aplicar tasas de descuento tanto para un procedimiento económico estándar, como para el valor social (Cuadros, 2015).

2.8.2.Modelo calidad de agua: genera un mapa de calidad de agua en base a la dispersión y comportamiento de contaminantes, así como la ubicación de focos contaminantes (Bhagabati et al., 2012).

Este modelo se basa en dos ecuaciones dimensionales de balance de masas. Utiliza el coeficiente de Tidal para determinar la dispersión de contaminantes; además, proporciona la opción de simular procesos biogeoquímicos. Se ha de mencionar que, se debe incluir en el modelo las características del área de estudio (Darin et al., 2014).

2.8.3.Modelo para la evaluación de peligros al hábitat: combina información sobre la exposición de los hábitats a diferentes estresores para determinar el grado de riesgo para cada hábitat, dependiendo de la extensión geográfica de las actividades humanas, su duración e intensidad, entre otras variables (Arkema et al., 2014).

Su obtención considera cuatro pasos importantes; siendo el primero, la valoración de la exposición del hábitat a la fuente estresante y las consecuencias de la exposición; el segundo paso combina la exposición y la respuesta del hábitat ante varias combinaciones de estresores; en el tercer paso, el modelo cuantifica el riesgo acumulado de todos los estresores para finalmente en el cuarto paso poder identificar las áreas consideradas como "hotspots" de riesgo (Darin et al., 2014).

2.8.4.Modelo de calidad de hábitat: este modelo proporciona mapas de degradación de hábitat, de calidad de hábitat y rareza; en base a variables como el uso actual de la tierra, uso futuro de la tierra, datos de peligro, focos causantes de degradación, entre otros (Bhagabati et al., 2012; Cuadros, 2015).

El análisis de la información parte de cuatro factores; el primero es el impacto relativo de cada peligro, el segundo está referido al factor de mitigación en base a la distancia entre el hábitat u la fuente de peligro, el tercero es un también un factor mitigante que toma en consideración el nivel de protección legal, institucional, social o físico del hábitat frente a los disturbios; finalmente, el cuarto factor toma en cuenta la sensibilidad del tipo de hábitat en el paisaje (Darin et al., 2014).

2.8.5.Modelo de almacén y captura de carbono azul; similar al modelo de almacén y secuestro de carbono, este modelo requiere datos del carbono en la biomasa, suelo y del lecho marino, así como los posibles disturbios que podrían ocurrir en estos ecosistemas (Yoskowitz, Carollo, Pollack, Santos, & Welder, 2017).

A diferencia de los ecosistemas forestales netamente terrestres, este modelo considera que la mayor parte del carbono se acumula en sedimentos; así mismo, incluye dentro del análisis las pérdidas o emisiones de carbono producto de disturbios, que pueden ser perdidas provenientes de la biomasa, suelos, taza a la que la biomasa empieza a deteriorarse, y las posibles emisiones de metano (Darin et al., 2014).

2.8.6.Modelo para la producción hidroeléctrica en reservorios: en base a datos de precipitación, evapotranspiración, uso actual de la tierra, profundidad de raíces, eficiencia de la turbina, costos operativos, etc, proporciona el promedio anual de agua disponible para la producción de energía en base a centrales hidroeléctricas e incluso la energía a ser producida (Hamel & Guswa, 2015).

El modelo se basa en un balance simplificado del agua dentro del sistema. Los parámetros considerados incluyen el contenido de agua disponible en la planta, la profundidad de las raíces, el factor derivado del flujo promedio de agua en las diferentes estaciones, etc (Darin et al., 2014).

- 2.8.7.Modelo de retención de nutrientes: calcula mapas de flujo de nutrientes considerando variables como la eficiencia de filtración de nutrientes, coeficiente de exportación de nutrientes, niveles permitidos de contaminación por nutrientes, etc Las predicciones de este modelo, pueden ser utilizadas para cuantificar este servicio (Bhagabati et al., 2012; Darin et al., 2014).
- 2.8.8.Modelo de abundancia de polinizadores: proporciona el índice relativo de abundancia de polinizadores, analizando el uso actual de la tierra, preferencias de hábitat de los polinizadores, la disponibilidad de hábitat, abundancia de flores en un área, etc (Kennedy et al., 2013).

En base a data relativa al uso actual de la tierra, zonas de mejor aptitud para instalar colmenas, seguridad de acceso a flores durante las estaciones, promedios del vuelo de las abejas e información geoespacial de las granjas; primero, se realiza la estimación del suministro de polinizadores; en segundo lugar se realiza el cálculo del índice del total de campo dentro de la granja que se beneficia de la polinización natural (Darin et al., 2014).

2.8.9.Modelo de retención de sedimentos: realiza el cálculo de la erosión promedio anual, sedimentos generados y retenidos; a través del procesamiento de datos como la erosividad, factores de cultivo, pendiente, erosividad pluvial, entre otros (Bhagabati et al., 2012; Cuadros, 2015; Darin et al., 2014).

La cantidad anual de perdida de suelo, es calculada por el modelo en base a la formula universal de USLE, la cual considera la erosividad de la lluvia, susceptibilidad de erosión del suelo, factor del gradiente del largo de la pendiente, factor descubierta y manejo de cultivos y residuo; y finalmente las prácticas de conservación presentes (Darin et al., 2014).

2.8.10. Modelo de exposición y vulnerabilidad costera: genera un mapa de vulnerabilidad, cuyas variables de entrada comprenden la geomorfología, hábitats naturales, cambio en el nivel del mar, exposición al viento y las olas, entre otros (Arkema et al., 2013).

El modelo calcula el índice de exposición física, combinando las ponderaciones para cada uno de los 7 parámetros en cada segmento de la costa. Adicionalmente, el modelo puede proporcionar como resultado, un índice de erosión en base a la geomorfología, hábitat y exposición a las olas (Darin et al., 2014).

- 2.8.11. Modelo de atenuación de olas y reducción de erosión costera: proporciona mapas que muestran el área costera perdida por tormenta y los costos evitados por perdida material asociados a la protección natural de la franja costera (Darin et al., 2014).
- 2.8.12. Modelo de calidad escénica: provee información de la visibilidad de objetos en la costa desde áreas cercanas y desde el mar, de este modo su valor escénico puede ser considerado al momento de plantear algún proyecto que modifique sus características (Vergara & Quense, 2015).

Los resultados del modelo son 4. El primero es la valoración raster en base a la calidad visual, el segundo es la clasificación de esta valoración, el tercero comprende a la población residente que gusta de la vista y el cuarto resultado comprende la evaluación del impacto visual en áreas de interés donde la vista es el principal atractivo (Darin et al., 2014).

2.8.13. Modelo de recreación y turismo: su objetivo es el de predecir el movimiento de las personas por día, basados en la localización de los hábitats naturales, su accesibilidad, etc (Vergara & Quense, 2015).

Su procesamiento se basa en información respecto al número de visitas a un lugar en particular, el número de fotografías en la web, etc; las cuales junto a las variables de predicción proporcionan, por medio de una regresión, el valor de este servicio ecosistémico (Darin et al., 2014).

- 2.8.14. Modelo de producción de madera manejada: genera datos del volumen maderable total obtenido en una intervención y su valor económico actual, en base a variables como área, biomasa, precio actual, costos de la intervención, tasa de descuento, etc (Darin et al., 2014).
- 2.8.15. Modelo para la energía de las olas: presenta datos del poder energético de las olas en locaciones específicas, evaluando la altura de la ola, periodo de retorno, batimetría costos operativos, etc (Kim et al., 2012).

El modelo permite realizar los cálculos en "defauld mode", es decir, se utilizarán estudios del comportamiento de las olas de NOAA wavewatch 1.1., y ETOPO para la profundidad. Sin embargo, se puede cargar recursos diferentes, que se acomoden a las necesidades del usuario (Darin et al., 2014).

2.8.16. Modelo de energía eólica marina: estima el potencial energético eólico en base a la batimetría, puntos de control, tipo de turbina, número de turbinas por área, etc (Griffin, Chaumont, et al., 2015).

Adicionalmente, el modelo permite calcular la cantidad de emisiones de carbono evitadas al optar por esta tecnología de producción de energía, mediante el uso de factores de conversión propuestos por la agencia de protección ambiental de Estados Unidos u otro que se adecue de mejor forma al área de estudio (Darin et al., 2014).

2.8.17. Modelo de producción acuícola de peces marinos: calcula la biomasa de peces producida por unidad productora y su valor económico actual, para lo cual utiliza variables como factores operativos de la unidad productora, la ubicación, temperatura, costos operativos, etc (Griffin, Buck, & Krause, 2015).

El modelo se rige por cuatro pasos. El primero está relacionado con el modelamiento del crecimiento de un ejemplar (un pez) hasta la edad de cultivo. El segundo paso calcula el peso de la producción por granja. El tercero simula el cultivo de todos los peces. Por último, el cuarto paso es la valoración de productos procesados. Adicionalmente, se puede realizar un análisis de incertidumbre, referidos a los parámetros de crecimiento de los peces (Darin et al., 2014).

2.8.18. Modelo de producción pesquera marina: en base a la estructura espacial, productividad, record histórico, taza de mortalidad, costos de operación entre otros, determina el número de retornos total el valor representativo neto de la producción (Arkema et al., 2015).

En este modelo, además, se permite la adición de modelos como variables. Estos modelos, pueden ser personalizados por el usuario, de modo que se pueden tomar en consideración la estructura estacional o edades del cardumen, el sexo de los peces, las zonas de interés, la dispersión en etapa larval, la migración, etc (Darin et al., 2014).

#### 2.9. Erdas Imagine 2014

ERDAS es un sistema de procesamiento de imágenes e información geográfica con bases en el modelamiento espacial de datos raster. Posee una gran variedad de comandos GIS para la captura, validación, manipulación, análisis, etc. (Maguire, 1992). En otras palabras, procesa datos de sensoramiento remoto, fotogrametría, análisis LiDAR, análisis vectorial básico y procesamiento radar. Permite realizar conversión de datos, ortorectificación, balance de color, mapeo de cobertura actual, clasificación del terreno, modelamiento espacial, creación de mapas de terreno(Hexagon Geospatial, 2016).

## Tabla 5

*Resumen del modelo de Captura y Almacenamiento de Carbono del programa InVEST, requerimientos y resultados*

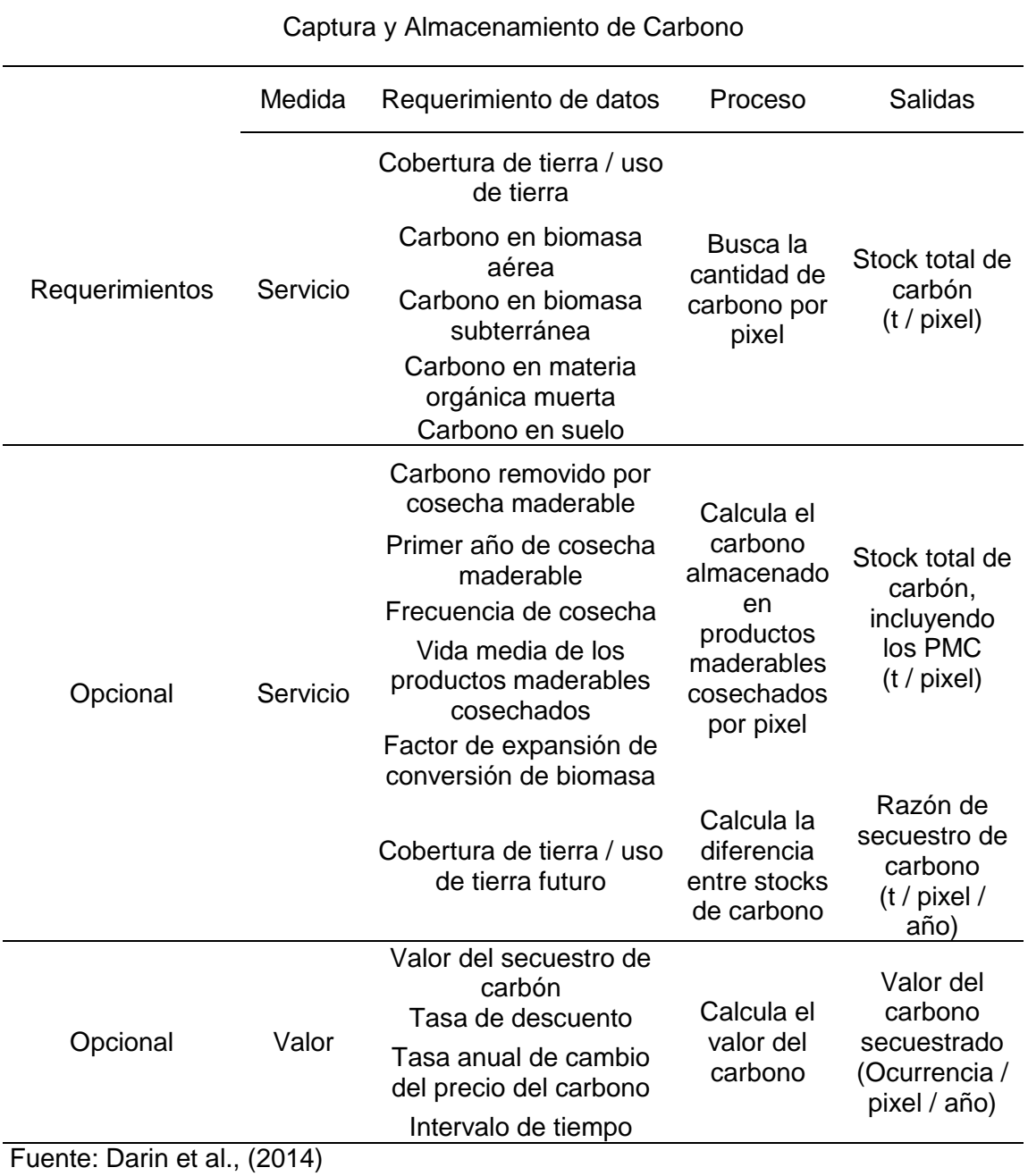

2.10.Índice Kappa

Este coeficiente mide la diferencia entre el valor observado directamente y el valor que se esperaba al azar mediante la clasificación por software, otorgando un grado de acuerdo. Ver tabla 6.

Abraira (2000), define la fórmula 1 para su cálculo:

$$
K = \frac{P_0 - P_e}{1 - P_e} \tag{1}
$$

Dónde:

Po: Proporción de acuerdos observados

Pe: Proporción de acuerdos esperados en la hipótesis de independencia entre los observadores, es decir, de acuerdos por azar.

#### Tabla 6

*Grado de acuerdo al índice Kappa*

| Kappa (k)     | Grado de acuerdo |
|---------------|------------------|
| < 0.00        | Sin acuerdo      |
| $0,00 - 0,20$ | Insignificante   |
| $0,21 - 0,40$ | Mediano          |
| $0,41 - 0,60$ | Moderado         |
| $0,61 - 0,80$ | Sustancial       |
| $0,81 - 1,00$ | Casi perfecto    |
| .             |                  |

Fuente: Abraira (2000)

#### 2.11.Distrito de Capaso

a) Ubicación política. El distrito de Capaso se ubica políticamente en la provincia de El Collao, departamento de Puno, bajo la administración del Gobierno regional de Puno.

El Distrito de Capaso, tiene una extensión de 1 039 km<sup>2</sup>, que representa el 18,55 % de la extensión total de la provincia de el Collao y el 1,44 % de la extensión total de la Región Puno (Salazar, 2010).

b) Ubicación geográfica. Geográficamente se localiza entre los 17°11′ Latitud Sur y los 69°44′ Longitud Oeste, en el extremo sur oeste de la región Puno, zona fronteriza con Bolivia. Altitudinalmente se ubica entre las cotas de 4 200 a 4 600 m.s.n.m. Zona geográfica fría con temperaturas que llegan hasta los -22 °C bajo cero (Municipalidad distrital de Capaso, 2018).

- c) Accesibilidad. Para llegar a la ciudad de Capaso, existe una vía asfaltada desde la ciudad de Masocruz. Dentro del distrito es necesario movilizarse por trocha carrozable.
- d) Fisiografía. El Distrito de Capaso es el más alejado de la provincia, al sur de la región, situada en la meseta del Collao se encuentra ubicado en la Cordillera Flanco Occidental de los Andes, en la región natural de la Puna, relativamente plana con algunos relieves ondulados y formaciones cordilleranas, abarca zonas desérticas volcánicas y cordilleranas de donde se desprenden riachuelos y ríos que forman parte de las cuencas: Mauri y Huenque (Municipalidad distrital de Capaso, 2018).Ver anexo 8.
- e) Clima. Por características geográficas y fisiográficas de Puna es frígido, con dos épocas marcadas al año. La época de frío extremo se da durante los meses de junio, julio y agosto, presentando fuertes heladas y nevadas. La variación térmica diaria varía bruscamente hasta en 15 ºC: en las partes más altas y de características planas, los fuertes vientos, tienen influencia en la intensidad del frío (Municipalidad distrital de Capaso, 2018).

Tabla 7

| Mes              | Temperaturas | Temperaturas          | Precipitación |
|------------------|--------------|-----------------------|---------------|
|                  | máximas (°C) | mínimas $(^{\circ}C)$ | total (mm)    |
| Enero            | 13,8         | $-1,0$                | 51,1          |
| Febrero          | 13,5         | $-1,0$                | 135,7         |
| Marzo            | 13,5         | $-1,7$                | 99,4          |
| Abril            | 13,5         | $-4,7$                | 22,1          |
| Mayo             | 13,0         | $-8,2$                | 4,0           |
| Junio            | 12,6         | $-10,9$               | 2,6           |
| Julio            | 11,7         | $-11,6$               | 1,8           |
| Agosto           | 13,2         | $-10,7$               | 4,4           |
| Setiembre        | 13,8         | $-8,6$                | 4,1           |
| Octubre          | 15,4         | $-7,4$                | 15,5          |
| Noviembre        | 16,1         | $-5,7$                | 26,5          |
| <b>Diciembre</b> | 15,4         | $-3,0$                | 81,1          |
| <b>PROMEDIO</b>  | 13,8         | $-6,2$                |               |
| <b>TOTAL</b>     |              |                       | 548           |

*Promedio multimensual (1965 - 2012) de temperatura máxima, temperatura mínima y precipitaciones en la estación meteorológica Capaso a 4 470 m.s.n.m.*

Fuente: R. Díaz (2013)

El distrito de Capaso llega a registrar históricamente como temperatura máxima 16,1 °C, y como temperatura mínima -11,6. La precipitación total anual asciende a 548 mm.

#### Tabla 8

| Estación                       | Precipitación<br>estacional (mm) | Temperaturas<br>máximas (°C) | Temperaturas<br>mínimas $(^{\circ}C)$ |  |
|--------------------------------|----------------------------------|------------------------------|---------------------------------------|--|
| Estación Verano -<br>DFF       | 367,9                            | 12,5                         | $-1,7$                                |  |
| Invierno - JJA                 | 8,8                              | 14,2                         | $-11,1$                               |  |
| Primavera - SON                | 46,2                             | 15,1                         | $-7,2$                                |  |
| Otoño - MAM                    | 125,5                            | 13,3                         | $-4.9$                                |  |
| <b>Total Anual</b>             | 548,4                            |                              |                                       |  |
| Promedio                       |                                  | 13,8                         | $-6,2$                                |  |
| $\Gamma$ uanta: D. Díaz (2012) |                                  |                              |                                       |  |

*Promedio estacional (1965 - 2012) de temperatura máxima, temperatura mínima y precipitaciones en la estación meteorológica Capaso a 4 470 m.s.n.m.*

Fuente: R. Díaz (2013)

Las temperaturas más altas se registran en primavera y las más bajas en la estación de invierno. La precipitación se incrementa más para la estación de verano.

#### f) Zonas de vida y clima

*Paramo húmedo Subalpino Subtropical* (ph-SAS). Geográficamente circunscribe a la región altoandina, desde los 4 000 m.s.n.m. hasta los 4 300 m.s.n.m. Es un ecosistema de clima húmedo y frio, con temperatura media anual entre 3,2°C y 7,2°C, y precipitación total anual entre 480,5 y 658 milímetros (INRENA, 1996). Esta zona de vida cubre el 52,60 % del distrito de Capaso (Gobierno Regional Puno, 2014).

*Matorral desértico subalpino Templado cálido* (md-SaTc). Geográficamente se distribuye a lo largo de la vertiente occidental de los Andes, entre altitudes de 4 000 m.s.n.m. y 4 200 m.s.n.m. el relieve topográfico es quebrado variando a colinado. Esta zona de vida es la segunda en el porcentaje de cobertura en el distrito con un 31,75 % (Gobierno Regional Puno, 2014; INRENA, 1996).

*Tundra muy húmeda Alpino Subtropical* (th-AS) y *Tundra húmeda Alpino Templado cálido* (th-ATc). Se distribuyen a lo largo del borde occidental andino, entre los 4 300 m.s.n.m. y 5 000 m.s.n.m. la temperatura varía entre 1,5 °C y 3 °C, con precipitaciones totales anuales entre 125 y 250 milímetros (INRENA, 1996). Estas zonas de vida poseen bajos porcentaje de cobertura en el distrito con 12,41 % y 2,23 % respectivamente (Gobierno Regional Puno, 2014).

*Nival Subtropical* (NS) *y Nival Templado cálido* (NTc). Glaciares que se extienden a lo largo de los andes generalmente sobre los 5000 m.s.n.m. La temperatura media anual generalmente se encuentra por debajo de 1,5°C, variando la precipitación total anual entre 500 y 1000 milímetros. Su topografía es abrupta, suelos netamente líticos, peñascosos y rocosos, prácticamente sin cubierta edáfica (INRENA, 1996). Ambas zonas de vida poseen los valores más bajos de cobertura con 0,51 y 0,5 % respectivamente. (Gobierno Regional Puno, 2014)

g) Vegetación. La vegetación presente en las zonas de vida que comprende el distrito está constituida predominantemente por manojos dispersos de gramíneas "Ichu", entre ellas se tienen a los géneros: *Calamagrostis, Festuca, Stipa, Bromus, Poa, Chuquiragua, Senecio, Tetragloquin, Baccharis* y *Efedra*. En cuanto a especies leñosas se tienen los géneros *Polylepis*, *Gynoxys y Lephydophyllum*. Cactaceas de los géneros *Echinocactus* y *Opuntia*. Así como el género *Azorella* (Kessler, 2006).

Yallico (1992), registra una baja representación agrostológica, representados por *Calamagrostis heterophylla* Pilg. y *Calamagrostis vicunarum* Pilg. Asi como, Werneria sp. Kunth. *Sttipa ichu* Kunth, *Eleocharis albibracteata* R.Br, *Plantago rígida* Kunth, *Carex ecuadorica* Kük, *Alchemilla pinnata* Ruiz & Pav. y *Picnophyllum* sp. Remy. Entre las plantas comunes en los bosques de *Polylepis* sp. registra: (*Margyrtcarpus strictus* Ruiz & Pav), tola (*Parctstrephia lepidophylla* Cabrera) y huirá (*Achyrocline alata* DC.).

h) Fauna silvestre. En los bosques de *Polylepis* sp*.* se encuentran gran variedad de aves categorizadas en la lista de especies amenazadas de la IUCN, como se puede apreciar en la tabla 9. Además, alberga a la fauna andina como el puma (*Puma concolor*), taruca (*Hippocamelus antisensis*), y zorro andino (*Lycalopex culpaeus*) (FAO, 2016). Yallico (1992), reporta, además, *Conepatus rex, Lagidium peruanum, Odocolleus virginianus, Lama guanicoe, Vicugna, Auslycomis pictus, Akodon bolluiensts, Tachymenis peruviana, Llolaemus* spp*. y Bufo spinuñosus*.

### Tabla 9

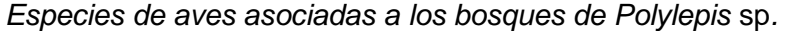

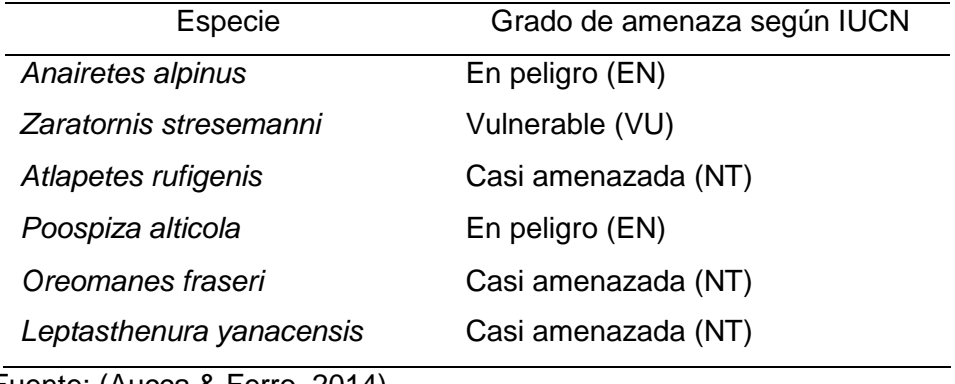

Fuente: (Aucca & Ferro, 2014)

De las especies mencionadas de aves, destacan por su nivel endémico *Oreomanes fraseri* y *Leptasthenura Yanacensis* (Cahill & Matthysen, 2007).

# **CAPÍTULO III. MATERIALES Y MÉTODOS**

## **3.1. Materiales**

- Cintas de medición con rebobinado automático de 5 m (métrica) (STANLEY, 5 / 16)
- Cintas de medición de 1,5 m (métrica) (Singer, 1,5 / 60)
- Cuadrantes de 10 × 10 m (elaboración propia)
- Bolsas impermeables para proteger los instrumentos de medición y los formularios (BlueField, 20 L)
- Tableros de apoyo para tomar notas (OfficeMate, Folder  $14.5 \times 10 \times 1.2$ )
- Prismáticos (discrecional) (Sakura, 10 x 70 x 70 Zoom Treking)
- Brújula (360°) (Lensatic Compass, Estilo Militar Metal Camping)
- Receptor GPS (Sistema de Posicionamiento Geográfico) (Garmin, etrex 10)
- Cámara fotográfica digital (SONY, A6000)
- Laptop (hp, 240 GS Black)

## **3.2. Metodología**

## 3.2.1. Ámbito de estudio

La zona de estudio se ubica en el distrito de Capaso se encuentra en la provincia de el Collao, Puno (Salazar, 2010). Situado entre los 17°11′ latitud sur y los 69°44′ longitud oeste, con alturas desde los 4 200 a 4 600 m.s.n.m.(Municipalidad distrital de Capaso, 2018). Posee una fisiografía plana con algunos relieves ondulados y formaciones cordilleranas, además de formar parte de la cuenca Mauri y la cuenca Huenque (Municipalidad distrital de Capaso, 2018). Figura 9.

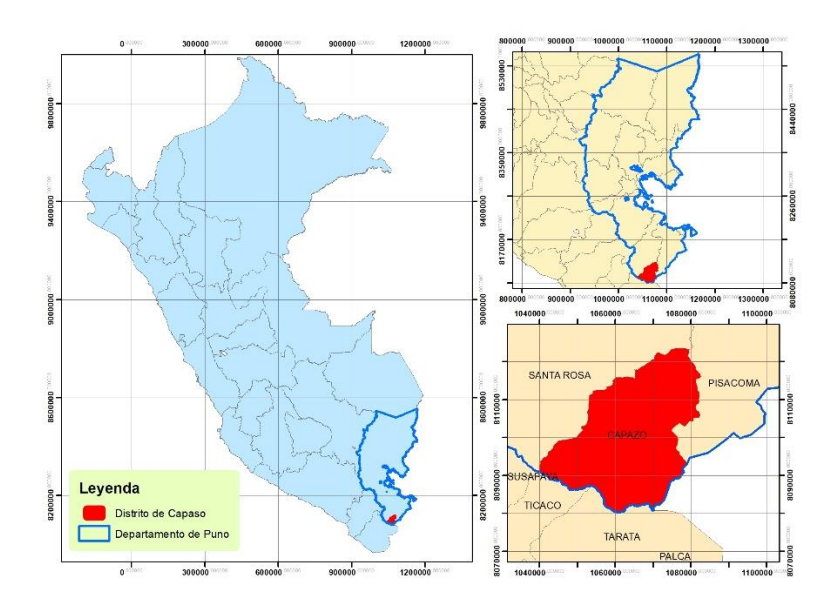

*Figura* 9. Ubicación política del distrito de Capaso

3.2.2. Obtención de la extensión de los bosques altoandinos (*Polylepis* sp*.)* en el distrito de Capaso al año 2018 Para la determinación de la extensión de los bosques se trabajó con una imagen satelital del área de estudio, proveniente del sensor OLI del satélite LandSat 8 (Cuadros, 2015), cuya fecha de adquisición data del 28 de mayo de 2018.

Haciendo uso del programa Erdas Imagen 2014 se realizó la unión de las 7 primeras bandas espectrales, en la que se aplicó la corrección atmosférica y radiométrica mediante la herramienta AtCor (Ariza Ortiz et al., 2018). Se trabajó con la combinación de bandas 564, a la que se incorporó la banda 8 (Pansharpening) para mejorar su resolución espacial (Franco, 2017). En cuanto a la clasificación, esta fue de tipo supervisada (Maximun likelihood o máxima verosimilitud), se utilizaron 3 categorías para el bosque (Arenas et al., 2011).

La delimitación de los bosques de realizó de forma manual, utilizando la imagen anteriormente referida, así como el programa Google Earth Pro (Castro, 2014).

Se compararon los mapas generados (mapa clasificado y el mapa con delimitación manual) con el mapa de cobertura vegetal de la zonificación ecológica y económica del departamento de Puno (2014), a fin de determinar las diferencia entre las áreas totales y la concordancia entre superficies mediante la superposición de los mapas (Cuadros, 2015). Ver anexo 9.

Para validar el mapa clasificado se utilizó el coeficiente de Kappa y la precisión global, una medida de la exactitud de la clasificación (Abraira, 2000; Arenas et al., 2011; Ariza Ortiz et al., 2018; Borràs et al., 2017).

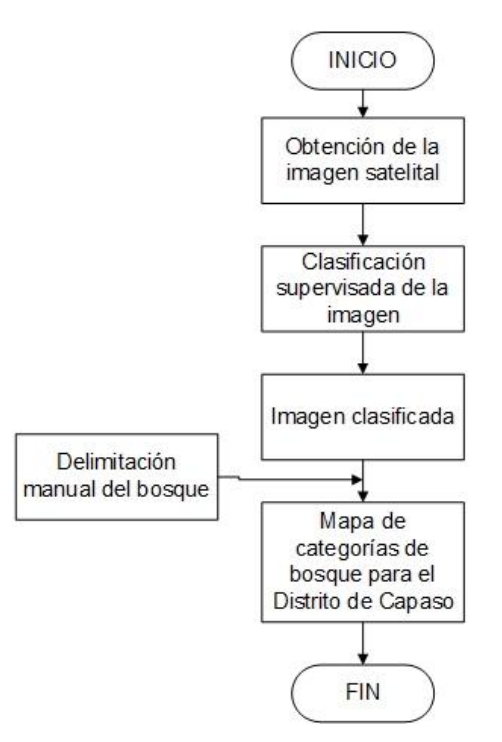

*Figura* 10. Flujograma para la determinación de la extensión total del bosque

- 3.2.3. Estimación de la cantidad de carbono almacenado en la biomasa total (aérea, subterránea y materia orgánica muerta) de los bosques altoandinos (*Polylepis* sp.) del distrito de Capaso en el distrito de Capaso al año 2018.
	- a) Obtención de datos dasométricos por árbol: Se establecieron 16 parcelas de muestreo de 10  $\times$  10 m (100 m<sup>2</sup>) distribuidos en todo el bosque (MINAM, 2015; Mosquera, 2018). Se efectuaron mediciones dasométricas del árbol en pie, registrándose: Número de árbol, altura, diámetro de fuste, diámetro de copa y número de ramificaciones (Calderón & Lozada, 2010; Zapana, 2016). En cada parcela de muestreo, se inició con la toma de la altura total del árbol desde la base

del suelo hasta el ápice del árbol, se prosiguió con la medición del diámetro de fuste a 50 cm del suelo y finalmente se registraron los diámetros de copa y ramificaciones. Estas mediciones siguieron la propuesta de medición para *Polylepis flavipila* de Masias (2017).

b) Estratificación: Para la estratificación se utilizó la cubierta de copa. El cálculo de esta área por árbol se realizó de acuerdo a la fórmula 2 descrita por Rondeux (2010):

$$
Sp = \pi \sum_{I=1}^{n} \frac{r_i^2}{n}
$$
 (2)

Dónde:

Sp: área de copa (m<sup>2</sup>)

r : Radio (m)

Se realizó la suma del área de copas en cada parcela para conocer la cobertura ocupada por copas en 100 m<sup>2</sup>, y se determinaron los estratos. Se sobrepuso las capas de puntos de muestreo y el mapa actual de extensión de *Polylepis* sp. generado en el anterior apartado, para cotejar la correcta estratificación de cada parcela (Castro, 2014).

Se trabajó con 3 estratos: Bosque disperso, bosque denso y bosque muy denso (Cuadros, 2015; Mosquera, 2018; Sarcca, 2017). Para el cálculo del intervalo se utilizó la fórmula 3.

$$
A = \frac{R}{n} \tag{3}
$$

Dónde:

A: Amplitud del intervalo

- R: Rango (Definido por la diferencia entre el dato mayor y el dato menor).
- n: Número de intervalos
- c) Biomasa aérea (kg / árbol): En la presente investigación se utilizó la ecuación alométrica *Polylepis* sp. determinada por Zapana (2016), ver fórmula 4. Dicha ecuación toma como principales medidas biométricas la altura y el diámetro.

$$
BIOMASA = 62,14888556 * DAP^{1,36161} * HT^{1,31511}
$$
 (4)

Dónde:

BIOMASA: Peso de la biomasa aérea total (kg)

- DAP : Diámetro a la altura de pecho (m)
- HT : Altura total (m)
- d)Cálculo de biomasa aérea por hectárea (t / ha): La biomasa del componente aéreo de cada árbol obtenido mediante la fórmula 1, fueron sumadas para el cálculo de biomasa aérea total por hectárea (Mosquera, 2018), fórmula 5:

$$
BAVT (t / ha) = BTAV * 0.01
$$
 (5)

Dónde:

BAVT: Biomasa de árboles vivos en t/ha

BTAV: Biomasa arbórea total en la parcela de muestreo (Sumatoria de biomasa de los árboles)

- 0,01 : Factor de conversión
- e) Cálculo del stock de carbono en la biomasa aérea: El carbono de la biomasa aérea (Zapana, 2016), se determinó mediante la fórmula 6:

CBA 
$$
(t / ha) = BVT * 0.5947
$$
 (6)

Dónde:

CBA : Carbono en la biomasa aérea (tC / ha)

BVT : Biomasa aérea total (t / ha)

0,5947: Constante

- f) Cálculo del carbono en biomasa subterránea por hectárea (tC / ha): la biomasa subterránea se estimó en base a la biomasa aérea en toneladas por hectárea. Connolly & Corea (2007), proponen una fracción del 15% de la biomasa aérea, con un contenido del 50% de carbono
- g) Biomasa muerta: Se determinó en base a la capa superior del suelo denominada mantillo conformada por materiales muertos como ramas pequeñas, hojas y flores que se desprenden de forma natural de los árboles. Se instalaron cuadrantes de 0,25 m × 0,25 m, en los que se realizó la colecta del material en bolsas de cierre hermético, se registró

el peso fresco y se codifico cada muestra con el código de parcela, número de muestra y coordenadas de ubicación del punto de muestreo. Las muestras fueron enviadas al laboratorio de energías renovables de la Universidad Nacional Agraria La Molina, donde se procedió al secado en estufas a 105 ºC hasta obtener el peso seco constante (Adaptado de Mosquera, 2018).Para resultados de laboratorio ver anexo 6.

Análisis en laboratorio: Las muestras fueron analizadas por el instrumento elemental LECO de combustión para orgánicos CHN628 perteneciente a la Unidad de Biomasa Energética del laboratorio de Energías Renovables de la Facultad de Ingeniería Agrícola - Universidad Nacional Agraria la Molina. El analizador se utiliza para el análisis elemental CHNS de combustibles, productos químicos, productos derivados de la agricultura, y muchas otras aplicaciones (LECO, 2012). Se pesó la muestra en una cápsula y se colocó en el cargador automático. La muestra pasó por la cámara de purga, para la eliminación de gases atmosféricos residuales, para luego ser introducida al horno. En este paso, los gases de combustión fueron arrastrados hasta el enfriador termoeléctrico y recogidos. El gas portador helio arrastró la alícuota obtenida a través de dos celdas independientes para la determinación de carbono e hidrógeno (LECO, 2012).

h) Cálculo de la cantidad de carbono de la muestra de biomasa muerta: Se adaptó de la fórmula propuesta por Rugnitz, Chacón & Porro (2009). Fórmula 7.

$$
CBm = MS^*CF \tag{7}
$$

Dónde:

CBm : Cantidad de carbono en la biomasa de la muestra

MS : Masa de la muestra seca por  $0.0625 \text{ m}^2$ 

CF : fracción de carbono (kg C / kg de muestra seca) determinada en laboratorio

i) Cálculo de la cantidad de carbono de biomasa muerta total por hectárea: Se utilizó la fórmula propuesta por Rugnitz et al. (2009). Fórmula 8.

$$
CBM = \left(\frac{10000m^2}{0.0625m^2}\right) * \left(\frac{\frac{\sum CBm}{N^{\circ} de \,muestras}}{1000}\right) \tag{8}
$$

Dónde:

- CBM : Cantidad de carbono en la biomasa muerta (t/ha)
- ∑CBm: Sumatoria de la cantidad de carbono de todas las muestras (kgC

 $/ 0.0625$  m<sup>2</sup>)

1000 : Factor de conversión de kg a t

10000: Factor de conversión del área a hectárea

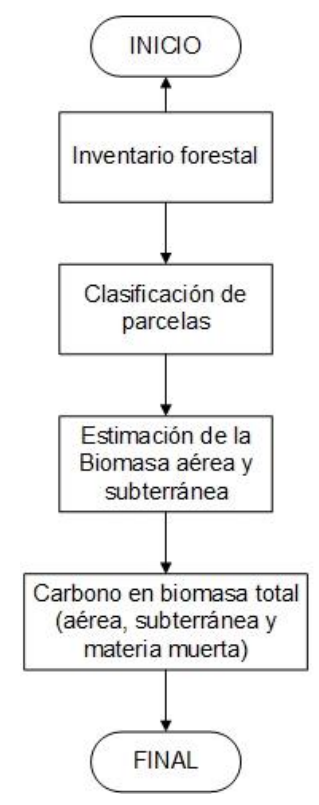

*Figura* 11. Flujograma para la estimación de carbono en biomasa total

- 3.2.4. Estimación de la cantidad de carbono almacenado en el suelo asociado a los bosques altoandinos (*Polylepis* sp.) del distrito de Capaso al año 2018
	- a) Muestra de suelos: La muestra fue adquirida a 20 cm de profundidad de los cuadrantes establecidos para el muestreo de la biomasa muerta. En cada punto de muestreo se utilizó un cilindro de volumen conocido, se estimó la densidad aparente del suelo en gramos por centímetro cúbico  $(g / cm<sup>3</sup>)$  (Mosquera, 2018). Ver anexo 4.

Las muestras fueron etiquetadas y preservadas a una temperatura de 12°C, procurando su envío al laboratorio de Energías Renovables de la Universidad Nacional Agraria La Molina para la determinación de carbono en el suelo, en el menor tiempo posible desde la extracción de la muestra en campo. Ver anexo 9. Su análisis, al igual que el análisis

de biomasa muerta, fue realizado por el instrumento elemental LECO de combustión para orgánicos CHN628. Los resultados del análisis de laboratorio se muestran en el anexo 6.

b) Densidad aparente del suelo (g / cm<sup>3</sup>): Se utilizó la fórmula 9.

$$
Da = \frac{m}{\nu} \tag{9}
$$

Dónde:

Da: Densidad aparente

ms: Masa del suelo seco (g)

v: Volumen del cilindro (cm<sup>3</sup>)

c) Cálculo de carbono en el suelo (tC / ha): Se utilizó la fórmula 10 (FAO, 2017):

$$
COS = Da * P * CLab \tag{10}
$$

Dónde:

 $COS$ : Carbono en el suelo (kgC / m<sup>2</sup>)

Da : Densidad aparente (kg /  $m^3$ )

P : Profundidad (m)

CLab: Contenido total de carbono [g / g]

Para la conversión a hectáreas se utilizó la fórmula 11.

 $COS(tC / ha) = COS(kgC / m^2)$ \*10 (11)

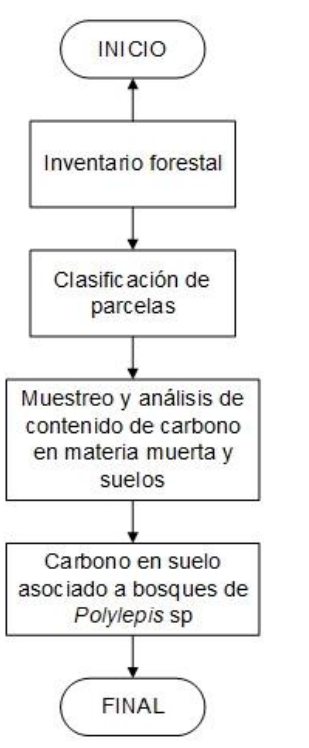

*Figura* 12. Flujograma para la estimación de carbono en suelo

d) Procesamiento con el Programa InVEST del modelo de Captura y Almacén de carbono: Una vez obtenidos los datos de carbono se llenó la matriz descrita en la tabla 10. Y se procedió a ejecutar el modelo de almacén de carbono del programa InVEST versión 3.1.1. utilizando el mapa de estratificación espacial y la matriz. Ver tabla 5.

Tabla 10

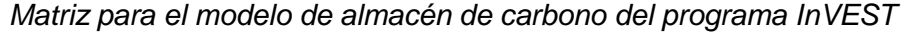

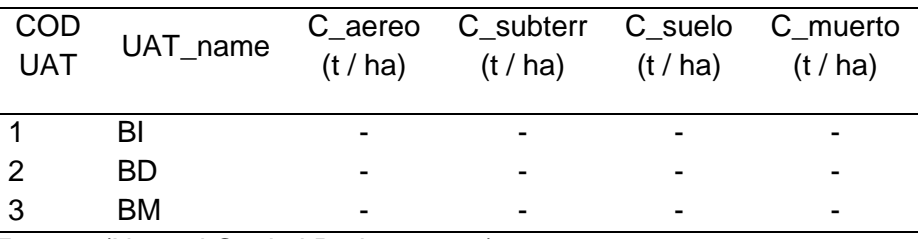

Fuente: (Natural Capital Project, 2017)

3.2.5. Obtención del porcentaje de disponibilidad de la población humana del distrito de Capaso en contribuir a la conservación de los bosques altoandinos (*Polylepis* sp*.)*

Se realizó una encuesta de 4 preguntas a 20 pobladores del distrito de Capaso. Las preguntas tuvieron dos alternativas de respuesta, de afirmación y negación (Navarra, 2002). En el anexo 10 se presenta el modelo de encuesta y un cuadro resumen de las encuestas.

El acercamiento a la población se dio a partir de la participación en sus reuniones locales, de parcialidades, comunidades y distritales. Se priorizó la encuesta a pobladores del distrito, excluyendo a viajeros y turistas. Los resultados son los porcentajes de representatividad de las respuestas.

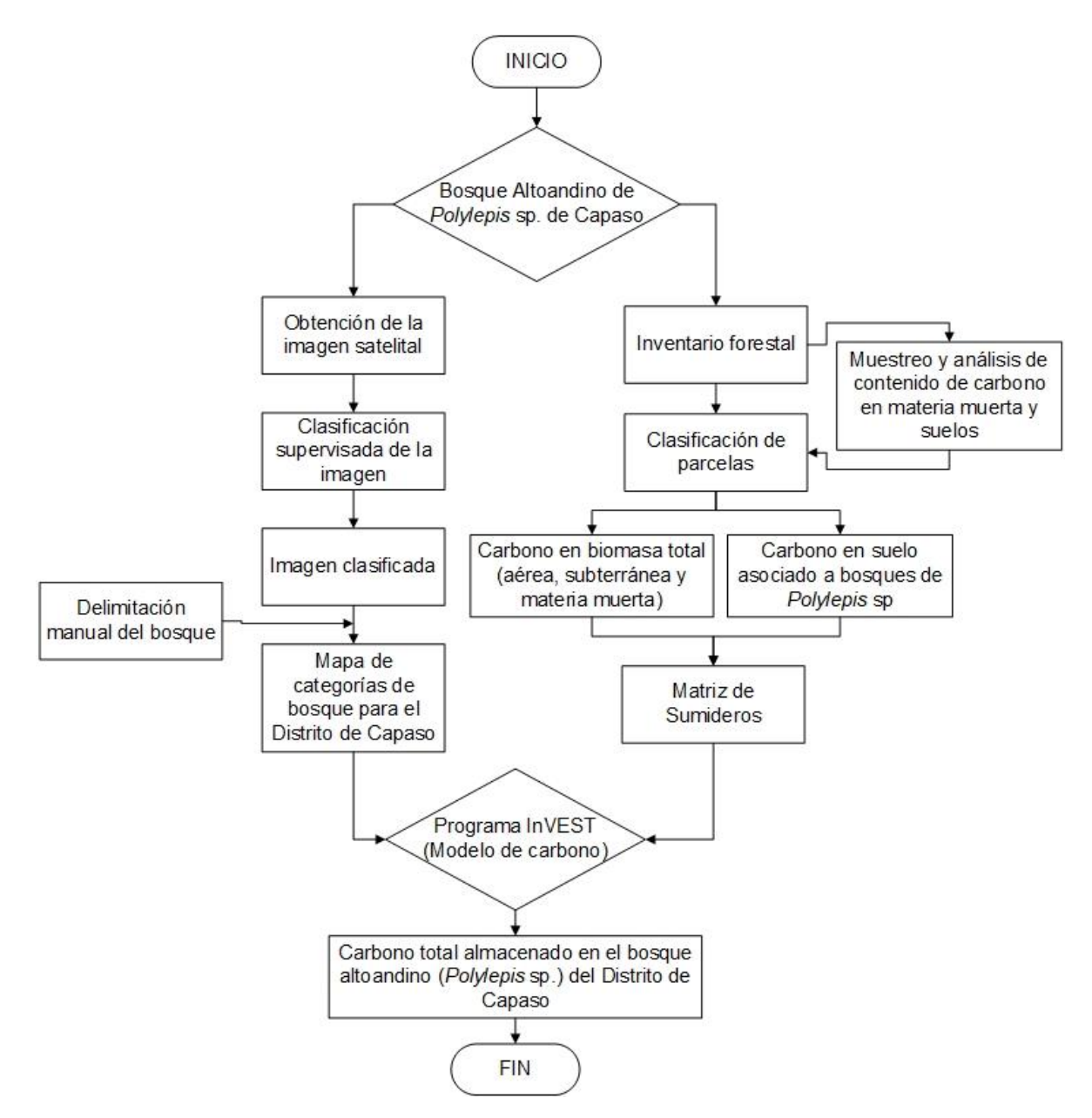

*Figura* 13. Flujograma de la investigación

# **CAPÍTULO IV RESULTADOS Y DISCUSIÓN**

4.1. Extensión actual de los bosques altoandinos de *Polylepis* sp. en el distrito de Capaso al año 2018

La extensión total que ocupan los bosques de *Polylepis* sp. en el distrito de Capaso al año 2018 es de 5 120,06 hectáreas, su detalle espacial se puede apreciar en la figura 14.

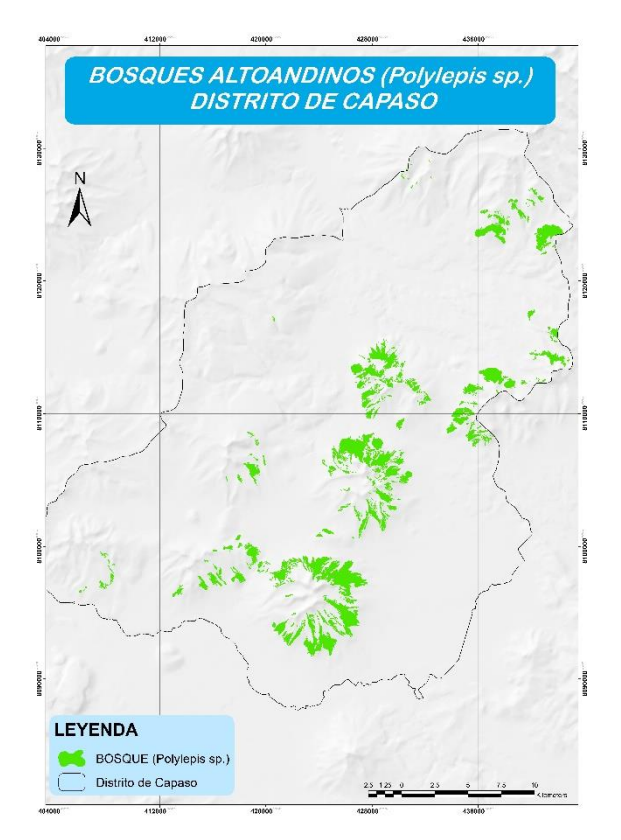

*Figura* 14. Mapa de extensión del bosque altoandino de *Polylepis* sp. del distrito de Capaso

#### Tabla 11

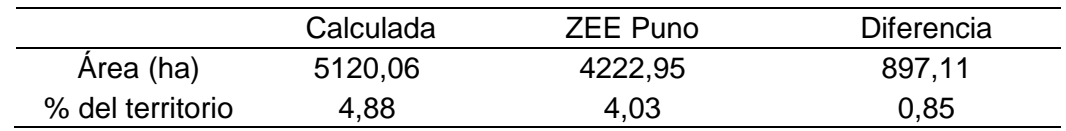

*Extensión de los bosques de Polylepis sp. del distrito de Capaso al año 2018*

El resultado obtenido respecto a la extensión de los bosques de *Polylepis* sp. del distrito de Capaso en la presente investigación es mayor a lo referido por la meso zonificación realizada por el Gobierno Regional de Puno (2014), como se muestra en la tabla 11. El porcentaje que comprenden los bosques de *Polylepis* sp. en el distrito de Capaso ascienden al 4,88 %. Si bien un 0,85 % de aumento en primera instancia no representaría gran variación, es necesario mencionar que solo un 66,33 % de la superficie delimitada en la ZEE concordaba con la delimitación generada en esta investigación, logrando distinguir que el 33,67 % restante correspondería a superficies con escasa vegetación o tierras desnudas.

#### Tabla 12

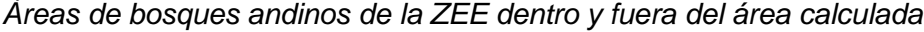

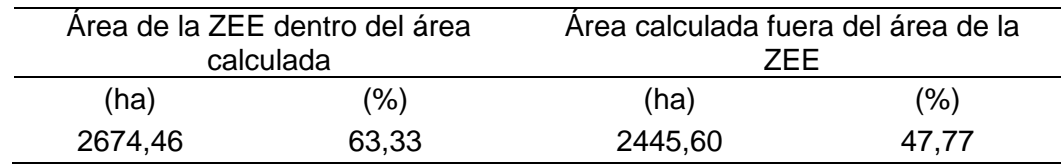

En el proceso de definir la superficie boscosa, se logró identificar espacios boscosos no registradas por la ZEE Puno (2014); un total de 47,77 % del área calculada para el estudio, no fueron consideradas como bosque altoandino. Ver tabla 12.

El presente trabajo realizó una interpretación visual de imágenes, con un proceso manual de delimitación de los bosques (Castro, 2014) pues una de las principales ventajas de este método es su capacidad para incorporar al trabajo criterios complejos como la textura, estructura, emplazamiento o disposición, factores que no son muy bien tratados mediante análisis netamente digitales (Chuvieco, 2010). Es necesario señalar que durante este proceso la imagen satelital presentó áreas desprovistas de información visual suficiente para ser diferenciadas como bosques de *Polylepis* sp., ya que presentaron una disminución en su resolución espacial y existió presencia de sombras marcadas en las cumbres; al ser zonas
de difícil acceso para su visita en campo, no fueron consideradas en esta investigación.

Se realizó la clasificación del bosque en 3 estratos utilizando la herramienta de clasificación supervisada del programa Erdas Imagen 2014, mediante: maximun likelihood (Arenas et al., 2011). Ver figura 16.

### Tabla 13

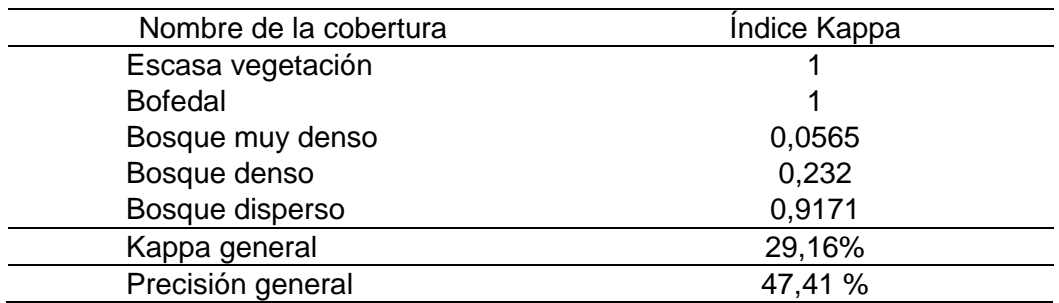

*Coeficiente Kappa general y por estratos de bosque*

Como se aprecia en la tabla 13, los resultados del análisis estadístico generado en la validación del mapa obtenido, presentó un valor de precisión general de 47,41 % y un coeficiente Kappa general que representaría una concordancia del 29,16 % entre las unidades estimadas a través del procesamiento digital de imágenes y la verdad de campo. De acuerdo a la escala propuesta por Abraira (2000), seria catalogado en grado de acuerdo "mediano". El proceso de validación del mapa se describe en el anexo 11.

Borràs et al. (2017), obtuvo valores de Kappa en un rango de 0,70 a 0,96 y valores de precisión de 96,52 % y 85,28 % para la clasificación de uso de suelos en zonas ubicadas en España y Argentina respectivamente. Ariza et al. (2018), obtiene una fiabilidad global de 0,69 y un índice kappa a 0,68 en la generación de mapas geomorfológicos para ecosistemas tipo arrecife en Colombia. Arenas et al. (2011), presenta valores de 80,42 % de precisión global y 78,1 % de Kappa para el mapeo de *Pyrus bougeana* en un bosque esclerófilo mediterráneo de España. En comparación con estos estudios el valor determinado en la presente investigación es mucho menor, lo que se debería a factores como el tipo de sensor y satélite del cual fueron obtenidas las imágenes; así como el tipo de cobertura a clasificar. Las tres investigaciones mencionadas, utilizaron imágenes de gran resolución espacial promedio de 2,5 m de resolución para las multiespectrales y de 0,5 m para las pancromáticas; sin embargo, este estudio se realizó con una imagen de resolución 30 m para las multiespectrales y 15 m para la pancromática.

Como se mencionó, el otro factor son las coberturas objeto de estudio; Borràs et al. (2017), determinó un mapa para diferentes géneros, Ariza et al. (2018) trabaja con tipos de arrecifes, por ultimo Arenales (2011) mapea una especie; en esta investigación se realizó la determinación de tipos de bosque por la cobertura de copa para una especie en particular del género *Polylepis* sp*.*, lo que dificulta la disgregación de los estratos; al respecto Arenales (2011), hace referencia a la dificultad inherente de clasificar arboles a partir de imágenes multiespectrales, pues afirma que las coronas de sombra y variabilidad de las firmas espectrales entre la misma especie ocasionan clasificaciones correctas menores al 50 %.

# Tabla 14

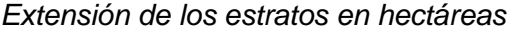

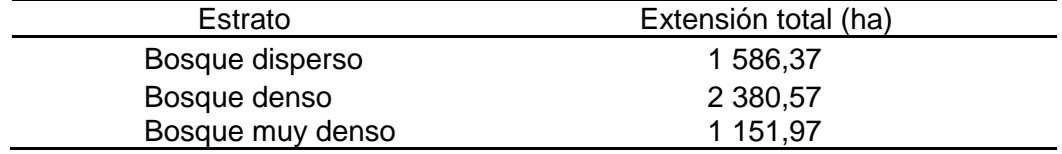

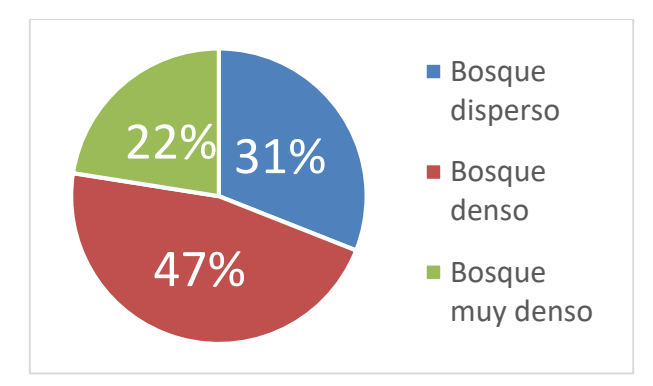

*Figura* 15. Extensión de los estratos en porcentaje

En cuanto a los estratos, como se visualiza en la tabla 14 y figura 15; la mayor extensión, 2 380,57 hectáreas, la representan los bosques densos, seguido por los bosques dispersos con un área de 1 586,37 hectáreas. En cuanto a los bosques muy densos, estos solo ocupan solo el 22 % de la extensión total del bosque de *Polylepis* sp.

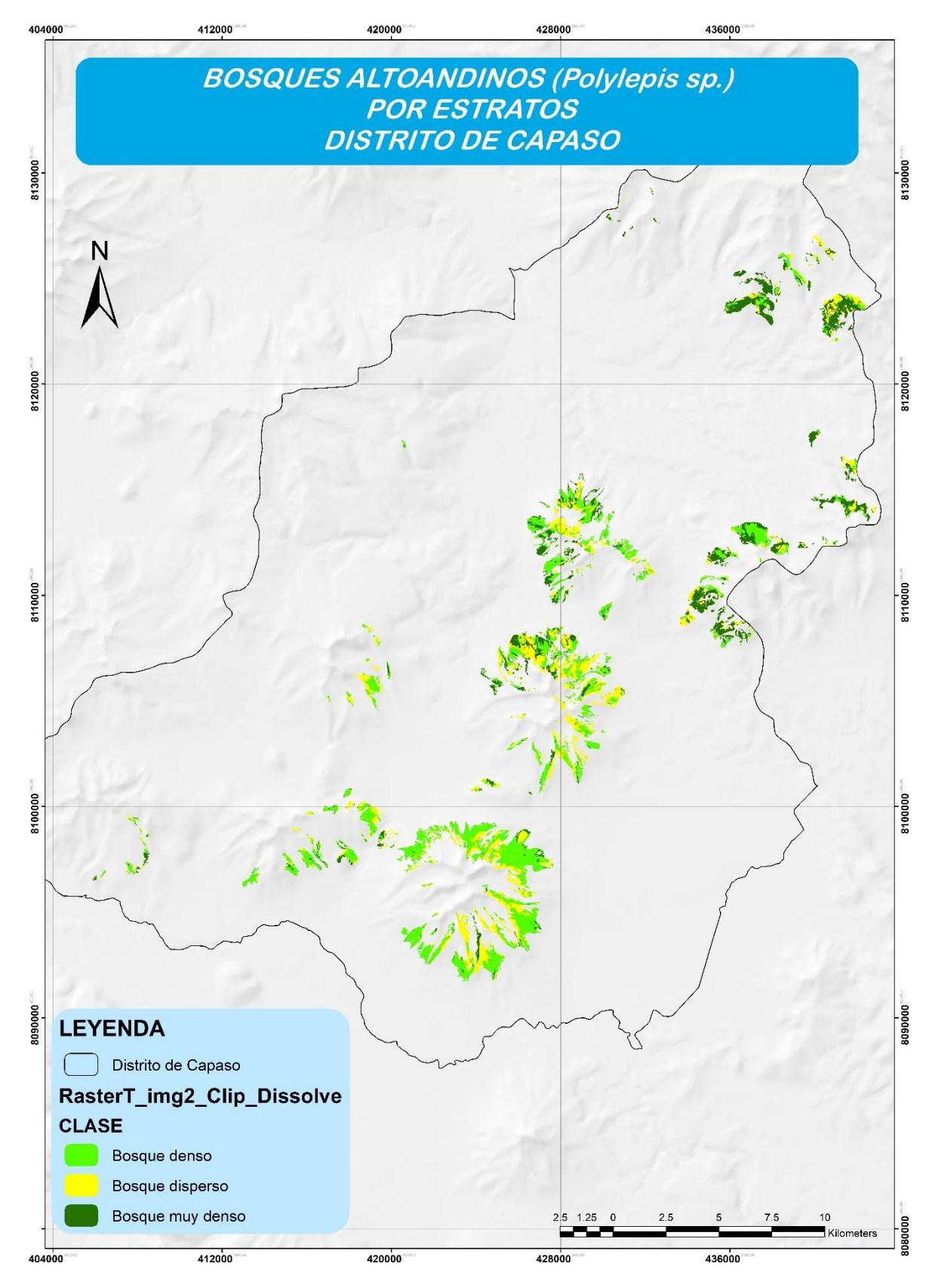

*Figura* 16. Mapa de estratificación de los bosques de *Polylepis* sp. en el distrito de Capaso

### 4.2. Carbono almacenado en Biomasa total (aérea, subterránea y biomasa muerta)

En la tabla 15 se detallan las coordenadas de ubicación de las 16 parcelas de muestreo, las fichas de campo se muestran en el anexo 1; además, se muestran datos del inventario. En el anexo 2 se presenta la estructura diamétrica del bosque y número de árboles por parcela; además, en el anexo 8 se muestra la disposición espacial de las parcelas.

#### Tabla 15

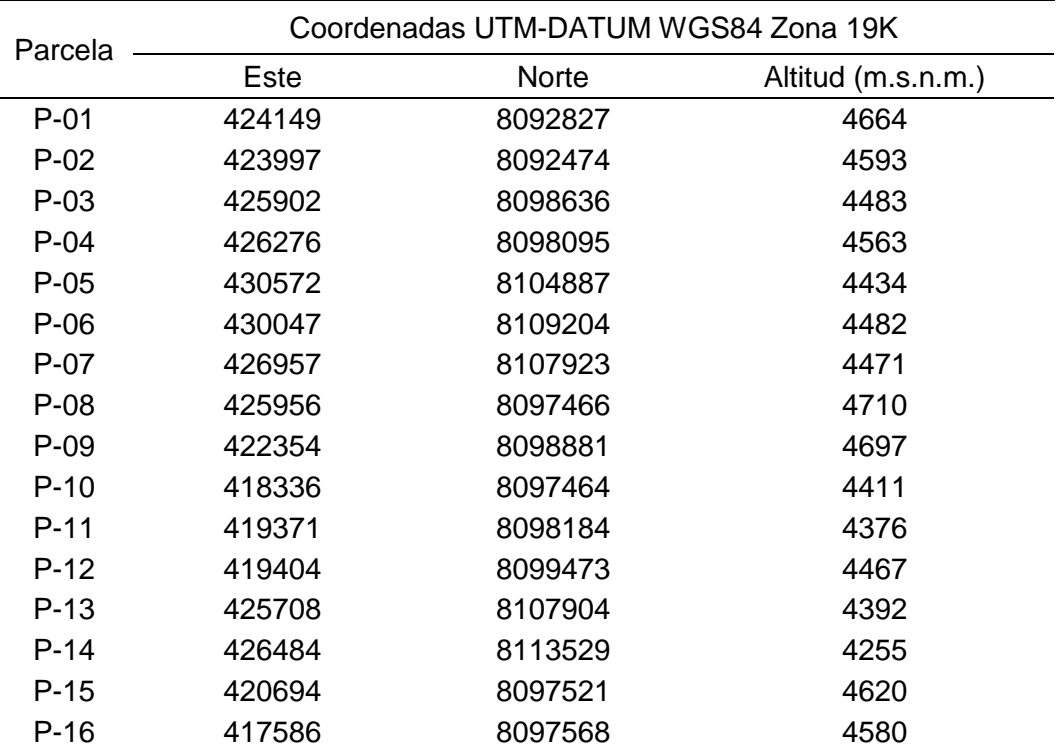

#### *Coordenadas UTM de las parcelas de muestreo*

a) Estratificación. En base a los datos obtenidos de área de copas por parcela, se obtuvo un rango desde 8 % al 42 % de cobertura de copa, con una amplitud de intervalo de 11, para un número de 3 intervalos a los cuales se les denominó estratos en el presente trabajo de investigación. De modo que se obtiene la tabla 16:

Tabla 16.

| Parcela | Cobertura copa<br>$(\%)$ | <b>Estrato</b>      | Símbolo    | Estratos de<br>cobertura de<br>Copa % |
|---------|--------------------------|---------------------|------------|---------------------------------------|
| $P-02$  | 42                       |                     |            | > 32                                  |
| $P-07$  | 34                       | <b>BOSQUE MUY</b>   | <b>BMD</b> |                                       |
| $P-14$  | 34                       | <b>DENSO</b>        |            |                                       |
| $P-04$  | 32                       |                     |            |                                       |
| $P-11$  | 26                       |                     | <b>BD</b>  | $20 - 31$                             |
| $P-10$  | 24                       |                     |            |                                       |
| $P-03$  | 23                       | <b>BOSQUE DENSO</b> |            |                                       |
| $P-06$  | 22                       |                     |            |                                       |
| $P-08$  | 18                       |                     |            |                                       |
| $P-16$  | 17                       |                     | BI         | $8 - 19$                              |
| $P-05$  | 16                       |                     |            |                                       |
| $P-12$  | 14                       | <b>BOSQUE</b>       |            |                                       |
| $P-09$  | 13                       | <b>DISPERSO</b>     |            |                                       |
| $P-13$  | 13                       |                     |            |                                       |
| $P-01$  | 8                        |                     |            |                                       |
| $P-15$  | 8                        |                     |            |                                       |

*Estratos según cobertura de copa por parcela*

Cuadros (2015) y Sarcca (2017), realizaron la estratificación en relaciona a la densidad forestal, como se muestra en la figura 17, en el presente trabajo el contenido de biomasa entre los 3 estratos no necesariamente está altamente relacionada con el número de árboles, pues la densidad de árboles por hectárea y la biomasa tendrían apenas un  $R^2$  de 0,57 para una tendencia polinómica; por lo que si se optara por realizar dicha clasificación en base a la mencionada relación se tendría una mayor dificultad al momento de procesar las imágenes satelitales.

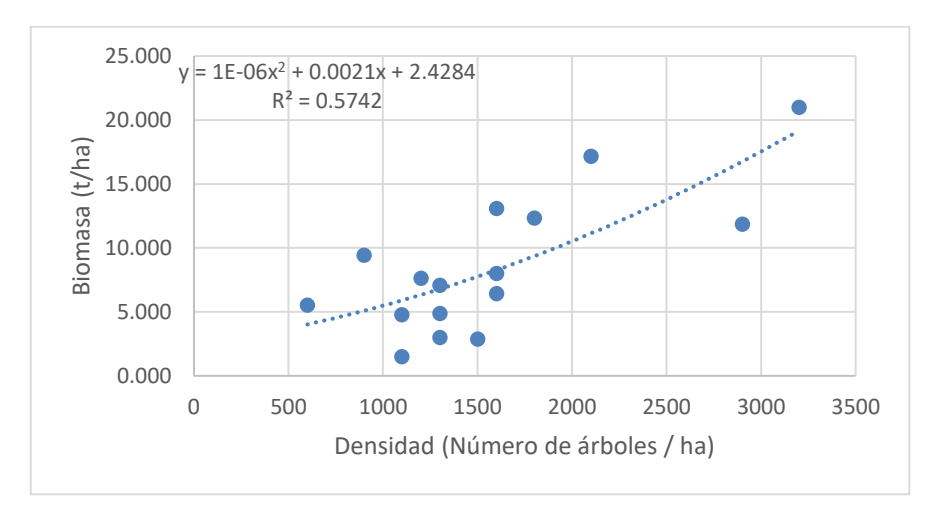

*Figura* 17. Correlación biomasa – Densidad

Snowdon et al (2002), indica que la cantidad de biomasa está determinada por más de una variable dasométrica del árbol, como el diámetro a la altura de pecho, altura total, diámetro de copa, largo de copa, espesor de corteza, etc. En base a dicha afirmación, se realizó la evaluación de la correlación para cubierta de copa y biomasa. En la figura 18 se presenta la relación entre la cobertura de copa y la biomasa con un  $R^2$  de 0,69; este valor se explica gracias a la variabilidad dasonométrica entre árboles, pues se encontraron ejemplares con gran número de ramificaciones (copa más extensa) y altura pequeña, representando menor cantidad de biomasa, y otros casos en los que los ejemplares no contaban con gran extensión de copa, pero si con un fuste de diámetro mayor y gran altura (por ende, mayor cantidad de biomasa). Investigaciones como las de Hubert et al. (2018), presenta un  $R^2$  de 0,49 en la relación entre diámetro de copa y biomasa para plantaciones de teca, especie que posee características fenológicas en el crecimiento, más uniformes que el género *Polylepis* sp.; por lo que se consideró aceptable un valor de 0,69 para la presente investigación y se procedió a la clasificación en base a la cobertura de copa.

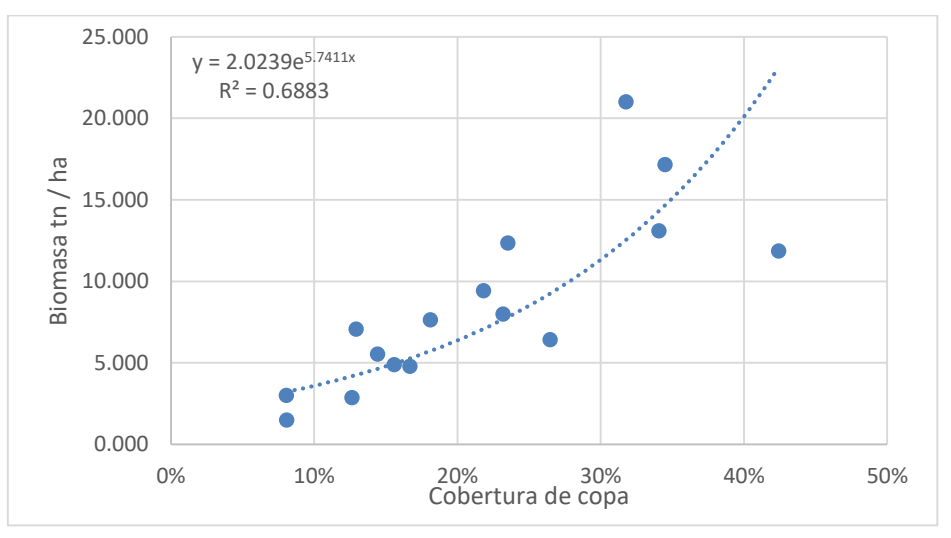

*Figura* 18. Correlación biomasa – cobertura de copa

c) Biomasa aérea: Se calculó la biomasa aérea para cada parcela en toneladas por hectárea, y se determinó el promedio de biomasa por hectárea para cada estrato, como se muestra en la tabla 17.

Como se aprecia en la figura 19, la cantidad de biomasa aérea en el estrato de bosque muy denso fue de 15,779 t / ha. El estrato denso posee 8,425 toneladas de biomasa aérea por hectárea y el estrato disperso posee 4,228 toneladas de biomasa aérea por hectárea.

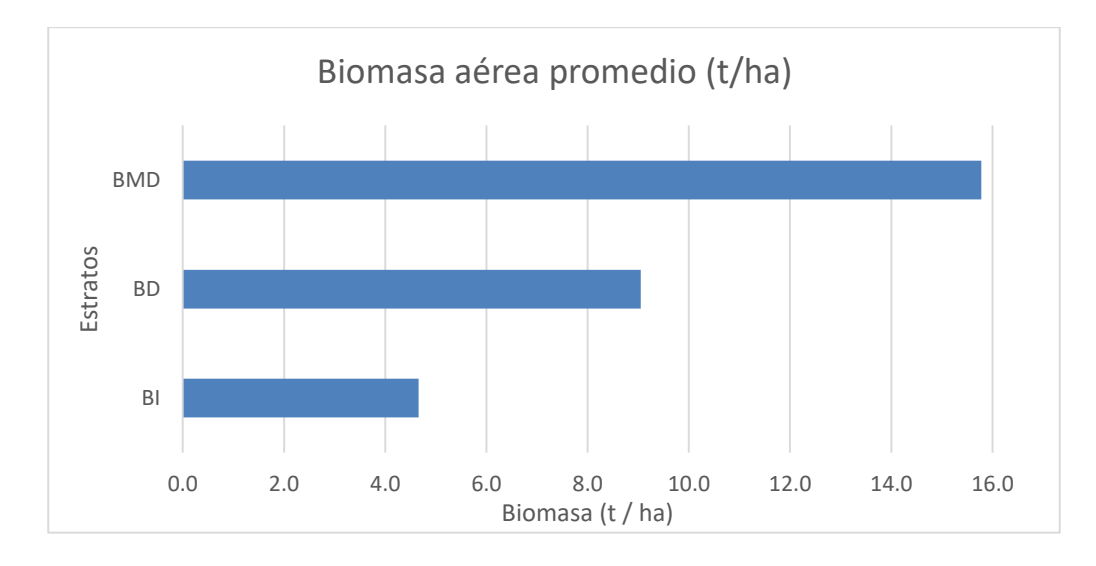

*Figura* 19. Contenido de carbono de biomasa aérea por estrato de los bosques altoandinos de *Polylepis* sp. del distrito de Capaso al 2018

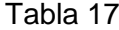

.

*Contenido de carbono de biomasa aérea por estrato de los bosques de Polylepis* sp*.* 

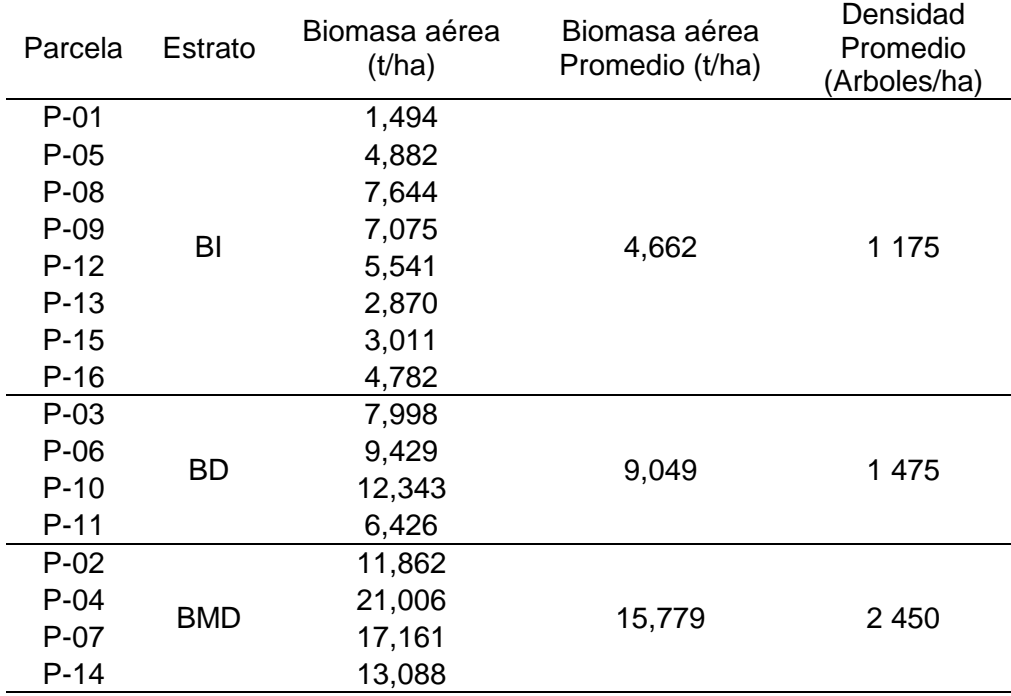

d) Carbono almacenado en biomasa aérea: En base al cálculo de biomasa aérea para cada estrato, se estimó la cantidad de carbono, utilizando el valor propuesto por Zapana (2016) de 59,47 % para biomasa aérea

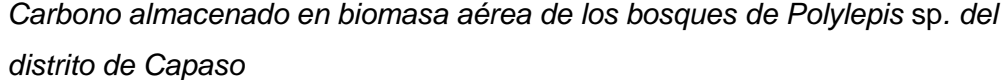

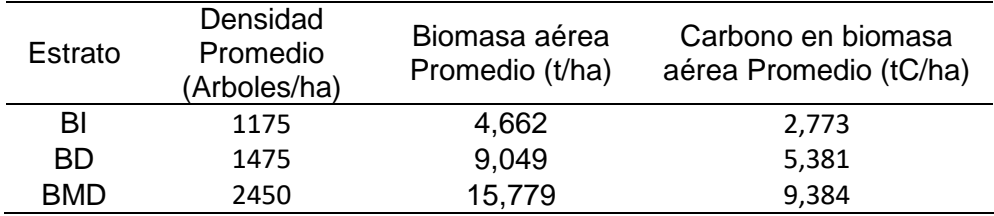

El promedio general de carbono almacenado en la biomasa aérea del bosque de *Polylepis* sp. que se muestra en la tabla 18, fue de 5,846 tC / ha; esta última cifra comparada a lo señalado por Galena, Ordoñes y Corona (2013) para *Abies religiosa* (163 tC / ha) y Gamarra (2001) de 137 tC / ha para plantaciones de *Eucalyptus globulus* Labill en Junín, es demasiado baja. Esta diferencia tiene sustento en el hecho que las características específicas de las especies: el oyamel y eucalipto presentan un rápido crecimiento y generalmente son árboles de gran altura, lo cual contribuye a la generación de mayores volúmenes de biomasa. Flores (2017), determina la cantidad de carbono almacenada por la "Chillihua" *Festuca dolichophylla* en el rango de 2,10 a 2,94 tC / ha tanto en hojas, tallo y raíz, el valor obtenido en el presente estudio resulta mayor, lo que respalda una mayor importancia en el almacén de carbono en los bosques altoandinos de *Polylepis* sp. a comparación de los comúnmente denominados pajonales o ichuales.

Investigaciones anteriores, en la determinación de carbono en el género *Polylepis* sp. para biomasa aérea, determinan un valor promedio de 2,44 tC / ha a 14,57 tC / ha para bosques de *Polylepis* sp. en Arequipa (Cuadros, 2015), Mosquera (2018) por su parte refiere el valor promedio de 28,3 tC / ha para bosques de *Polylepis* sp. en el Parque Nacional Huascarán; y Zapana (2016) determina un valor promedio de 16,38 tC / ha para bosques de *Polylepis* sp. en Pucara, Puno. A comparación de estos estudios, el valor de 5,846 tC / ha resultaría ser bajo. La diferencia entre los cuatro estudios radica en la posible variabilidad de la especie, ya que tanto Cuadros (2015), Mosquera (2018) y Zapana (2016), así como en la presente investigación, no se tiene identificada la especie del género *Polylepis* sp. Las características dasométricas son determinadas por la especie y la adaptación fenológica a las condiciones ambientales en las que se desarrollan, así pues, dentro del amplio género *Polylepis* sp*.*, Kessler (2006) refiere que existen especies como P.

tarapacana, que habita la cordillera volcánica occidental altiplánica a altitudes de 3 900 - 4 400 m.s.n.m. a 5 000 - 5 200 m.s.n.m., siendo el caso particular de sus estudios las regiones en el extremo sudoeste de Bolivia a 4 500 m.s.n.m. En estas condiciones, los ejemplares (árboles) no superan los 2 metros de altura. Los registros de Mosquera (2018) y Zapana (2016) demuestran que sus individuos de estudio (árboles) poseían mayores dimensiones dasométricas en comparación a la presente investigación.

e) Biomasa muerta y carbono almacenado: Se obtuvieron 8 muestras de biomasa muerta, 3 muestras para bosque disperso, 3 muestras para las bosque denso y 2 muestras para bosque muy denso. Las muestras estuvieron compuestas en su mayoría por hojas caídas y ramas pequeñas; estas fueron analizadas por el laboratorio de Energías Renovables de la Universidad Nacional Agraria la Molina. Los resultados del análisis se muestran en la tabla 19, el reporte de laboratorio se presenta en el anexo 6.

#### Tabla 19

| Muestra | Estrato | Peso seco (g) | Contenido de |  |
|---------|---------|---------------|--------------|--|
|         |         |               | carbono (%)  |  |
| M01     | BD      | 100           | 10,1         |  |
| M02     | ВD      | 190           | 12,88        |  |
| M03     | BI      | 69            | 5,42         |  |
| M04     | BI      | 130           | 2,18         |  |
| M05     | BMD     | 66            | 7,72         |  |
| M06     | ВD      | 188           | 13,63        |  |
| M07     | BI      | 67            | 4,53         |  |
| M08     | BMD     | 70            | 7,76         |  |

*Datos obtenidos de laboratorio para las muestras de biomasa muerta*

Una vez obtenidos los datos de laboratorio, se procedió al cálculo de carbono en biomasa muerta por estrato, los resultados se presentan en la tabla 20.

*Contenido de carbono de biomasa muerta por estrato de los bosques de Polylepis* sp*.*

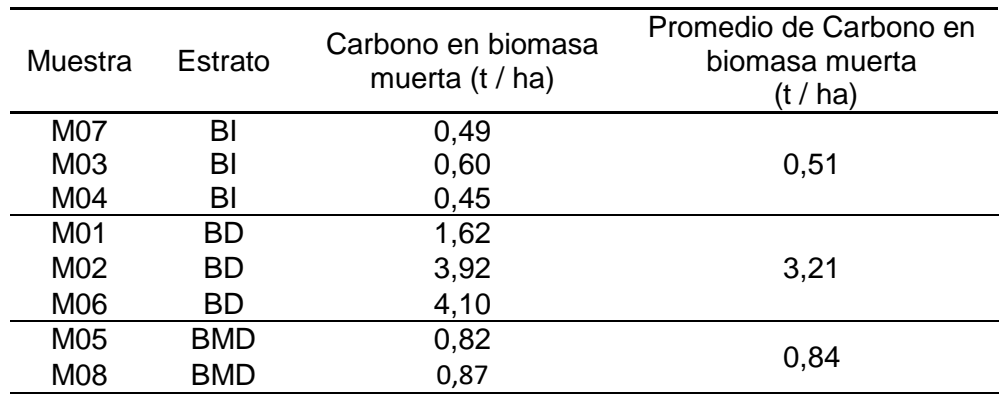

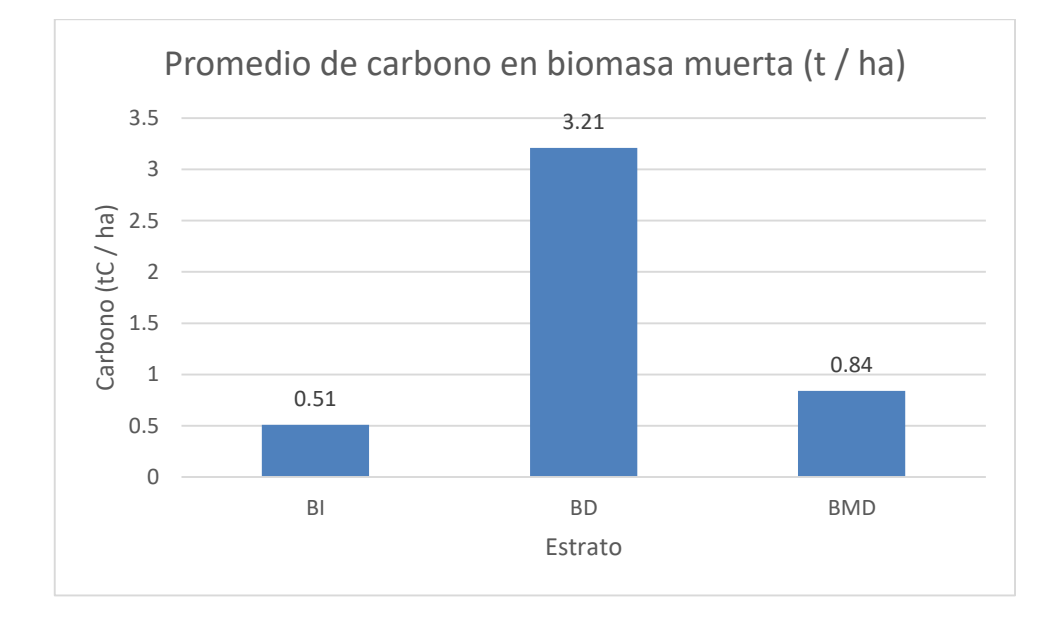

*Figura* 20. Contenido de carbono de biomasa muerta por estrato de bosque de *Polylepis* sp.

En el caso de la biomasa muerta se obtuvo un promedio de carbono en biomasa muerta de 0,51 tC / ha para el estrato disperso, 3,21 tC / ha para el estrato denso y 0,84 tC / ha para el estrato muy denso (Figura 20). Mosquera (2018) registra la cantidad de carbono almacenado en la biomasa de hojarasca de 10,44 tC / ha para el estrato bosque muy denso, 9,63 tC / ha para el estrato bosque denso y 1,37 tC / ha para el estrato bosque disperso. Esta diferencia, se explica por la conformación del bosque, en la presente investigación no se tomó en cuenta otro tipo de cobertura vegetal diferente al de *Polylepis* sp., Mosquera (2018) refiere la existencia de gran diversidad de especies en el sistema que estudió, comparándolo y hallando similitud con bosques naturales de la Amazonía brasileña, cuya representación de carbono en biomasa muerta se encuentra entre el 5 y 6 % del carbono total.

f) Biomasa subterránea y carbono almacenado: La estimación del carbono en la fuente de la raíz, se calculó a partir de la obtención del 15 % de la biomasa aérea, para luego multiplicase por la fracción de carbono 0,5 (Connolly & Corea, 2007). Obteniendo como resultado el carbono en biomasa subterránea por estrato. Tabla 21.

### Tabla 21

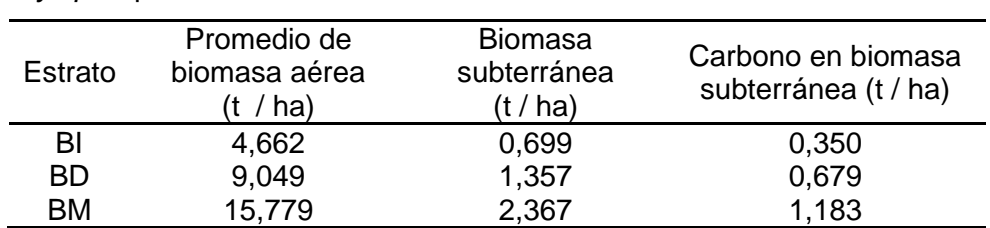

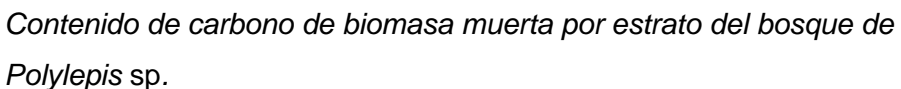

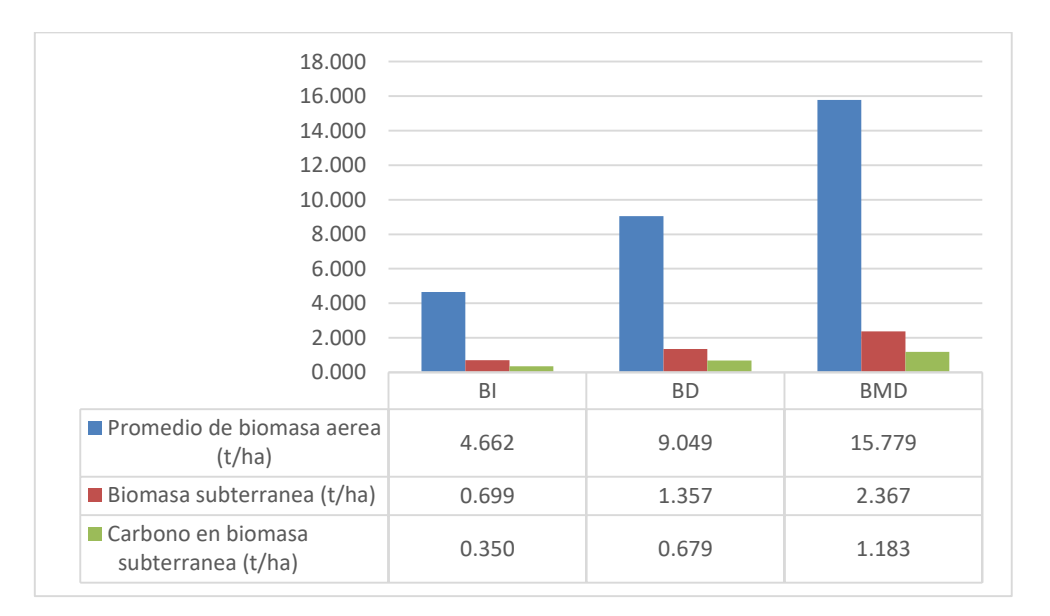

### *Figura* 21. Contenido de carbono de biomasa subterránea por estrato del bosque de *Polylepis* sp.

En la figura 21 se presenta como resultado, mayor promedio de carbono almacenado en biomasa subterránea en toneladas por hectárea para bosque muy denso. El estrato disperso posee 0,699 toneladas de biomasa subterránea y almacena un 0,35 tC / ha. el estrato denso posee valores de biomasa subterránea de 1,357 toneladas por hectárea y 0,679 tC / ha. El estrato muy denso posee 2,367 toneladas de biomasa subterránea y almacena 1,183 tC / ha.

Autores como Simpson (1979), refieren que a elevadas alturas, el género *Polylepis* sp*.* presenta una variación en las raíces, debido a la falta de nutrientes a la que se enfrentaría si tuviera raíces cortas. Este autor refiere un caso en Venezuela, donde este género crece entre en las grietas entre rocas; alcanzando una penetración de sus raíces de un metro o más. En general los sistemas radiculares en el género *Polylepis* sp. no han sido tan investigados como en otras especies arbóreas y si se quiere realizar una comparación con esos datos, la cantidad de biomasa sería bastante baja (Hertel & Wesche, 2008). Este hecho supondría que el porcentaje de 15 % de la biomasa aérea, podría no representar la biomasa subterránea para esta especie del género *Polylepis* sp.

4.3. Carbono almacenado en el suelo asociado a los bosques de *Polylepis* sp.

Se obtuvieron 8 muestras de suelo asociado a los bosques de *Polylepis* sp. del distrito de Capaso, las cuales fueron analizadas por el laboratorio de Energías Renovables de la Universidad Nacional Agraria la Molina. Obteniéndose los resultados que se observan en la tabla 22.

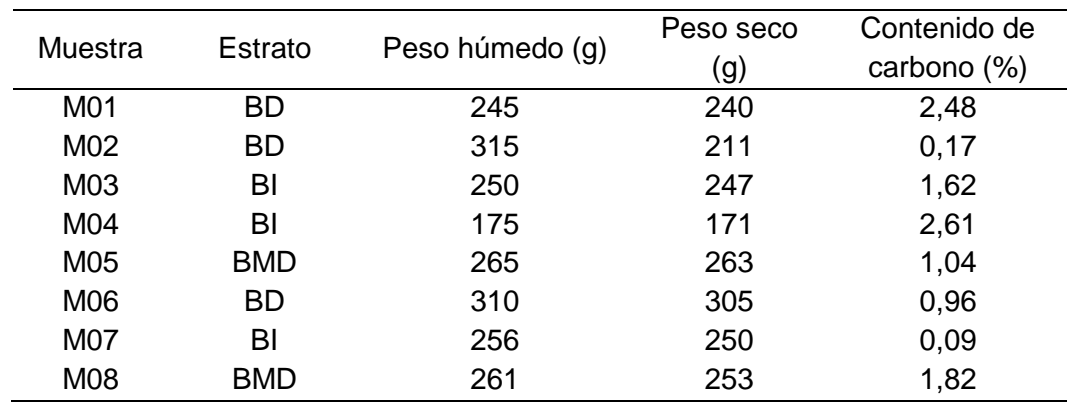

### Tabla 22

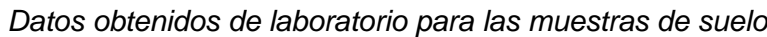

De las 8 muestras de suelos asociados a bosques de *Polylepis* sp., 3 fueron para el estrato disperso, 3 muestras para el estrato denso y 2 muestras para el estrato muy denso. Se realizó el cálculo de la cantidad promedio almacenada por estrato, los resultados se presentan en la tabla 23.

*Contenido de carbono en el suelo asociado a los bosques de Polylepis* sp*. del* 

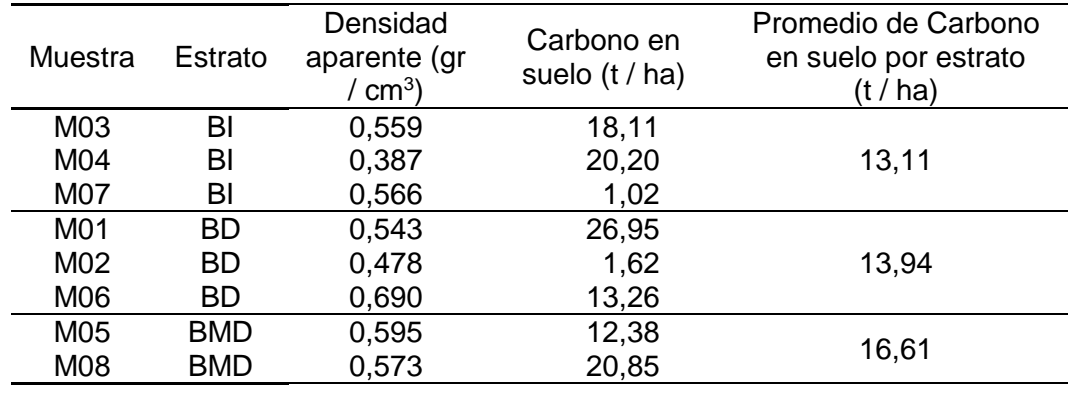

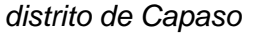

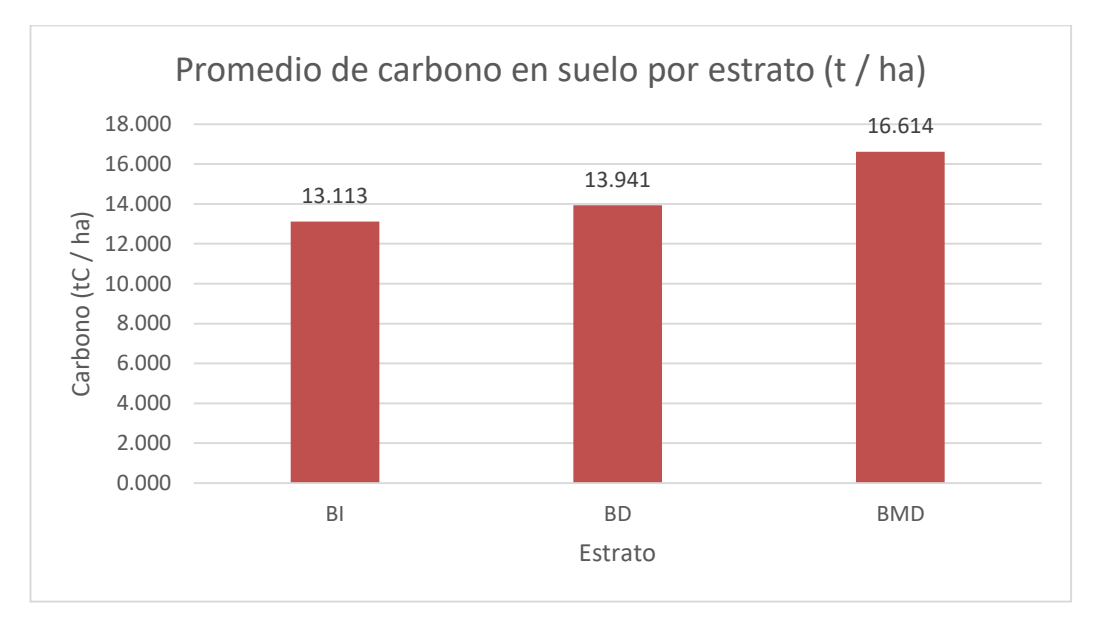

*Figura* 22. Contenido de carbono en el suelo asociado a los bosques de *Polylepis* sp. del distrito de Capaso

Como se aprecia en la figura 22, el presente estudio estimó como valor para carbono almacenado en suelos asociados a los bosques altoandinos dispersos, 13,113 tC / ha. En el estrato denso el valor fue de 13,941 tC / ha. el estrato muy denso mostro el valor de 16,614 tC / ha. El promedio de carbono almacenado en suelos asociados a los bosques de *Polylepis* sp. fue de 14,556 tC / ha. Valor que en comparación con lo determinado por Mosquera (2018): 351,57 tC / ha para el Parque Nacional Huascarán, Sullca (2018): 80,23 tC / ha para bosques de Quello quello (Lampa, Puno), y Cuadros (2015) de 75,23 tC / ha en Arequipa, es una cifra bastante menor. Esta variación estaría condicionada al tipo de muestreo realizado; Mosquera (2018) realiza calicatas de hasta 0,75 metros de profundidad; tanto Cuadros (2015) como Sullca (2018) realizan muestreos mayores a 0,2 m de profundidad. En el presente estudio no fue posible llega a más de 0,2 metros sin encontrar rocas de gran magnitud que dificultaron el muestreo; la gran diferencia comparada a los valores obtenidos por Cuadros (2015) y Sullca (2018) se deberían a la variabilidad geológica de las zonas de estudio. Además, se debe señalar que como refiere Simpson (1979), a grandes altitudes y en condiciones de suelos rocosos las raíces del género *Polylepis* sp. llegan a profundidades mayores a un metro, por lo que se existiría la probabilidad de tener mayores valores de carbono almacenado en suelo con un muestreo a mayores profundidades.

Procesamiento en el Programa InVEST. Con los resultados de contenido de carbono almacenado, se procedió a llenar la matriz requerida por el programa InVEST, modelo: Almacén y Captura de carbono. Además, se ingresó en el programa el archivo raster de los bosques de *Polylepis* sp. estratificado.

### Tabla 24

| <b>COD</b> | UAT_name         | C aereo | C_subterr (t | C suelo  | C_muerto (t |
|------------|------------------|---------|--------------|----------|-------------|
| UAT        |                  | (t/ha)  | / ha)        | (t / ha) | / ha)       |
|            | Bosque disperso  | 2,773   | 0.35         | 13,113   | 0,513       |
|            | Bosque denso     | 5,381   | 0.679        | 13,941   | 3,211       |
| 3          | Bosque muy denso | 9,384   | 1,183        | 16,614   | 0,842       |

*Matriz del Modelo: Almacén y captura de carbono*

De este modo se generó el mapa de carbono total almacenado en los bosques altoandinos de *Polylepis* sp. del distrito de Capaso al año 2018. En la figura 23 se muestra la representación de la cantidad de carbono almacenada; dando a valores máximos, tonalidades en color verde, y colores rojizos a espacios con menor cantidad de carbono almacenado.

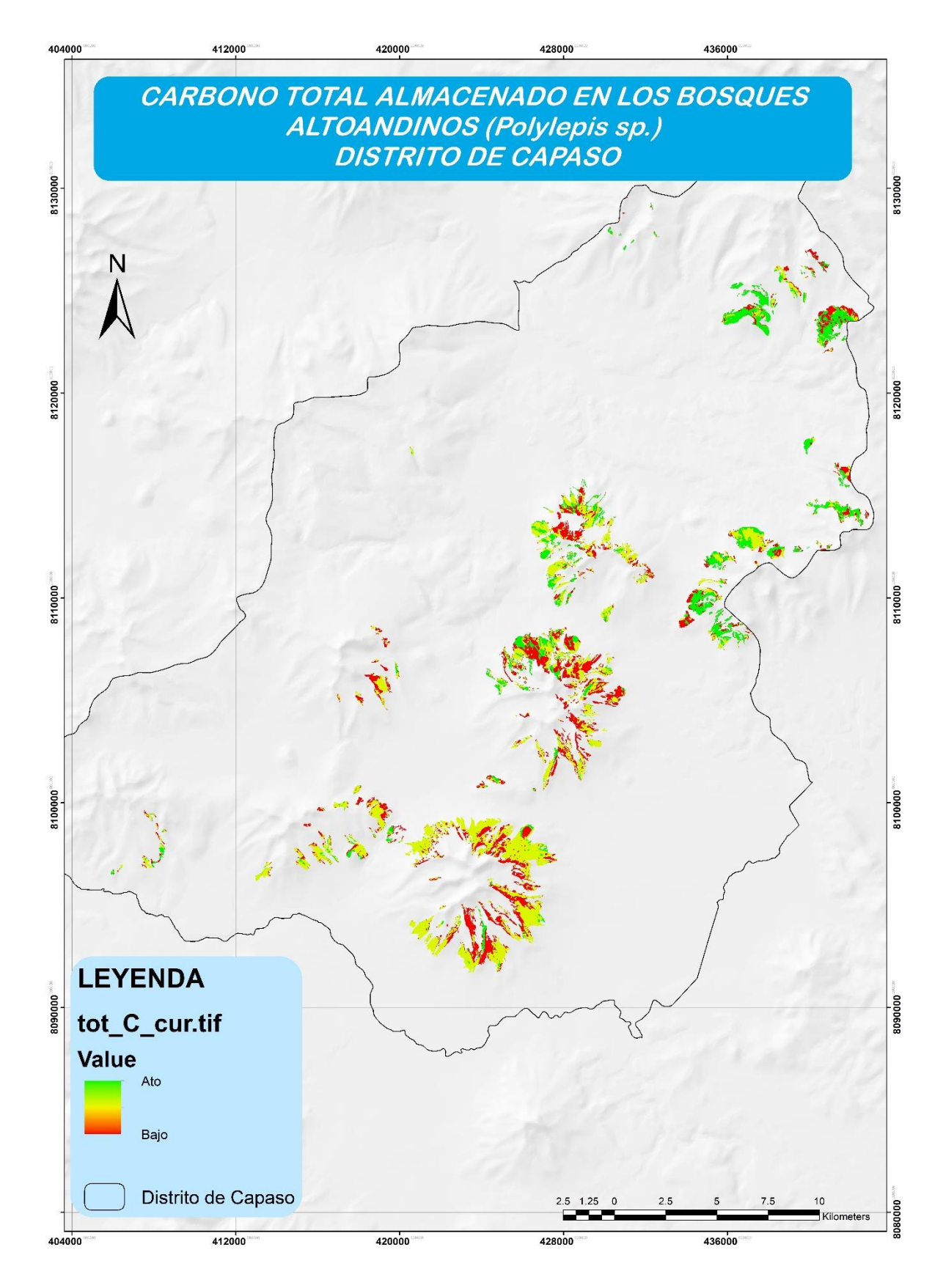

*Figura* 23. Mapa de carbono total almacenado en los bosques altoandinos de *Polylepis* sp del distrito de Capaso al año 2018

Como resultado del modelo: almacén y captura de carbono del programa InVEST, se tiene estimada la cantidad de 114 114,35 toneladas de carbono para todo el bosque, el reporte del programa se muestra en el anexo 7.

Finalmente, el valor de carbono total almacenado promedio de los bosques de *Polylepis* sp. fue de 22,293 tC / ha, comparado al valor de 410,033 tC / ha determinado por Mosquera (2018) es un valor bastante menor. Cuadros (2015) propone el valor de 85.65 tC/ha para bosques del mismo género en Arequipa, igualmente el valor es mayor a lo definido por la presente investigación. Esta variación se explicaría por las diferentes estructuras verticales y horizontales para cada formación boscosa estudiada.

McVittie & Moran (2010), Bhagabatti et al. (2012), Requena et al (2012) y Vergara & Qüense (2015); utilizan más de un tipo de cobertura vegetal para el procesamiento de los diferentes modelos que utilizaron. En el presente trabajo se optó por utilizar una sola cobertura y realizar el procesamiento del modelo de almacén de carbono del programa InVEST para tres estratos (Cuadros, 2015).

4.4. Encuesta de disposición a conservar los bosques altoandinos (*Polylepis* sp.) del distrito de Capaso

De la muestra compuesta por 20 encuestados, 12 personas fueron mujeres y 8 varones (Figura 24).

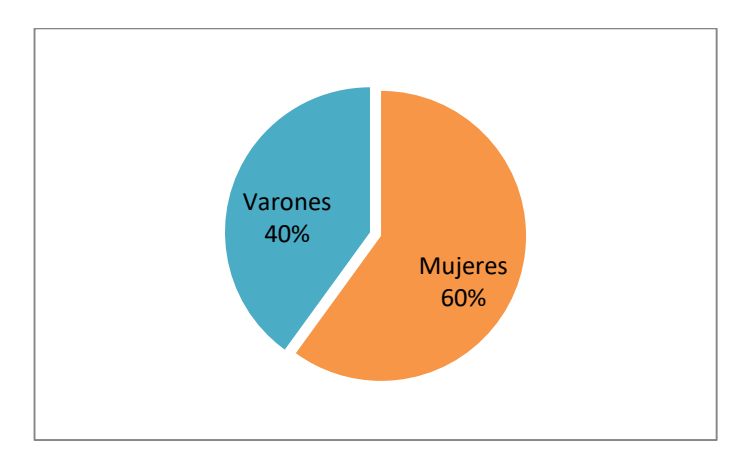

*Figura* 24. Encuestados

El resumen de los resultados de la encuesta se muestran en la tabla 25 y figura 25.

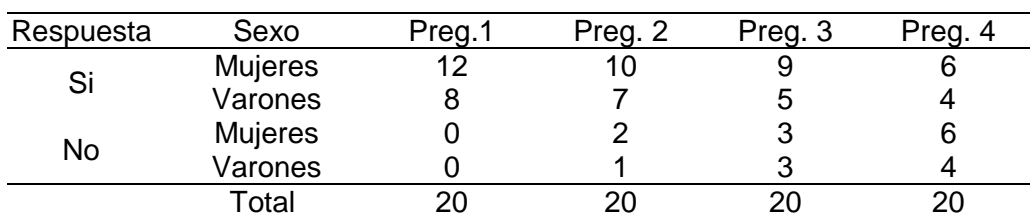

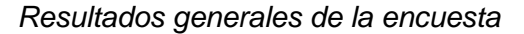

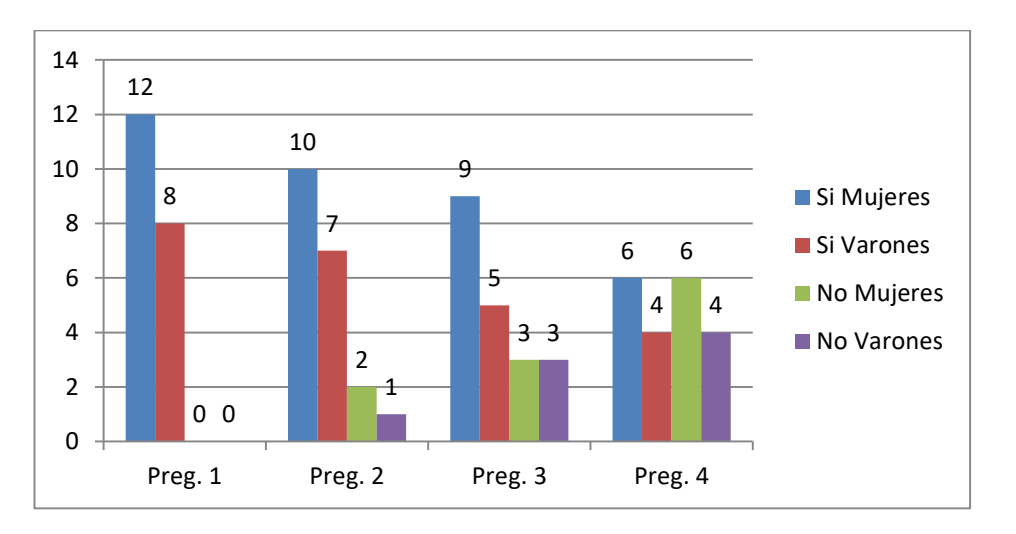

*Figura* 25. Resultados de la encuesta

Pregunta 1. ¿Conoce usted la Queñoa?: El 100 % de las personas encuestadas conocen a la especie, identificándola mediante el uso de su nombre común. Collahuasi (2011) refiere como nombre común de esta especie en poblaciones a lo largo de los andes: queñoa o queñoa de altura, quinua, kewiña o qiñwa. En este estudio, la población identificó como "Queñua" o "Quenñua" a la especie del género *Polylepis* sp. presente en el distrito de Capaso. Figura 26.

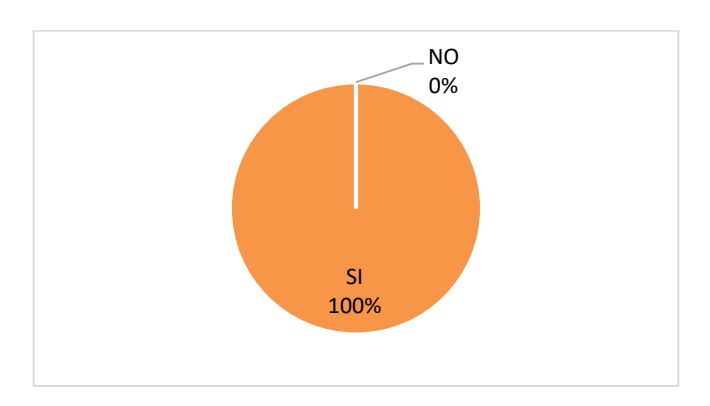

*Figura* 26. Resultado de la encuesta – Pregunta 1

Pregunta 2. ¿Cree usted que la Queñoa es importante?: El 85 % de las personas manifestaron que consideran importante a la Queñoa, entre algunas razones brindadas resalto: su uso como leña en la cocción de alimentos y calefacción de viviendas. Figura 27.

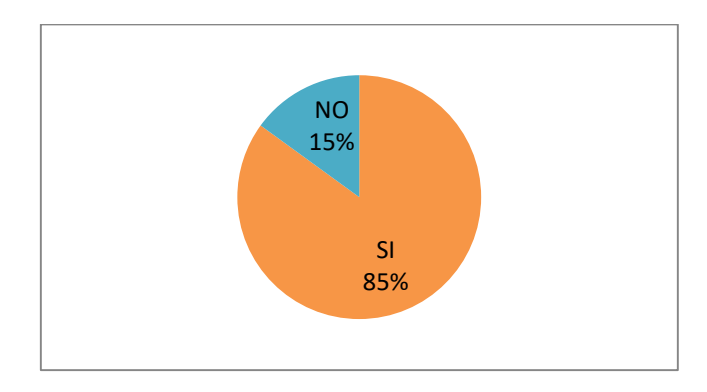

*Figura* 27. Resultado de la encuesta – Pregunta 2

Pregunta 3. ¿Debemos cuidar a la Queñoa?: Respecto a la tercera pregunta, un 70 % de los encuestados refirieron que se debe cuidar la Queñoa, entre las razones manifestadas resalta: la tasa de crecimiento tan lenta de la especie, pues refieren que se hace difícil su uso si los arboles crecen tan lento. Solo uno de los entrevistados, cuyo terreno abarcaba parte de los bosques, refirió su preocupación por la disminución de los bosques que había presenciado desde su niñez. Figura 28.

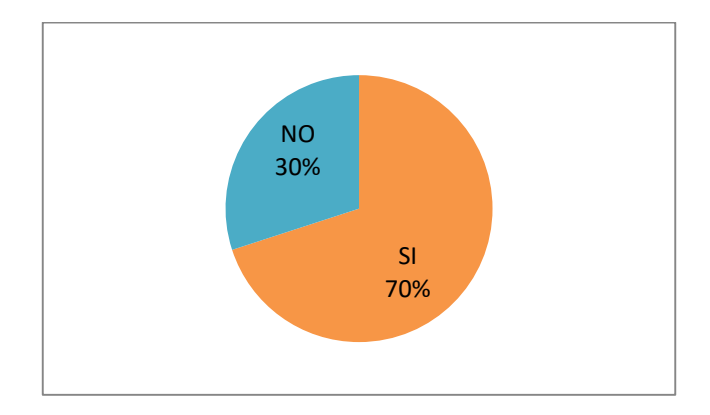

*Figura* 28. Resultado de la encuesta - Pregunta 3

Pregunta 4. ¿Estaría dispuesto a contribuir al cuidado de la Queñoa?: El 50 % de la población si estaría dispuesto a contribuir con el cuidado de esta especie. A pesar que como distrito se tiene identificada la importancia de la forestación y reforestación de áreas con especies nativas en el Plan de Desarrollo distrital (Salazar, 2010), la población encuestada no tiene gran interés en realizar actividades a favor del cuidado de la especie. Figura 29.

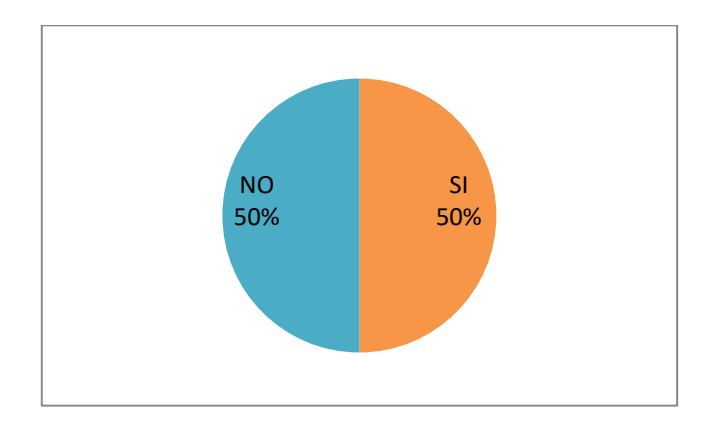

*Figura* 29. Resultado de la encuesta - Pregunta 4

Se tuvo como tamaño de la población total de 1130 personas de acuerdo al INEI (2018), pero debido a la lejanía entre viviendas y difícil aceptación por parte de la población para ser entrevistados, solo se pudo realizar la encuesta a 20 pobladores locales, con un margen de error de 22 %, e intervalo de confianza de 95 %. Este nivel de error en la encuesta, indica que los resultados pueden utilizarse únicamente como referente.

# **CONCLUSIONES**

- Se determinó una extensión total para los bosques altoandinos de *Polylepis* sp. en el distrito de Capaso al año 2018 de 5 120, 06 ha. De la cual, 2 445,60 ha son consideradas como nuevo registro de bosque.
- Se estimó la cantidad de carbono almacenado por estrato. El estrato muy denso registró 9,384 tC / ha en biomasa aérea, 0,84 tC / ha en biomasa muerta y 1,18 tC / ha en biomasa subterránea. El estrato denso registró 5,381 tC / ha en biomasa aérea, 3,21 tC / ha en biomasa muerta y 0,68 tC / ha en biomasa subterránea. El estrato disperso registró 2,773 tC / ha en biomasa aérea, 0,51 tC / ha en biomasa muerta y 0,35 tC / ha en biomasa subterránea. Valores relativamente bajos a comparación de otros estudios realizados con el género *Polylepis* sp., cuya significancia se encuentra condicionada a la identificación de la especie en el área de estudio.
- Se estimó la cantidad de carbono almacenado en suelos asociados bosques altoandinos de *Polylepis* sp. El bosque muy denso almacenó 16,614 tC / ha, el bosque denso almacenó 13,941 tC / ha y el bosque disperso, 13,113 tC / ha al año 2018. el suelo asociado al bosque de *Polylepis* sp. demostró un almacén de carbono bajo, cuya significancia se encuentra condicionada a las variables dasonométricas propias de la especie del área de estudio.
- Mediante el uso del programa InVEST, se estimó la cantidad total de carbono almacenada en los bosques altoandinos (*Polylepis* sp.) para el distrito de Capaso, siendo esta cifra de 114 114,35 toneladas de carbono; generando además un mapa de almacenamiento de carbono, con un promedio general de 22,29 tC / ha.
- La encuesta demostró que el 100 % de los encuestados conoce a la especie del género *Polylepis* sp. presente en los bosques altoandinos del distrito, al menos por su nombre común "Queñoa". Un 85 % refiere que es importante, debido a su uso como leña. Si bien, un 70 % afirma que se debería cuidar esta especie, solo el 50 % de los encuestados estaría dispuesto a tomar acción en la conservación de los bosques.

## **RECOMENDACIONES**

- Se recomienda realizar estudios para determinar la firma espectral de la especie del género *Polylepis* sp. presente en el distrito de Capaso, a fin de obtener mejores datos para el análisis de esta cobertura mediante imágenes satelitales.
- Se sugiere realizar estudios para determinar la ecuación alométrica específica para la especie del género *Polylepis* sp. presente en el distrito de Capaso; así como una investigación taxonómica para la especie.
- Se recomienda realizar investigaciones de caracterización de los suelos asociados a los bosques de *Polylepis* sp. del distrito de Capaso a diferentes profundidades y su relación con el almacenamiento de carbono.
- Se exhorta la difusión y sensibilización sobre la conservación de los bosques de *Polylepis* sp. para evitar la degradación y pérdida de estos ecosistemas. Además de la implementación de estrategias como la provisión de combustibles alternativos a los pobladores, proyectos de ecoturismo, comercialización de productos diferentes a la madera, etc; de modo que se provee alternativas para la obtención de ingresos económicos a las familias, para que no recurran a la deforestación y degradación de los bosques.
- Se recomienda promover investigaciones relacionadas a los recursos naturales y ecosistemas; debido a la importancia de estos para encaminarnos a un desarrollo sostenible, donde se pueda hacer partícipe a la población en todo el proceso. Con este tipo de estudios podremos proveer de información relevante a los gobiernos locales, regionales y nacionales para la toma de decisiones respecto al manejo del territorio; procurando en todo momento el bienestar del ambiente.

#### **BIBLIOGRAFIA**

- Abraira, V. (2000). El Índice De Kappa. *Semergen*. https://doi.org/10.1016/S1138- 3593(01)73955-X
- Alcántara, V., & Padilla, E. (2005). Análisis de las Emisiones de CO2 y sus factores explicativos en las diferentes áreas del mundo. *Revista de Economía Crítica*. https://doi.org/10.1590/S0080-62342011000500026
- Arenas, S., Haeger, J. F., & Jordano, D. (2011). Aplicación de técnicas de teledetección y GIS sobre imágenes Quickbird para identificar y mapear individuos de peral silvestre ( Pyrus bourgeana ) en bosque esclerófilo mediterráneo. *Revista de Teledetección*.
- Ariza Ortiz, A., Roa Melgarejo, O. J., Serrato, P. K., & León Rincón, H. A. (2018). Uso de índices espectrales derivados de sensores remotos para la caracterización geomorfológica en zonas insulares del Caribe colombiano. *Perspectiva Geográfica*. https://doi.org/10.19053/01233769.5863
- Arkema, K. K., Guannel, G., Verutes, G., Wood, S. A., Guerry, A., Ruckelshaus, M., … Silver, J. M. (2013). Coastal habitats shield people and property from sea-level rise and storms. *Nature Climate Change*. https://doi.org/10.1038/nclimate1944
- Arkema, K. K., Verutes, G., Bernhardt, J. R., Clarke, C., Rosado, S., Canto, M., … De Zegher, J. (2014). Assessing habitat risk from human activities to inform coastal and marine spatial planning: A demonstration in Belize. *Environmental Research Letters*. https://doi.org/10.1088/1748-9326/9/11/114016
- Arkema, K. K., Verutes, G. M., Wood, S. A., Clarke-Samuels, C., Rosado, S., Canto, M., … Guerry, A. D. (2015). Embedding ecosystem services in coastal planning leads to better outcomes for people and nature. *Proceedings of the National Academy of Sciences of the United States of America*. https://doi.org/10.1073/pnas.1406483112
- Aucca, C., & Ferro, G. (2014, December). Ecología, distribución y estado de conservación de los bosques del género Polylepis (Rosaceae) en Perú. *Asociación Ecosistemas Andinos*. Retrieved from http://infobosques.com/portal/wpcontent/uploads/2016/10/Ecología-Distribución-Monitoreo-y-Estado-de-Conservación-de-los-Bosques-del-género-Polylepis-Rosaceae-en.pdf
- Baxter, R., Hastings, N., Law, A., & Glass, E. J. . (2008). *Cambio Climatico, lo que esta en juego*. *Animal Genetics*. https://doi.org/10.1017/CBO9781107415324.004
- Benavides, H. O., & León, G. E. (2007). *Información tecnica sobre gases de efecto invernadero y el cambio climático*. Colombia. Retrieved from http://www.ideam.gov.co/documents/21021/21138/Gases+de+Efecto+Invernadero +y+el+Cambio+Climatico.pdf/7fabbbd2-9300-4280-befe-c11cf15f06dd
- Bhagabati, A. N., Barano, T., Conte, M., Ennaanay, D., Hadian, O., Mckenzie, E., … Wolny, S. (2012). A Green Vision for Sumatra: Using Ecosystem Services Information to Make Recommendations for Sustainable Land Use Planning at the Province and. *Natural Capital Project*.
- Borràs, J., Delegido, J., Pezzola, A., Pereira, M., Morassi, G., & Camps-Valls, G. (2017). Clasificación de usos del suelo a partir de imágenes sentinel-2. *Revista de Teledeteccion*. https://doi.org/10.4995/raet.2017.7133
- Brown, S. (2002). Measuring carbon in forests: Current status and future challenges. In *Environmental Pollution*. https://doi.org/10.1016/S0269-7491(01)00212-3
- Cahill, J. R. A., & Matthysen, E. (2007). Habitat use by two specialist birds in high-Andean Polylepis forests. *Biological Conservation*. https://doi.org/10.1016/j.biocon.2007.07.022
- Calderón, M., & Lozada, V. (2010). Determinación de biomasa y contenido de carbono en plantaciones forestales de *Polylepis incana* y *Polylepis reticulata*. *Undergraduate Thesis*.
- Castro, J. A. (2014). *Caracterización del bosque de Polylepis de Jurau, microcuenca de Paria, distrito de Huasta, provincia de Bolognesi, departamento de Ancash*. Universidad Nacional Agraria La Molina.
- Chenost, C., Gardette, Y.-M., Demenois, J., Grondard, N., Perrier, M., & Wemaëre, M. (2010). *Los mercados de carbono forestal*. Retrieved from https://www.uncclearn.org/sites/default/files/inventory/unep99\_spn\_0.pdf
- Chuvieco, E. (2010). *Teledetección ambiental: La observación de la tierra desde el espacio* (Primera ed). España: Ariel.
- CIFOR. (2013). Bosques y mitigacion del cambio climatico: Lo que deberian saber los formuladores de políticas. *Factsheet*. Retrieved from http://www.cifor.org/publications/pdf\_files/factsheet/4172-factsheet.pdf
- Collahuasi. (2011). *Queñoa árbol de las alturas*. *Primera edición* (Primera ed). Santiago: Compañiaminera Doña Inés de Collahuasi. Retrieved from http://www.collahuasi.cl/wp-content/uploads/2016/07/quenoa-arbol-de-lasalturas.pdf
- Cuadros, J. D. (2015). *Servicios ecosistemicos de los bosques de Polylepis del area de conservación privada Uchumiri Marzo a Mayo 2015* (Tesis de pregrado). Universidad Nacional de San Agustín. Retrieved from http://repositorio.unsa.edu.pe/bitstream/handle/UNSA/428/M-21634.pdf?sequence=1&isAllowed=y
- Darin, C., Training, R. O., Kimberly, M., Deepa, G., Board, E., Principal, E., … Coinvestigator, N. (2014). InVEST Users Guide. *Igarss 2014*. https://doi.org/10.1007/s13398-014-0173-7.2
- Diaz, G. (2012). El cambio climatico. *Ciencia y Sociedad*. Retrieved from http://www.redalyc.org/articulo.oa?id=87024179004
- Diaz, R. (2013). *Estudio de caracterización climática de la precipitación pluvial y temperatura de aire para las cuencas de los ríos Coata e Ilave*. Puno. Retrieved from https://www.senamhi.gob.pe/load/file/01401SENA-4.pdf
- ECOAN. (2006). *Evaluación de la Biodiversidad en Bosques de Polylepis de la Región Puno*. Cusco. Retrieved from http://infobosques.com/portal/biblioteca/evaluacionde-la-biodiversidad-en-bosques-de-polylepis-de-la-region-puno/
- FAO. (2016). *Los bosques y el cambio climático en el Perú*. Roma. Retrieved from http://www.fao.org/3/a-i5184s.pdf
- FAO. (2017). *Carbono Orgánico del Suelo: el potencial oculto* (Organizaci). Roma. Retrieved from http://www.fao.org/3/i6937es/I6937ES.pdf
- Flores, M. (2017). *Captura de dioxido de carbono (CO2) en la "Chillihua" (Festuca dolichophylla Presi) de los pastizales del CIP-Illpa-Puno* (Tesis de pregrado). Universidad Nacional del Altiplano. Retrieved from http://repositorio.unap.edu.pe/handle/UNAP/3900
- Franco, R. (2017). Composiciones LandSat en ArcGis. Retrieved from https://mixdyr.files.wordpress.com/2017/06/composiciones\_landsat\_en-arcgis.pdf
- Gálvez, G. (2013). *Evaluación de bosques de Polylepis y plan de restauración ecológica en la microcuenca de Cancha Cancha - Calca* (Tesis de pregrado). Universidad Nacional de San Antonio Abad del Cusco. Retrieved from http://repositorio.unsaac.edu.pe/bitstream/handle/UNSAAC/888/253T20130010.p df?sequence=1&isAllowed=y
- Gamarra, J. (2001). *Estimacion del contenido de carbono en plantaciones de Eucalyptus globulus Labill, en Junin, Perú* (Tesis de pregrado). Huancayo.
- Gerardo, H., Estuardo, E., & Alvarado, A. (2018). Evaluación de carbono fijado en la biomasa aérea de plantaciones de teca en Chahal, Alta Verapaz, Guatemala. *Agronomía Costarricense*. https://doi.org/10.15517/rac.v42i1.32201
- Gobierno Regional Puno. (2014). *Memoria descriptiva ZEE Puno: Cobertura Vegetal*. Puno. Retrieved from http://geoservidor.minam.gob.pe/wpcontent/uploads/2017/06/MD\_COBERTURA-VEGETAL.pdf
- Gosling, W. D., Hanselman, J. A., Christopher, K., Valencia, B. G., & Bush, M. B. (2009). Long-term drivers of change in Polylepis woodland distribution in the central Andes. *Journal of Vegetation Science*. https://doi.org/10.1111/j.1654-1103.2009.01102.x
- Griffin, R., Buck, B., & Krause, G. (2015). Private incentives for the emergence of coproduction of offshore wind energy and mussel aquaculture. *Aquaculture*. https://doi.org/10.1016/j.aquaculture.2014.10.035
- Griffin, R., Chaumont, N., Denu, D., Guerry, A., Kim, C. K., & Ruckelshaus, M. (2015). Incorporating the visibility of coastal energy infrastructure into multi-criteria siting decisions. *Marine Policy*. https://doi.org/10.1016/j.marpol.2015.09.024
- Guarín, A., & Hotz, H. (2015). El análisis de servicios ecosistémicos forestales como herramienta para la formulación de políticas nacionales en el Perú. *Global Green Growth Institute-Deutsches Institut Für Entwicklungspolitik*. Retrieved from https://www.serfor.gob.pe/wp-content/uploads/2016/03/Servicios-Ecocistemicos-Politicas-Nacionales.pdf
- Hamel, P., & Guswa, A. J. (2015). Uncertainty analysis of a spatially explicit annual water-balance model: Case study of the Cape Fear basin, North Carolina. *Hydrology and Earth System Sciences*. https://doi.org/10.5194/hess-19-839-2015
- Hertel, D., & Wesche, K. (2008). Tropical moist Polylepis stands at the treeline in East Bolivia: The effect of elevation on stand microclimate, above- and below-ground structure, and regeneration. *Trees - Structure and Function*. https://doi.org/10.1007/s00468-007-0185-4
- Hexagon Geospatial. (2016). ERDAS IMAGINE. Hexagon Geospatial. Retrieved from https://osl.co.ke/wp-content/uploads/2016/06/ERDAS\_IMAGINE\_BROCHURE.pdf
- INRENA. (1996). *Mapa ecológico del Perú: Guia explicativa*. (Dirección de estudios de Recursos Naturales, Ed.) (Primera ed). Lima: Instituto Nacional de Recursos Naturales. The contract of the Retrieved contract of the from http://www.keneamazon.net/Documents/Publications/Virtual-Library/Maps/INRENA-mapa-ecologico.pdf
- IPCC. (2005). *Special Report on Carbon Dioxide Capture and Storage: Technical Summary*. *Intergovermental Panel on Climate Change*.
- IPCC. (2018). Intergovernmental Panel on Climate change. Retrieved May 5, 2018, from http://www.ipcc.ch/ipccreports/sres/land\_use/index.php?idp=12
- Jameson, J. S., & Ramsay, P. M. (2007). Changes in high-altitude Polylepis forest cover and quality in the Cordillera de Vilcanota, Perú, 1956-2005. *Biological Conservation*. https://doi.org/10.1016/j.biocon.2007.04.008
- Kennedy, C. M., Lonsdorf, E., Neel, M. C., Williams, N. M., Ricketts, T. H., Winfree, R., … Kremen, C. (2013). A global quantitative synthesis of local and landscape effects on wild bee pollinators in agroecosystems. *Ecology Letters*. https://doi.org/10.1111/ele.12082
- Kessler, M. (2006). Bosques de Polylepis. *Botánica Económica de Los Andes Centrales*. Retrieved from http://beisa.dk/Publications/BEISA Book pdfer/Capitulo 07.pdf
- Kim, C. K., Toft, J. E., Papenfus, M., Verutes, G., Guerry, A. D., Ruckelshaus, M. H., … Polasky, S. (2012). Catching the Right Wave: Evaluating Wave Energy Resources and Potential Compatibility with Existing Marine and Coastal Uses. *PLoS ONE*. https://doi.org/10.1371/journal.pone.0047598
- Kurz, W., Birdsey, R., Mascorro, V., Greenberg, D., Dai, Z., Olguin, M., & Colditz, R. (2016). *Modelización y evaluación integradas de la dinámica del carbono forestal y las opciones de mitigación del cambio climático en América del Norte*. (Comisión para la Cooperación Ambiental, Ed.). Montreal. Retrieved from http://www3.cec.org/islandora/es/item/11650-integrated-modeling-andassessment-north-american-tools-monitoring-reporting-and-es.pdf
- La Torre-Cuadros, M. de los Á. (2016). *Estado del arte científico sobre el manejo de bosques andinos en el Perú*. Lima. Retrieved from https://www.serfor.gob.pe/wpcontent/uploads/2016/09/DIGITAL-COMPLETO-PDF.pdf
- Lao, R., Zevallos, P., & De la Cruz, H. (1990). Información Preliminar de la Ecología, dendrología y dostribución geografica de las especies del género Polylepis en el Perú. Retrieved January 3, 2019, from http://revistas.pucp.edu.pe/index.php/espacioydesarrollo/article/view/7882
- Lara, M., Drincovich, M., & Andreo, C. (2010). Transiciones metabólicas en la fijación fotosintética del carbono en plantas del género Portulaca. *C4 y CAM.* Retrieved from http://digital.csic.es/bitstream/10261/29768/10/lara.pdf
- LECO. (2012). CHN628 Series Elemental Determination. Retrieved from http://www.naizaklab.com/docs/344db33dbd615576373007aa6768f4da.pdf
- Macek, P., Macková, J., & de Bello, F. (2009). Morphological and ecophysiological traits shaping altitudinal distribution of three Polylepis treeline species in the dry tropical Andes. *Acta Oecologica*. https://doi.org/10.1016/j.actao.2009.08.013
- Maguire, D. J. (1992). The raster GIS design model-A profile of ERDAS. *Computers and Geosciences*. https://doi.org/10.1016/0098-3004(92)90076-4
- Mansilla, H. (2001). Aspectos económicos de la Captura de CO2 en especies nativas: caso bosque de Queuña qocha en el valle de Ollantaytambo, Cusco, Perú. In M. Glave & R. Pizarro (Eds.), *Valoración Económica de la Diversidad Biologica y Servicios Ambientales en el Perú* (pp. 407–438). Lima: INRENA. Retrieved from file:///C:/Users/hp/Downloads/1137.pdf
- Maquera, D. (2017). *Determinacíon del contenido de carbono por especie forestal en el bosque del CIP Camacani-UNA-PUNO por titulación* (Tesis de pregrado). Universidad Nacional del Altiplano. Retrieved from http://repositorio.unap.edu.pe/bitstream/handle/UNAP/6183/Maquera\_Maquera\_D elia.pdf?sequence=1&isAllowed=y
- Masias, V. M. (2017). *Consideraciones para la medicion de diámetros y altura de árboles vivos de Polylepis Flavidia (Bitter) M. Kessler & Schmidt-Leb* (Trabajo de titulación)*.* Universidad Nacional Agraria La Molina. Retrieved from http://repositorio.lamolina.edu.pe/bitstream/handle/UNALM/3458/K10-M37- T.pdf?sequence=1&isAllowed=y
- Mendoza, W., & Cano, A. (2011). Diversidad del género Polylepis (Rosaceae, Sanguisorbeae) en los Andes peruanos. *Revista Peruana de Biologia*. Retrieved from http://www.scielo.org.pe/scielo.php?script=sci\_arttext&pid=S1727- 99332011000200011
- Mendoza, W., & Cano, A. (2012). *El Genero Polylepis en el Perú: Taxonomia, Morfología y Distribución.* (Español). España: eae.
- MINAM. (2009). *Cambio climático y desarrollo sostenible en el Perú* (Primera ed). Lima: Impresores **Example 1** kerigma. Retrieved **From** http://www.minam.gob.pe/cambioclimatico/wpcontent/uploads/sites/11/2013/10/CDAM0000323.pdf
- MINAM. (2010). *Segunda comunicación nacional del Perú a la Convención Marco de las Naciones Unidas sobre Cambio Climático*. *National Communications*. Lima. Retrieved from http://libelula.com.pe/wp-content/uploads/2014/10/SCNCC-MINAM.pdf
- MINAM. (2015). *Guía de inventario de la flora y vegetación*. (Direccion General de Evaluación valoración y financiamiento del patrimonio natural, Ed.) (Primera ed). Lima: Zona comunicaciones. Retrieved from http://www.minam.gob.pe/patrimonionatural/wp-content/uploads/sites/6/2013/10/GUÃ-A-DE-FLORA-Y-VEGETACIÃ"N.compressed.pdf
- MINAM. (2016). *El Perú y el Cambio Climático: Tercera comunicaci+on Nacional del Perú a la Convención Marco de las Naciones Unidas sobre Cambio Climático*. Lima. Retrieved from http://www.minam.gob.pe/wp-content/uploads/2016/05/Tercera-Comunicación.pdf
- Morales, L. F. (2014). *Estado actual del bosque de Polylepis y su eficiencia en la captura de CO2 en la Provincia Tarata, departamento de Tacna* (Tesis doctoral). Universidad Nacional Jorge Basadre Grohmann. Retrieved from http://repositorio.unjbg.edu.pe/bitstream/handle/UNJBG/641/TM0090.pdf?sequenc e=1&isAllowed=y
- Mosquera, R. (2018). *Determinacion de las reservas totales de carbono en el bosque de Polylepis spp., quebrada de Llaca- Parque Nacional Huascaran, 2014* (Tesis magistral). Universidad Nacional Santiago Antúnez Demayolo. Retrieved from http://repositorio.unasam.edu.pe/bitstream/handle/UNASAM/2149/T033\_2042219 2\_M.pdf?sequence=1&isAllowed=y
- Municipalidad distrital de Capaso. (2018). Municipalidad Distrital de Capaso. Retrieved June 5, 2018, from http://www.municapaso.gob.pe/ubicacion-geografica/
- Nadler, C., Meza, A., Torres, R., & Jara, M. (2001, October). Medición del carbono almacenado en los bosques de la reserva nacional Malleco. IX región, Chile. *2001*. Retrieved **from** https://www.uach.cl/procarbono/pdf/simposio\_carbono/32\_Nadler.PDF
- Navarra, V. (2002). *Tipos de encuestas y diseños de investigación*. *Catálogo de Publicaciones de la Universidad Púbica de Navarra*.
- OECC. (2016). *Cambio climático: Informe de síntesis*. Madrid. Retrieved from https://fundacion-biodiversidad.es/sites/default/files/informacion-institucional/guiasintesis-definitiva.pdf
- Ordóñez, J. A. (1999). *Captura de carbono en un bosque templado: el caso de San Juan Nuevo, Michoacán*. *Director*. https://doi.org/10.1002/hyp.8021
- Ortiz, A. M., & Riascos, L. D. (2006). *Almacenamiento y fijación de carbono del sistema Agroforestal cacal Theobroma cacao L. y Laurel Cordia alliodora (Ruiz & Pavón) Oken en la Reserva Indígena de Talamanca, Coata Rica.* Universidad de Nariño.
- Pulgar-Vidal, M. (2010). El Peru frente al cambio climatico: respuestas nacionalmente apropiadas frente a un problema complejo y una gobernanza climatica en crisis. *Agenda Internacional*.
- Quintero-Vallejo, E., Benavides, A. M., Moreno, N., & Gonzales-Caro, S. (2017). *Bosques Andinos, estado actual y retos para su conservación en Antioquia*. Medellin. Retrieved from http://www.bosquesandinos.org/wpcontent/uploads/2018/01/Libro\_Bosques\_Andinos\_Interactivo.pdf
- Red Mex-SMIC. (2015). *Protocolo para la estimación del a dinamica del carbono forestal en sitios de medicion intensiva: un enfoque multi-escala*. México. Retrieved from http://pmcarbono.org/pmc/descargas/proyectos/Documentos\_Red\_Mex-SMIC/Protocolo\_Red\_Mex\_SMIC-MultiEscala.pdf
- Requena, G. N., Casas Gonzáles, S. L., Cámara Artigas, R., Brenner Guillermo, J., & Morales Pacheco, J. F. (2012). Modelo de captura y almacén de carbono en la Cuenca Guayalejo – Tamesí ( Tamaulipas , México )., *2012*.
- Rivera Paucar, M. N. (2018). *Determinación de ecuaciones para estimar biomasa en la parte leñosa aérea de Polylepis flavipila "Quinual" en el bosque Japaní- Huarochirí, Lima* (Tesis de pregrado). Universidad Agraria La Molina. Retrieved from http://repositorio.lamolina.edu.pe/bitstream/handle/UNALM/3182/rivera-paucarmiriam-natali.pdf?sequence=1&isAllowed=y
- Rondeux, J. (2010). *Medición de árboles y masas forestales*. Ediciones Mundi-Prensa. Retrieved from https://books.google.com.pe/books?id=TqnUcQAACAAJ
- Rugnitz, M., Chacón, M., & Porro, R. (2009). *Guía para la Determinación de Carbono en Pequeñas Propiedades Rurales--*. *Centro Mundial Agroforestal* (Primera). Lima: **ICRAF.** The contract of the contract of the contract of the contract of the contract of the contract of the contract of the contract of the contract of the contract of the contract of the contract of the contract of the c http://www.katoombagroup.org/documents/tools/ICRAF\_GuiaDetermiancionCarbo no\_esp.pdf
- Ruiz, C., Rodríguez, G., Leyva, J., & Enríquez, J. (2014). Metodologías para estimar biomasa y carbono en especies forestales de México. *Naturaleza y Desarrollo*. Retrieved **from** https://www.ciidiroaxaca.ipn.mx/revista/sites/www.ciidiroaxaca.ipn.mx.revista/files/ pdf/vol12num1/nyd\_vol12\_num1\_2014\_art3.pdf
- Salazar, U. A. (2010). *Plan de desarrollo concertado del distrito de Capaso*. Capaso. Retrieved from http://www.municapaso.gob.pe/descargas/planes/12-01-15-PDC-CAPASO.pdf
- Sarcca, Y. (2017). *Valoración económica del servicio ecosistémico de secuestro y almacenamiento de carbono en el bosuqe de Polylepis del Pichu Pichu, Arequipa, 2016* (Tesis de pregrado). Universidad Nacional de San Agustín. Retrieved from http://repositorio.unsa.edu.pe/bitstream/handle/UNSA/2787/AMsahuyr.pdf?sequen ce=1&isAllowed=y
- Segovia-Salcedo, M. C., Domic, A., Boza, T., & Kessler, M. (2018). Situación taxonómica de las especies del género Polylepis. Implicancias para los estudios ecológicos, la conservación y la restauración de sus bosques. *Ecología Austral*. https://doi.org/10.25260/ea.18.28.1.1.527
- SERFOR. (2016). *Marco metodológico del inventario nacional forestal y de fauna silvestre*. Lima. Retrieved from https://www.serfor.gob.pe/wpcontent/uploads/2016/05/Marco-metodologico-INFFS.pdf
- Simpson, B. B., & Smithsonian Institution. (1979). A revision of the genus Polylepis (Rosaceae: Sanguisorbeae). *Smithsonian Contributions to Botany*. Retrieved from https://repository.si.edu/bitstream/handle/10088/7018/scb-0043.pdf?sequence=1&isAllowed=y
- Snowdon, P., Raison, R., Keith, H., Ritson, P., Grierson, P., M, A., … Eamus, D. (2002). *Protocol for sampling tree and stand biomass*. *Technical Report No. 31*. Retrieved from https://www.researchgate.net/publication/298252249\_Protocol\_for\_Sampling\_Tre e\_and\_Stand\_Biomass
- Sullca, W. (2018). *Determinación de la captura de carbono en suelos forestales de queñual (Polylepis sp.) en la comunidad de Quenllo Quenllo, región Puno, 2018* (Tesis de pregrado). Universidad Peruana Unión. Retrieved from https://repositorio.upeu.edu.pe/bitstream/handle/UPEU/1715/Wendy\_Tesis\_Licen ciatura\_2018.pdf?sequence=1&isAllowed=y
- Tallis, H. T., Ricketts, T., Guerry, A. D., Nelson, E, Ennaanay, D., Wolny, S, Olwero, N., Vigerstol, K., … and Bernhardt, J. (2011). InVEST 2 . 0 Beta User ' s Guide : Integrated Valuation of Ecosystem Services and Tradeoffs. *Aquaculture*. Natural Capital Project.
- Useros, J. (2013). El Cambio Climático: Sus Causas Y Efectos Medioambientales. *Real Académia de Medicina y Cirugía de Valladolid*. Retrieved from https://dialnet.unirioja.es/servlet/articulo?codigo=4817473
- Vergara, G., & Quense, J. (2015). Relaciones espaciales de servicios ecosistémicos en el Valle del Alto Cachapoal mediante modelos InVEST. *Anales de La Sociedad Chilena de Ciencias Geográficas*, 157–165.
- Walsh, B. S., Parratt, S. R., Hoffmann, A. A., Atkinson, D., Snook, R. R., Bretman, A., & Price, T. A. R. (2004). The Impact of Climate Change on Drylands. *Trends in Ecology & Evolution*, *39*, 1–11. https://doi.org/10.1007/1-4020-2158-5
- Yallico, E. (1992). Distribución de Polylepis en el Sur de Puno · Biblioteca Asocam. https://doi.org/Proyecto ArbolAndino; Cooperación Técnica del Gobierno Suizo; Organización Suiza para el Desarrollo y la Cooperación; Red Nacional de Información Forestal
- Yoskowitz, D., Carollo, C., Pollack, J. B., Santos, C., & Welder, K. (2017). Integrated ecosystem services assessment: Valuation of changes due to sea level rise in Galveston Bay, Texas, USA. *Integrated Environmental Assessment and Management*. https://doi.org/10.1002/ieam.1798
- Zapana, M. I. (2016). *Carbono Almacenado en la Biomasa Aérea de los Queñoales (Polylepis spp.) en el bosque de Motoni- San Cayetano ubicado en el distrito de Pucará- Region Puno* (Tesis de pregrado). Universidad Nacional del Altiplano.
- Zutta, B. R., Rundel, P. W., Saatchi, S., Casana, J. D., Gauthier, P., Soto, A., … Buermann, W. (2012). Prediciendo la distribución de Polylepis: bosques Andinos vulnerables y cada vez más importantes. *Revista Peruana de Biologia*.

## **ANEXOS**

# Anexo 1 Fichas de campo y datos del inventario obtenidos

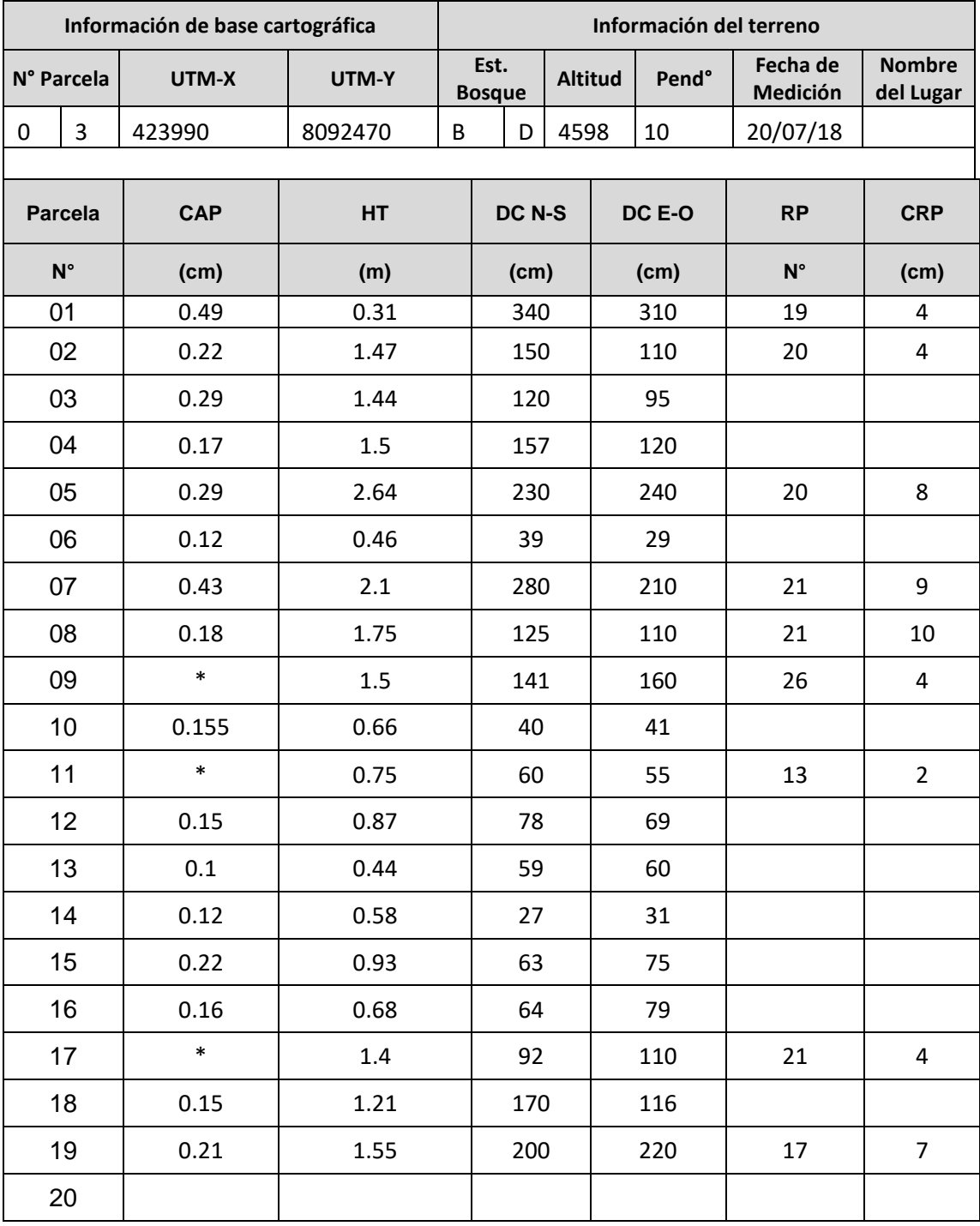

**\*** Rama a considerar en el cálculo de la biomasa

*Figura* 1. Ficha de campo para biomasa aérea

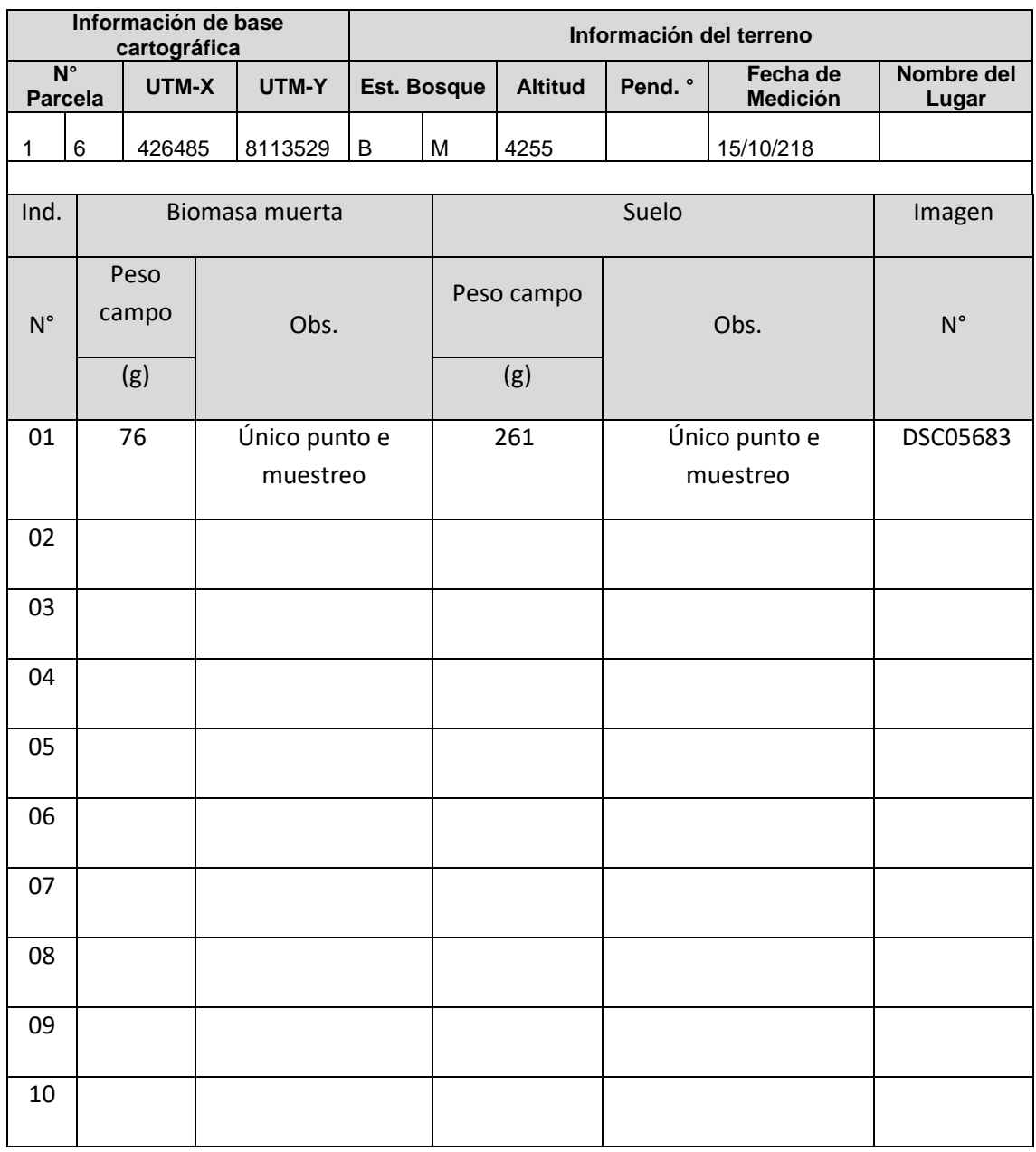

CAP: Circunferencia a la altura de Pecho DC E-O: Diámetro de copa Este-Oeste

HT: Altura total and RP: Ramas principales

DC N-S: Diámetro de copa Norte-Sur CRP: Circunferencia promedio Rama

*Figura* 2. Ficha de campo para biomasa muerta y muestras de suelo

Tabla 1

*Datos obtenidos mediante el inventario*

| Parcela        | Altura (m) | Copa Este (m) | Copa Norte (m) | DAP (m) | Área Copa (m <sup>2</sup> ) |
|----------------|------------|---------------|----------------|---------|-----------------------------|
| P1             | 0,52       | 0,36          | 0,36           | 0,033   | 0,10                        |
| P1             | 0,56       | 0,57          | 0,44           | 0,036   | 0,20                        |
| P1             | 0,63       | 0,58          | 0,58           | 0,024   | 0,26                        |
| P1             | 0,91       | 0,65          | 0,93           | 0,061   | 0,49                        |
| P1             | 0,94       | 0,40          | 0,45           | 0,038   | 0,14                        |
| P1             | 0,96       | 1,40          | 1,70           | 0,085   | 1,89                        |
| P1             | 1,10       | 0,70          | 0,67           | 0,067   | 0,37                        |
| P1             | 1,16       | 0,48          | 0,85           | 0,048   | 0,35                        |
| P1             | 1,17       | 1,35          | 1,10           | 0,054   | 1,18                        |
| P1             | 1,70       | 0,80          | 0,89           | 0,056   | 0,56                        |
| P1             | 1,70       | 1,64          | 1,95           | 0,070   | 2,53                        |
| P <sub>2</sub> | 0,51       | 0,19          | 0,20           | 0,013   | 0,03                        |
| P <sub>2</sub> | 0,52       | 0,41          | 0,33           | 0,019   | 0,11                        |
| P <sub>2</sub> | 0,54       | 0,96          | 0,89           | 0,029   | 0,67                        |
| P <sub>2</sub> | 0,56       | 0,36          | 0,29           | 0,022   | 0,08                        |
| P <sub>2</sub> | 0,59       | 0,79          | 0,48           | 0,100   | 0,32                        |
| P <sub>2</sub> | 0,65       | 0,39          | 0,37           | 0,191   | 0,11                        |
| P <sub>2</sub> | 0,67       | 0,39          | 0,28           | 0,159   | 0,09                        |
| P <sub>2</sub> | 0,68       | 0,31          | 0,36           | 0,025   | 0,09                        |
| P <sub>2</sub> | 0,69       | 0,61          | 0,49           | 0,029   | 0,24                        |
| P <sub>2</sub> | 0,73       | 0,51          | 0,46           | 0,054   | 0,18                        |
| P <sub>2</sub> | 0,79       | 0,62          | 0,38           | 0,045   | 0,20                        |
| P <sub>2</sub> | 0,81       | 0,89          | 0,88           | 0,032   | 0,62                        |
| P <sub>2</sub> | 0,81       | 0,54          | 0,72           | 0,048   | 0,31                        |
| P <sub>2</sub> | 0,96       | 0,51          | 0,58           | 0,029   | 0,23                        |
| P <sub>2</sub> | 1,05       | 0,54          | 0,67           | 0,049   | 0,29                        |
| P <sub>2</sub> | 1,23       | 0,74          | 0,69           | 0,038   | 0,40                        |
| P <sub>2</sub> | 1,38       | 0,68          | 0,59           | 0,040   | 0,32                        |
| P <sub>2</sub> | 1,38       | 0,99          | 0,75           | 0,057   | 0,59                        |
| P <sub>2</sub> | 1,44       | 0,59          | 0,75           | 0,057   | 0,35                        |
| P <sub>2</sub> | 1,46       | 0,84          | 0,87           | 0,051   | 0,57                        |
| P <sub>2</sub> | 1,52       | 0,89          | 0,91           | 0,083   | 0,64                        |
| P <sub>2</sub> | 1,68       | 0,94          | 0,97           | 0,067   | 0,72                        |
| P <sub>2</sub> | 1,87       | 0,92          | 0,87           | 0,045   | 0,63                        |
| P <sub>2</sub> | 1,88       | 1,80          | 1,64           | 0,159   | 2,32                        |
| P <sub>2</sub> | 2,07       | 3,04          | 3,07           | 0,065   | 7,33                        |
| P <sub>2</sub> | 2,39       | 1,78          | 2,57           | 0,156   | 3,72                        |
| P <sub>2</sub> | 2,75       | 1,99          | 2,04           | 0,115   | 3,19                        |
| P <sub>2</sub> | 2,81       | 1,57          | 1,43           | 0,111   | 1,77                        |
| P <sub>2</sub> | 3,82       | 4,74          | 4,37           | 0,172   | 16,30                       |
| P3             | 0,58       | 0,27          | 0,31           | 0,038   | 0,07                        |

| P <sub>3</sub> | 0,66 | 0,40 | 0,41 | 0,049 | 0,13 |  |
|----------------|------|------|------|-------|------|--|
| P <sub>3</sub> | 0,68 | 0,64 | 0,79 | 0,051 | 0,40 |  |
| P <sub>3</sub> | 0,75 | 0,60 | 0,55 | 0,083 | 0,26 |  |
| P <sub>3</sub> | 0,87 | 0,78 | 0,69 | 0,048 | 0,42 |  |
| P <sub>3</sub> | 0,93 | 0,63 | 0,75 | 0,070 | 0,37 |  |
| P <sub>3</sub> | 1,21 | 1,70 | 1,16 | 0,048 | 1,61 |  |
| P <sub>3</sub> | 1,40 | 0,92 | 1,10 | 0,267 | 0,80 |  |
| P <sub>3</sub> | 1,44 | 1,20 | 0,95 | 0,092 | 0,91 |  |
| P <sub>3</sub> | 1,47 | 1,50 | 1,10 | 0,070 | 1,33 |  |
| P <sub>3</sub> | 1,50 | 1,57 | 1,20 | 0,054 | 1,51 |  |
| P <sub>3</sub> | 1,50 | 1,41 | 1,60 | 0,331 | 1,78 |  |
| P <sub>3</sub> | 1,55 | 2,00 | 2,20 | 0,067 | 3,46 |  |
| P <sub>3</sub> | 1,75 | 1,25 | 1,10 | 0,057 | 1,08 |  |
| P <sub>3</sub> | 2,10 | 2,80 | 2,10 | 0,137 | 4,71 |  |
| P <sub>3</sub> | 2,64 | 2,30 | 2,40 | 0,092 | 4,34 |  |
| P4             | 0,52 | 0,21 | 0,17 | 0,022 | 0,03 |  |
| P4             | 0,54 | 0,63 | 0,42 | 0,019 | 0,22 |  |
| P4             | 0,54 | 0,85 | 0,89 | 0,013 | 0,59 |  |
| P4             | 0,62 | 0,21 | 0,17 | 0,022 | 0,03 |  |
| P4             | 0,67 | 0,37 | 0,58 | 0,038 | 0,18 |  |
| P4             | 0,67 | 0,49 | 0,64 | 0,019 | 0,25 |  |
| P4             | 0,76 | 0,69 | 0,69 | 0,029 | 0,37 |  |
| P4             | 0,79 | 0,38 | 0,27 | 0,038 | 0,08 |  |
| P4             | 0,81 | 0,30 | 0,56 | 0,041 | 0,15 |  |
| P4             | 0,82 | 1,01 | 0,85 | 0,067 | 0,68 |  |
| P4             | 0,85 | 0,61 | 0,75 | 0,051 | 0,36 |  |
| P4             | 0,86 | 0,67 | 0,50 | 0,049 | 0,27 |  |
| P4             | 0,87 | 1,15 | 0,74 | 0,064 | 0,70 |  |
| P <sub>4</sub> | 0,94 | 0,39 | 0,30 | 0,022 | 0,09 |  |
| P4             | 0,99 | 0,78 | 0,54 | 0,086 | 0,34 |  |
| P4             | 0,99 | 0,89 | 0,83 | 0,064 | 0,58 |  |
| P4             | 1,05 | 0,88 | 0,62 | 0,051 | 0,44 |  |
| P4             | 1,07 | 1,13 | 0,98 | 0,057 | 0,87 |  |
| P4             | 1,09 | 0,99 | 0,69 | 0,073 | 0,55 |  |
| P4             | 1,31 | 1,23 | 1,31 | 0,051 | 1,27 |  |
| P4             | 1,35 | 0,85 | 0,83 | 0,035 | 0,55 |  |
| P4             | 1,39 | 1,46 | 1,49 | 0,067 | 1,71 |  |
| P4             | 1,41 | 1,40 | 1,06 | 0,041 | 1,19 |  |
| P4             | 1,44 | 1,16 | 0,95 | 0,095 | 0,87 |  |
| P4             | 1,46 | 2,13 | 1,56 | 0,318 | 2,67 |  |
| P4             | 1,51 | 1,69 | 1,37 | 0,070 | 1,84 |  |
| P4             | 1,67 | 1,56 | 1,48 | 0,086 | 1,81 |  |
| P4             | 1,68 | 1,54 | 2,38 | 0,140 | 3,02 |  |

*Datos obtenidos mediante el inventario (continuación)*
| P4             | 1,70 | 1,11 | 1,61 | 0,181 | 1,45 |
|----------------|------|------|------|-------|------|
| P4             | 1,85 | 1,23 | 1,19 | 0,051 | 1,15 |
| P4             | 2,31 | 2,56 | 2,08 | 0,602 | 4,23 |
| P4             | 2,76 | 1,80 | 2,23 | 0,267 | 3,19 |
| P <sub>5</sub> | 0,53 | 0,53 | 0,55 | 0,067 | 0,23 |
| P <sub>5</sub> | 0,64 | 1,33 | 1,01 | 0,045 | 1,08 |
| P5             | 0,65 | 0,33 | 0,25 | 0,025 | 0,07 |
| P <sub>5</sub> | 0,77 | 0,79 | 0,68 | 0,076 | 0,42 |
| P5             | 0,83 | 0,45 | 0,38 | 0,040 | 0,14 |
| P <sub>5</sub> | 0,84 | 0,42 | 0,47 | 0,041 | 0,16 |
| P5             | 1,05 | 0,72 | 0,48 | 0,095 | 0,28 |
| P <sub>5</sub> | 1,27 | 1,58 | 1,61 | 0,267 | 2,00 |
| P <sub>5</sub> | 1,29 | 2,02 | 0,88 | 0,049 | 1,65 |
| P <sub>5</sub> | 1,81 | 1,09 | 1,47 | 0,118 | 1,29 |
| P5             | 1,83 | 1,63 | 1,46 | 0,083 | 1,87 |
| P <sub>5</sub> | 1,98 | 1,74 | 1,52 | 0,086 | 2,09 |
| P <sub>5</sub> | 2,33 | 2,28 | 2,41 | 0,108 | 4,32 |
| P <sub>6</sub> | 0,55 | 0,36 | 0,31 | 0,029 | 0,09 |
| P6             | 0,59 | 0,42 | 0,48 | 0,045 | 0,16 |
| P <sub>6</sub> | 0,75 | 0,28 | 0,29 | 0,022 | 0,06 |
| P6             | 0,96 | 0,92 | 0,82 | 0,060 | 0,59 |
| P <sub>6</sub> | 1,57 | 1,49 | 1,14 | 0,105 | 1,36 |
| P6             | 2,18 | 2,70 | 1,92 | 0,067 | 4,19 |
| P <sub>6</sub> | 2,18 | 1,41 | 1,52 | 0,210 | 1,69 |
| P6             | 2,19 | 2,74 | 2,70 | 0,242 | 5,81 |
| P <sub>6</sub> | 2,79 | 2,79 | 3,54 | 0,251 | 7,87 |
| P7             | 0,54 | 0,84 | 0,58 | 0,013 | 0,40 |
| P7             | 0,64 | 0,57 | 0,91 | 0,060 | 0,43 |
| P7             | 0,76 | 0,30 | 0,28 | 0,029 | 0,07 |
| P7             | 0,81 | 0,16 | 0,28 | 0,029 | 0,04 |
| P7             | 0,89 | 1,25 | 1,01 | 0,038 | 1,00 |
| P7             | 0,97 | 1,01 | 0,74 | 0,067 | 0,60 |
| P7             | 1,09 | 0,57 | 0,31 | 0,029 | 0,15 |
| P7             | 1,12 | 0,87 | 0,78 | 0,064 | 0,53 |
| P7             | 1,25 | 0,68 | 0,58 | 0,060 | 0,31 |
| P7             | 1,27 | 0,98 | 0,52 | 0,033 | 0,44 |
| P7             | 1,38 | 1,18 | 1,83 | 0,102 | 1,78 |
| P7             | 1,41 | 1,94 | 1,23 | 0,102 | 1,97 |
| P7             | 1,45 | 1,21 | 1,10 | 0,032 | 1,05 |
| P7             | 1,59 | 2,67 | 2,97 | 0,382 | 6,25 |
| P7             | 1,66 | 1,69 | 2,01 | 0,210 | 2,69 |
| P7             | 1,75 | 2,17 | 2,14 | 0,111 | 3,65 |
| P7             | 1,93 | 1,00 | 1,07 | 0,080 | 0,84 |

*Datos obtenidos mediante el inventario (continuación)*

| P7              | 1,96 | 1,48 | 2,54 | 0,296 | 3,17 |
|-----------------|------|------|------|-------|------|
| P7              | 2,28 | 1,70 | 1,98 | 0,261 | 2,66 |
| P7              | 2,29 | 2,25 | 2,67 | 0,242 | 4,75 |
| P7              | 2,42 | 1,95 | 1,00 | 0,127 | 1,71 |
| P <sub>8</sub>  | 0,60 | 0,28 | 0,19 | 0,019 | 0,04 |
| P8              | 0,84 | 0,54 | 0,66 | 0,030 | 0,28 |
| P8              | 0,86 | 0,49 | 0,62 | 0,019 | 0,24 |
| P8              | 0,91 | 0,49 | 0,43 | 0,048 | 0,17 |
| P <sub>8</sub>  | 0,98 | 1,18 | 1,28 | 0,070 | 1,19 |
| P8              | 1,18 | 2,06 | 2,57 | 0,306 | 4,21 |
| P8              | 1,24 | 1,73 | 1,97 | 0,153 | 2,69 |
| P8              | 1,32 | 1,15 | 0,88 | 0,083 | 0,81 |
| P8              | 1,38 | 0,79 | 0,69 | 0,057 | 0,43 |
| P8              | 1,54 | 0,86 | 1,14 | 0,062 | 0,79 |
| P8              | 2,33 | 2,05 | 2,57 | 0,150 | 4,19 |
| P8              | 2,48 | 2,32 | 1,64 | 0,242 | 3,08 |
| P <sub>9</sub>  | 0,84 | 0,54 | 0,30 | 0,045 | 0,14 |
| P <sub>9</sub>  | 0,97 | 1,34 | 0,80 | 0,048 | 0,90 |
| P <sub>9</sub>  | 0,98 | 0,62 | 0,35 | 0,080 | 0,18 |
| P <sub>9</sub>  | 1,03 | 1,34 | 1,60 | 0,166 | 1,70 |
| P <sub>9</sub>  | 1,08 | 0,45 | 0,67 | 0,057 | 0,25 |
| P <sub>9</sub>  | 1,08 | 0,37 | 0,30 | 0,041 | 0,09 |
| P <sub>9</sub>  | 1,24 | 1,04 | 0,56 | 0,064 | 0,50 |
| P <sub>9</sub>  | 1,30 | 1,38 | 0,75 | 0,073 | 0,89 |
| P <sub>9</sub>  | 1,38 | 0,64 | 0,78 | 0,051 | 0,40 |
| P <sub>9</sub>  | 1,42 | 1,78 | 1,47 | 0,239 | 2,07 |
| P <sub>9</sub>  | 1,44 | 1,04 | 1,02 | 0,242 | 0,83 |
| P9              | 1,58 | 1,70 | 2,22 | 0,197 | 3,02 |
| P9              | 1,74 | 1,63 | 1,63 | 0,185 | 2,09 |
| P10             | 0,51 | 0,70 | 0,55 | 0,035 | 0,31 |
| P10             | 0,53 | 0,00 | 0,00 | 0,041 | 0,00 |
| P10             | 0,60 | 0,76 | 0,58 | 0,053 | 0,35 |
| P10             | 0,72 | 0,80 | 0,51 | 0,038 | 0,34 |
| P <sub>10</sub> | 0,81 | 0,29 | 0,20 | 0,046 | 0,05 |
| P10             | 0,85 | 0,67 | 0,27 | 0,060 | 0,17 |
| P10             | 0,96 | 0,59 | 0,42 | 0,022 | 0,20 |
| P10             | 1,01 | 0,52 | 0,62 | 0,049 | 0,26 |
| P <sub>10</sub> | 1,05 | 1,10 | 1,20 | 0,064 | 1,04 |
| P10             | 1,33 | 1,13 | 0,67 | 0,064 | 0,64 |
| P10             | 1,33 | 0,98 | 0,75 | 0,099 | 0,59 |
| P10             | 1,60 | 1,14 | 1,63 | 0,051 | 1,51 |
| P10             | 1,66 | 1,32 | 0,98 | 0,089 | 1,04 |
| P10             | 1,68 | 1,20 | 1,15 | 0,080 | 1,08 |

*Datos obtenidos mediante el inventario (continuación)*

| P <sub>10</sub> | 2,33 | 2,82 | 1,63 | 0,395 | 3,89  |
|-----------------|------|------|------|-------|-------|
| P10             | 2,50 | 3,47 | 1,51 | 0,121 | 4,87  |
| P <sub>10</sub> | 2,61 | 2,84 | 1,49 | 0,194 | 3,68  |
| P10             | 2,87 | 3,38 | 0,85 | 0,108 | 3,51  |
| P11             | 0,83 | 0,93 | 0,42 | 0,035 | 0,36  |
| P11             | 0,97 | 0,43 | 0,19 | 0,032 | 0,08  |
| P11             | 0,99 | 0,62 | 0,63 | 0,029 | 0,31  |
| P11             | 0,99 | 0,59 | 0,57 | 0,064 | 0,26  |
| P11             | 1,02 | 0,43 | 0,47 | 0,033 | 0,16  |
| P11             | 1,08 | 1,04 | 0,98 | 0,045 | 0,80  |
| P11             | 1,21 | 1,33 | 2,03 | 0,057 | 2,22  |
| P11             | 1,23 | 1,06 | 1,39 | 0,064 | 1,18  |
| P11             | 1,23 | 0,67 | 0,70 | 0,064 | 0,37  |
| P11             | 1,29 | 0,50 | 0,43 | 0,033 | 0,17  |
| P11             | 1,32 | 1,40 | 1,05 | 0,049 | 1,18  |
| P11             | 1,48 | 1,66 | 1,38 | 0,045 | 1,81  |
| P11             | 1,69 | 1,95 | 1,48 | 0,153 | 2,31  |
| P11             | 1,72 | 2,20 | 1,98 | 0,111 | 3,43  |
| P11             | 1,73 | 1,28 | 1,53 | 0,045 | 1,55  |
| P11             | 2,73 | 3,84 | 3,40 | 0,236 | 10,29 |
| P12             | 0,97 | 0,86 | 0,65 | 0,035 | 0,45  |
| P12             | 1,33 | 1,42 | 1,25 | 0,115 | 1,40  |
| P12             | 1,49 | 0,96 | 1,30 | 0,121 | 1,00  |
| P12             | 1,65 | 2,46 | 2,94 | 0,175 | 5,73  |
| P12             | 2,55 | 1,74 | 2,41 | 0,140 | 3,38  |
| P12             | 3,02 | 1,94 | 1,60 | 0,140 | 2,46  |
| P <sub>13</sub> | 0,76 | 0,30 | 0,27 | 0,022 | 0,06  |
| P13             | 0,86 | 0,73 | 0,64 | 0,022 | 0,37  |
| P13             | 0,90 | 0,35 | 0,25 | 0,033 | 0,07  |
| P13             | 0,97 | 0,38 | 0,29 | 0,053 | 0,09  |
| P13             | 1,08 | 0,62 | 0,45 | 0,027 | 0,22  |
| P13             | 1,10 | 0,77 | 0,92 | 0,099 | 0,56  |
| P13             | 1,12 | 1,01 | 1,30 | 0,067 | 1,05  |
| P13             | 1,12 | 0,87 | 0,53 | 0,060 | 0,38  |
| P13             | 1,18 | 0,23 | 0,18 | 0,021 | 0,03  |
| P13             | 1,36 | 1,63 | 1,10 | 0,041 | 1,46  |
| P13             | 1,49 | 1,13 | 1,23 | 0,086 | 1,09  |
| P13             | 1,51 | 0,65 | 0,72 | 0,060 | 0,37  |
| P13             | 1,67 | 2,76 | 2,32 | 0,108 | 5,07  |
| P13             | 1,88 | 0,87 | 0,90 | 0,038 | 0,62  |
| P13             | 2,20 | 0,87 | 1,58 | 0,067 | 1,18  |
| P14             | 0,54 | 0,75 | 0,74 | 0,025 | 0,44  |
| P14             | 0,63 | 0,39 | 0,29 | 0,035 | 0,09  |

*Datos obtenidos mediante el inventario (continuación)*

| P14             | 0,78 | 0,37 | 0,14 | 0,018 | 0,05 |
|-----------------|------|------|------|-------|------|
| P14             | 0,88 | 0,67 | 0,84 | 0,025 | 0,45 |
| P14             | 1,08 | 1,35 | 0,79 | 0,019 | 0,90 |
| P14             | 1,18 | 1,26 | 1,10 | 0,051 | 1,09 |
| P14             | 1,33 | 1,42 | 0,84 | 0,054 | 1,00 |
| P14             | 1,62 | 1,88 | 1,47 | 0,078 | 2,20 |
| P14             | 1,83 | 1,91 | 0,90 | 0,086 | 1,55 |
| P14             | 2,23 | 2,26 | 2,07 | 0,115 | 3,68 |
| P14             | 2,37 | 1,00 | 0,68 | 0,092 | 0,55 |
| P14             | 2,55 | 1,99 | 1,84 | 0,099 | 2,88 |
| P14             | 2,65 | 3,27 | 1,76 | 0,232 | 4,97 |
| P14             | 2,79 | 2,68 | 2,54 | 0,124 | 5,35 |
| P14             | 2,90 | 1,48 | 1,62 | 0,105 | 1,89 |
| P14             | 3,83 | 4,30 | 1,66 | 0,181 | 6,97 |
| P <sub>15</sub> | 0,86 | 0,67 | 0,50 | 0,049 | 0,27 |
| P <sub>15</sub> | 1,60 | 1,14 | 1,63 | 0,051 | 1,51 |
| P <sub>15</sub> | 0,76 | 0,30 | 0,28 | 0,029 | 0,07 |
| P <sub>15</sub> | 1,08 | 0,62 | 0,45 | 0,027 | 0,22 |
| P <sub>15</sub> | 1,09 | 0,99 | 0,69 | 0,073 | 0,55 |
| P <sub>15</sub> | 1,24 | 1,04 | 0,56 | 0,038 | 0,50 |
| P <sub>15</sub> | 1,32 | 0,98 | 0,55 | 0,083 | 0,46 |
| P <sub>15</sub> | 1,18 | 1,26 | 1,10 | 0,051 | 1,09 |
| P <sub>15</sub> | 1,27 | 1,40 | 1,61 | 0,267 | 1,78 |
| P <sub>15</sub> | 0,67 | 0,39 | 0,28 | 0,159 | 0,09 |
| P <sub>15</sub> | 1,05 | 1,10 | 1,20 | 0,064 | 1,04 |
| P <sub>15</sub> | 0,54 | 0,84 | 0,58 | 0,013 | 0,40 |
| P <sub>15</sub> | 0,58 | 0,27 | 0,31 | 0,038 | 0,07 |
| P <sub>16</sub> | 2,33 | 2,10 | 2,56 | 0,150 | 4,26 |
| P16             | 1,49 | 0,99 | 1,30 | 0,121 | 1,03 |
| P <sub>16</sub> | 1,29 | 0,50 | 0,43 | 0,033 | 0,17 |
| P16             | 1,30 | 1,13 | 0,96 | 0,064 | 0,86 |
| P16             | 2,79 | 2,60 | 2,64 | 0,124 | 5,39 |
| P16             | 1,08 | 1,24 | 0,98 | 0,045 | 0,97 |
| P16             | 0,97 | 0,73 | 0,42 | 0,022 | 0,26 |
| P16             | 1,01 | 0,57 | 0,70 | 0,049 | 0,32 |
| P16             | 1,41 | 1,80 | 1,37 | 0,070 | 1,97 |
| P16             | 1,23 | 1,50 | 0,67 | 0,064 | 0,92 |
| P16             | 1,33 | 0,89 | 0,75 | 0,099 | 0,53 |

*Datos obtenidos mediante el inventario (continuación)*

Nota: En la presente tabla se muestran los valores obtenidos del inventario forestal en las 16 parcelas de muestreo, se registraron la altura, los diámetros de copa (este-oeste y norte-sur), diámetro de fuste y el área de copa.

# Anexo 2

# Tabla 2

# *Número de árboles por parcela y clases diamétricas*

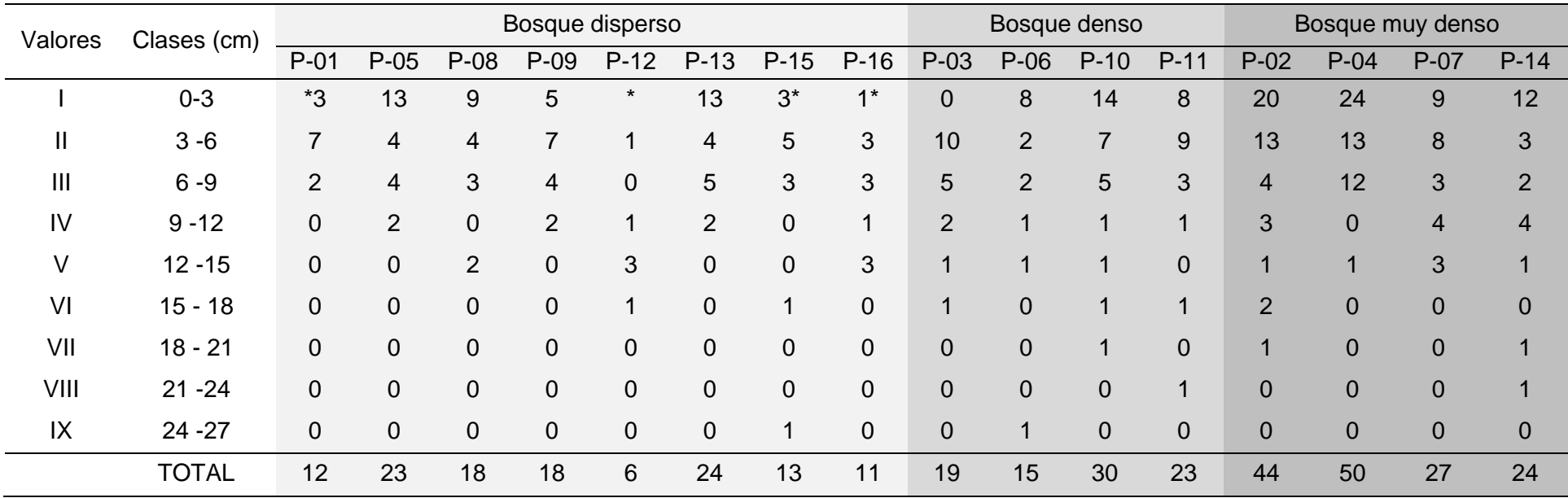

\*Debido a las condiciones climáticas no se pudieron registrar a los ejemplares de menos de 50 cm de altura, por lo que no se tienen datos.

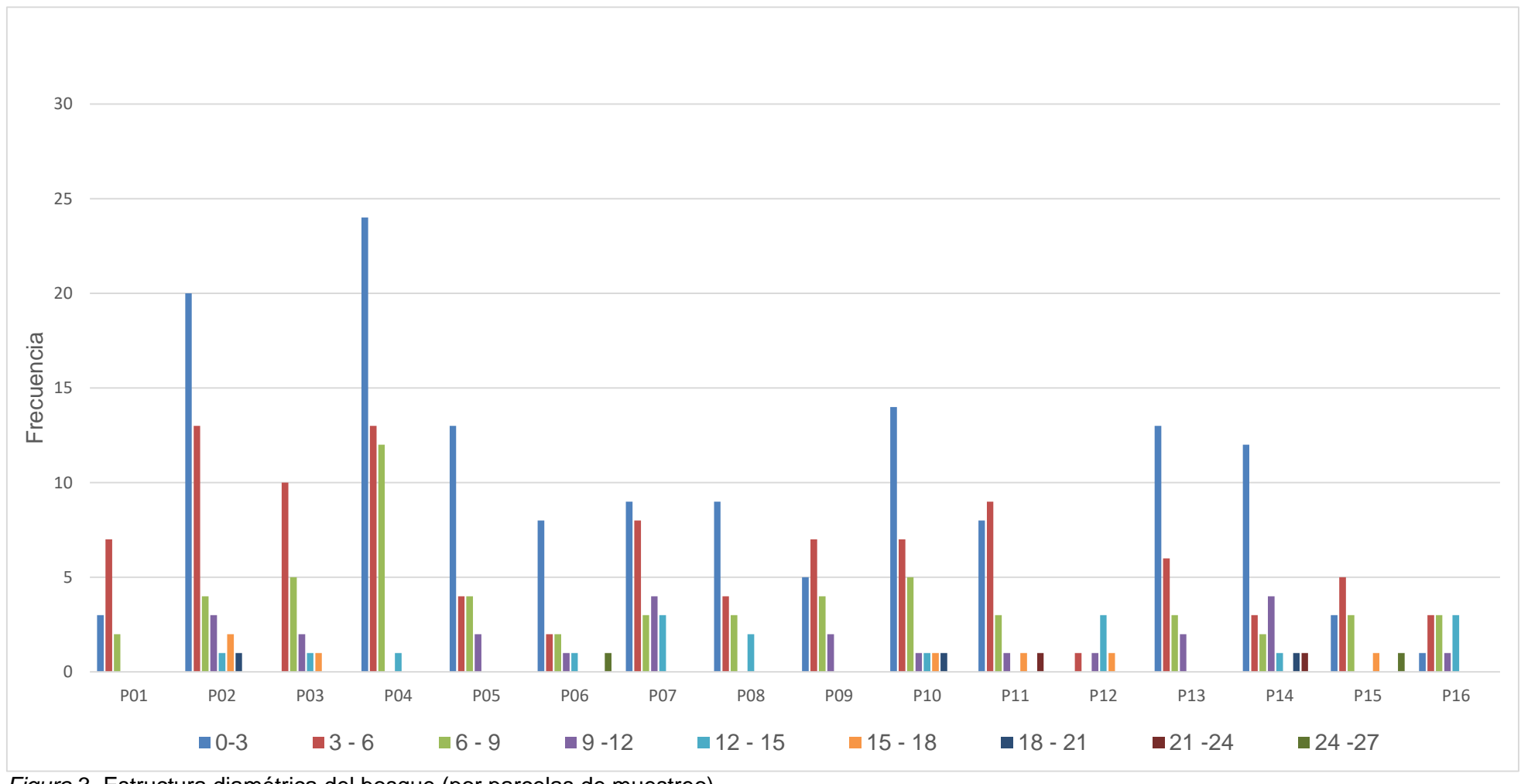

# Estructura diamétrica del bosque

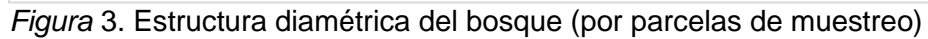

## Anexo 3.

## Tabla 3

Biomasa aérea por cada estrato

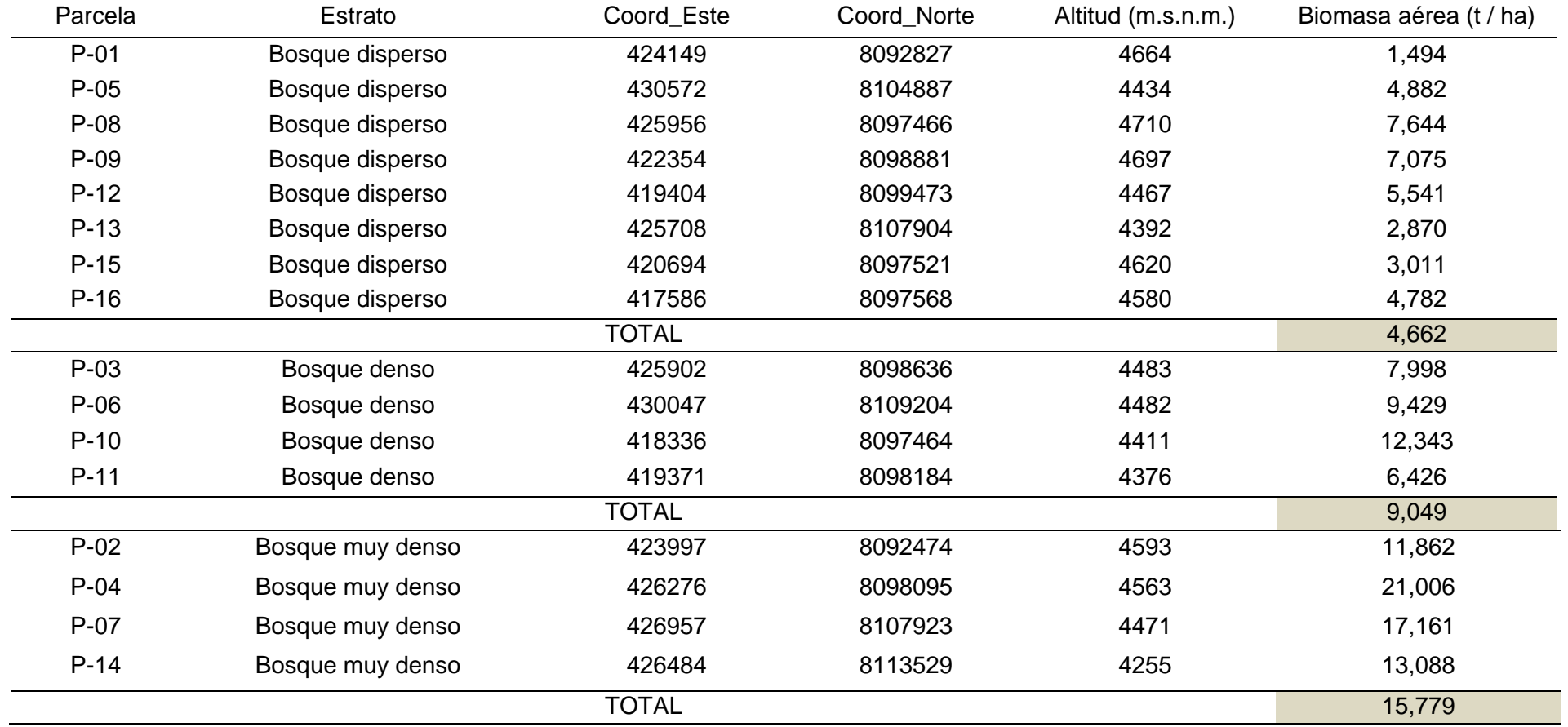

Anexo 4

Tabla 4

Carbono en el suelo

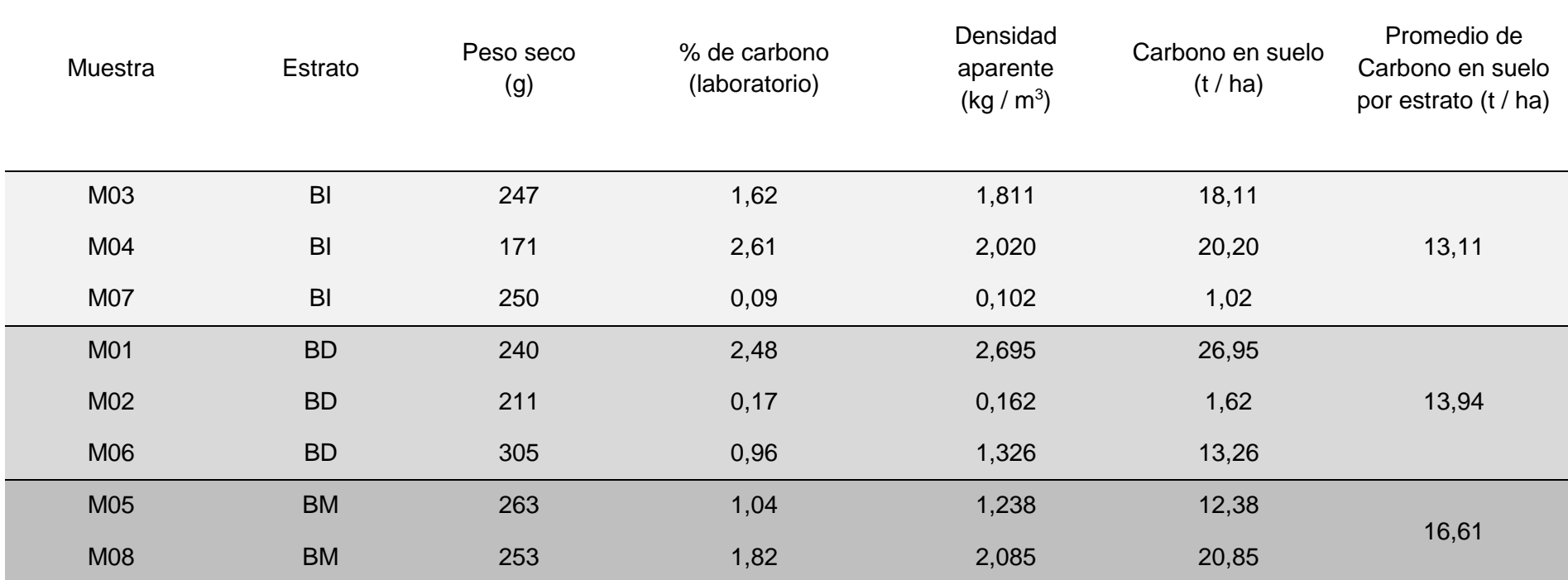

En la presente tabla se muestran los valores de carbono obtenidos tras el análisis de muestras en laboratorio y la densidad aparente de las muestras; además, se presenta el valor de carbono en el suelo y el promedio de carbono por estrato.

## Anexo 5

## Tabla 5

## Carbono en biomasa muerta

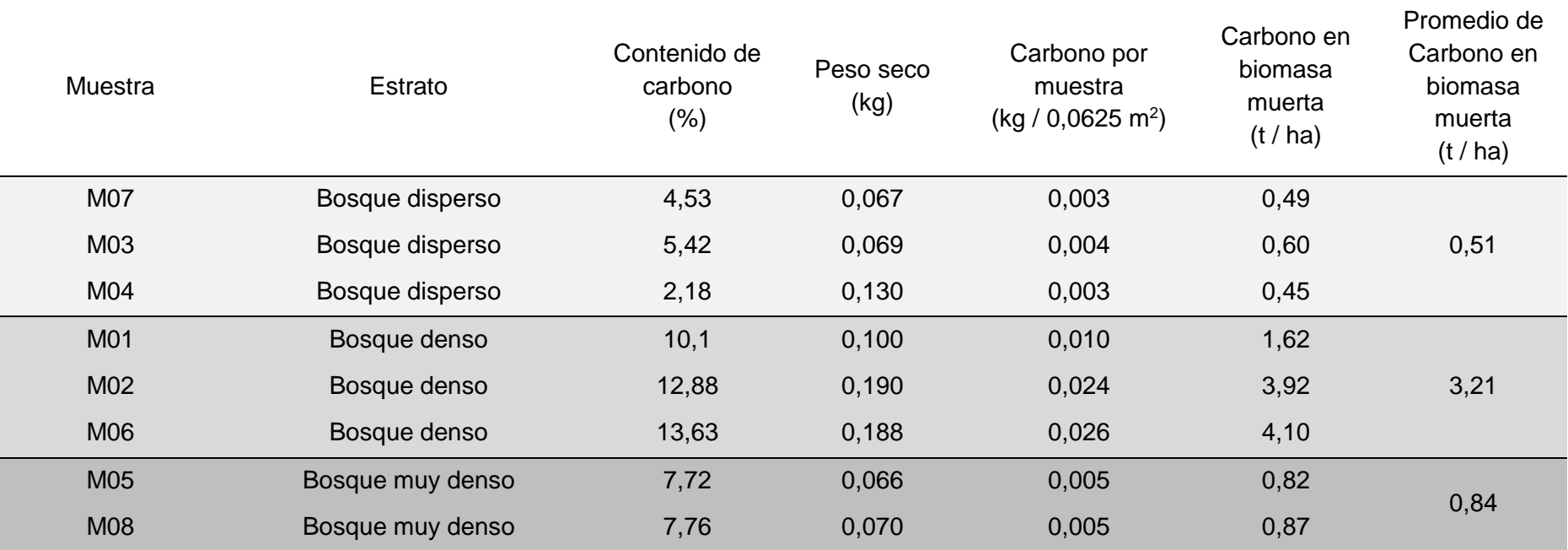

En la presente tabla se muestran los valores de carbono obtenidos tras el análisis de muestras en laboratorio y el peso seco de las muestras; además, se presenta el carbono por muestra antes de aplicarse el factor de conversión, el carbono en biomasa muerta y el promedio de carbono por estrato

#### Anexo 6. Reporte de análisis de carbono en muestras de suelo y biomasa muerta

Reporte de análisis de carbono en muestras de suelo y biomasa muerta

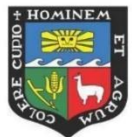

#### UNIVERSIDAD NACIONAL AGRARIA LA MOLINA **LABORATORIO DE ENERGÍAS RENOVABLES** Unidad de Biomasa Energética

#### REPORTE DE ANÁLISIS ELEMENTAL (C, H, N, O, S) LER - BIOMASA 007 - 2019

Solicitante : Srta. Aleisy Katherine Ginez Quispe Atención : Srta. Aleisy Katherine Ginez Quispe Muestra : Biomasa - Suelo Procedente de : Capazo - Puno, Perú **Fecha Recepción**  $: 11 / 02 / 2019$ : ASTM D5373/Mét. A Norma:

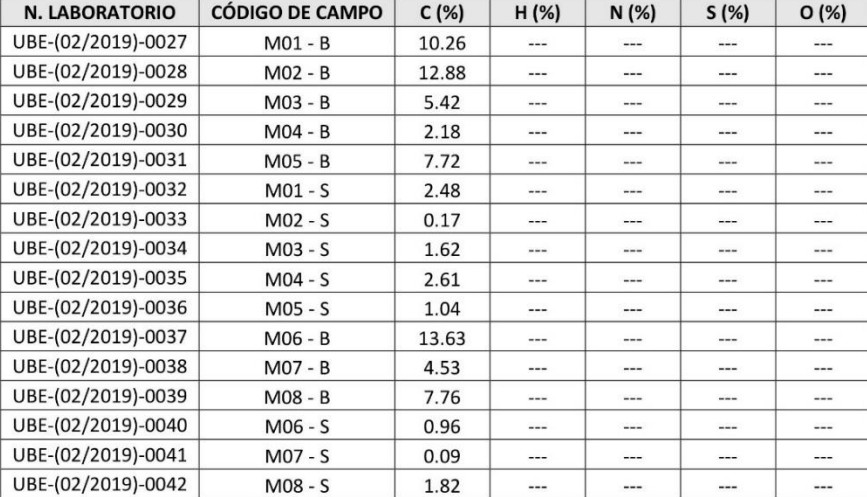

NOTA:

El análisis se realizó con las muestras en base seca (b.s.), las muestras tal como se recibieron fueron secadas en estufa durante 24 horas a 105 °C.

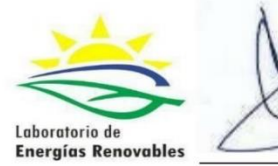

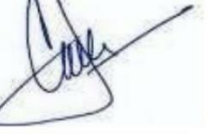

José Calle Maraví, Ph. D. Jefe del Laboratorio de Energías Renovables

<sup>1</sup> fr Av. La Molina s/n La Molina - Lima - Lima - Perú<br>
erenovables@lamolina.edu.pe  $\bullet$ 

Telf: 614 7800 / Anexo 283<br>www.lamolina.edu.pe/ler/

*Figura* 4. Reporte de análisis de carbono

# Anexo 7 Reporte del Programa InVEST

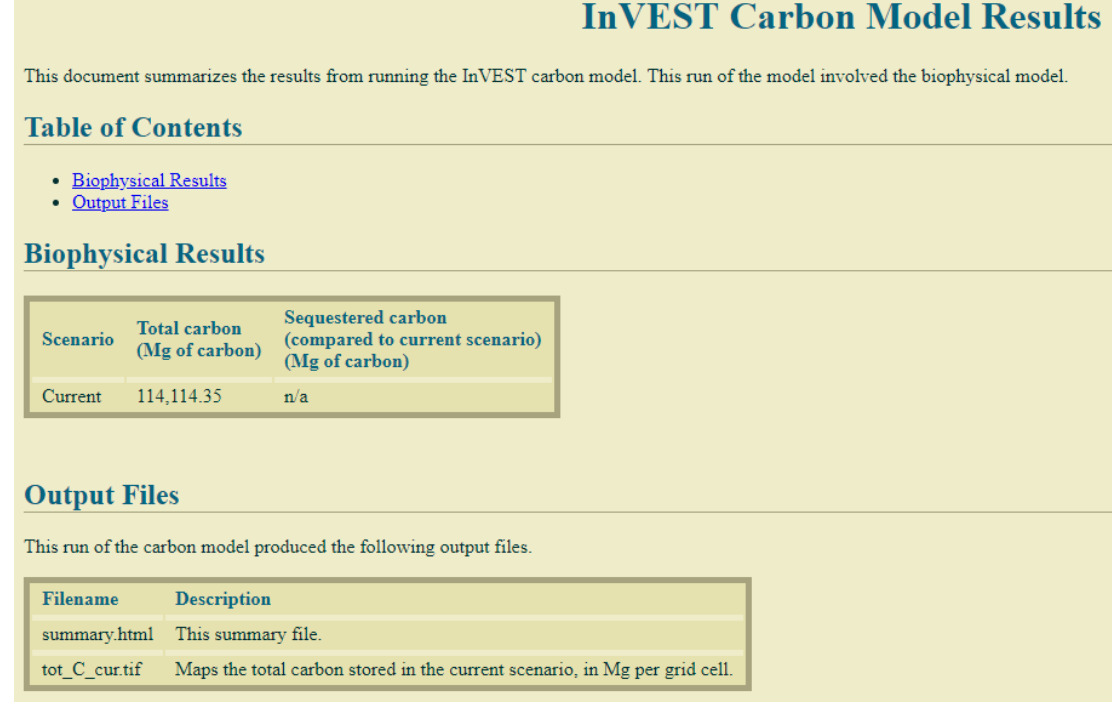

*Figura* 5. Reporte de carbono total almacenado los bosques altoandinos de *Polylepis* sp. del distrito de Capaso mediante InVEST

Anexo 8 Mapas temáticos

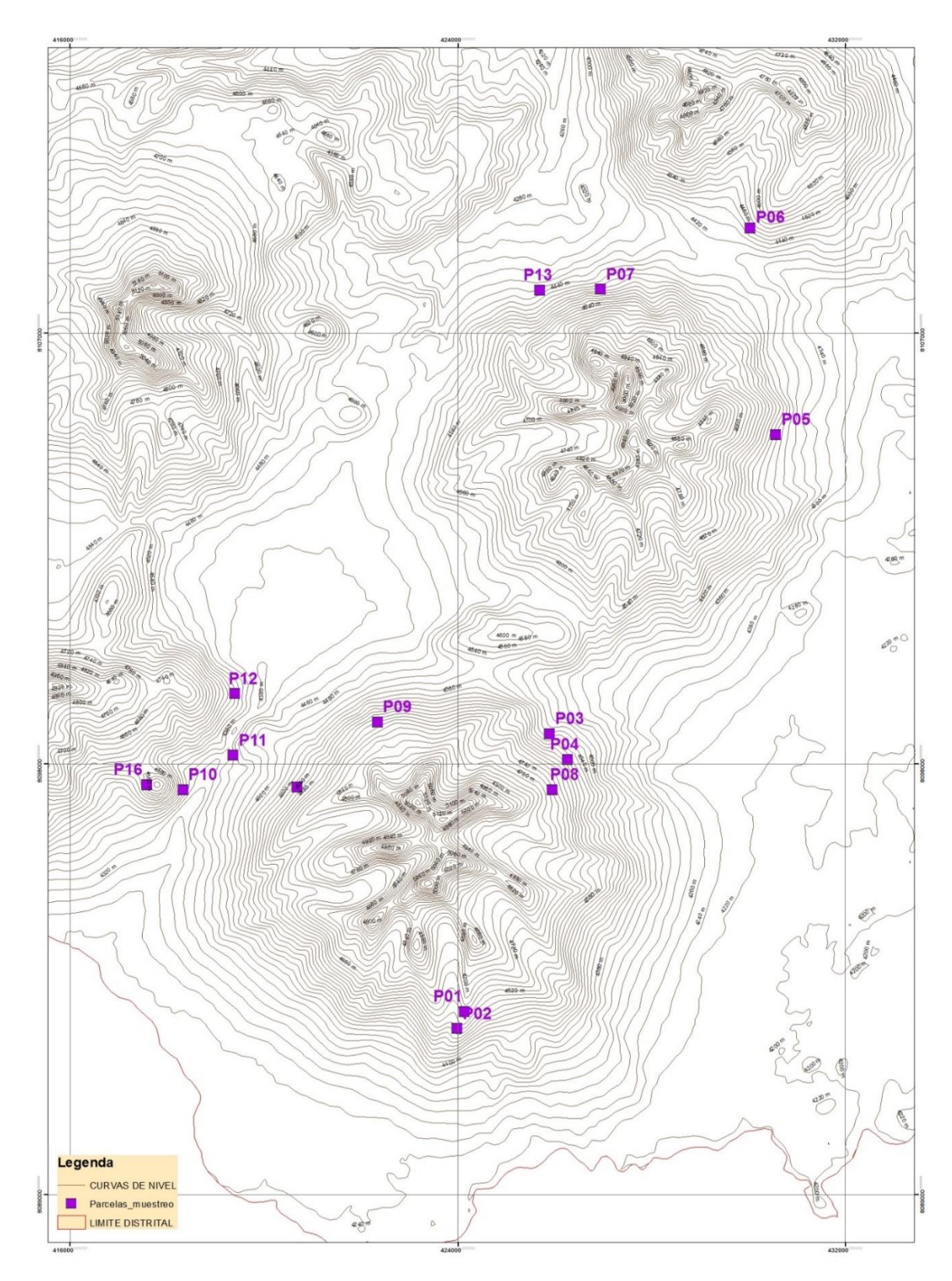

*Figura* 6. Mapa del área de estudio y ubicación de parcelas de muestreo – Distrito de Capaso

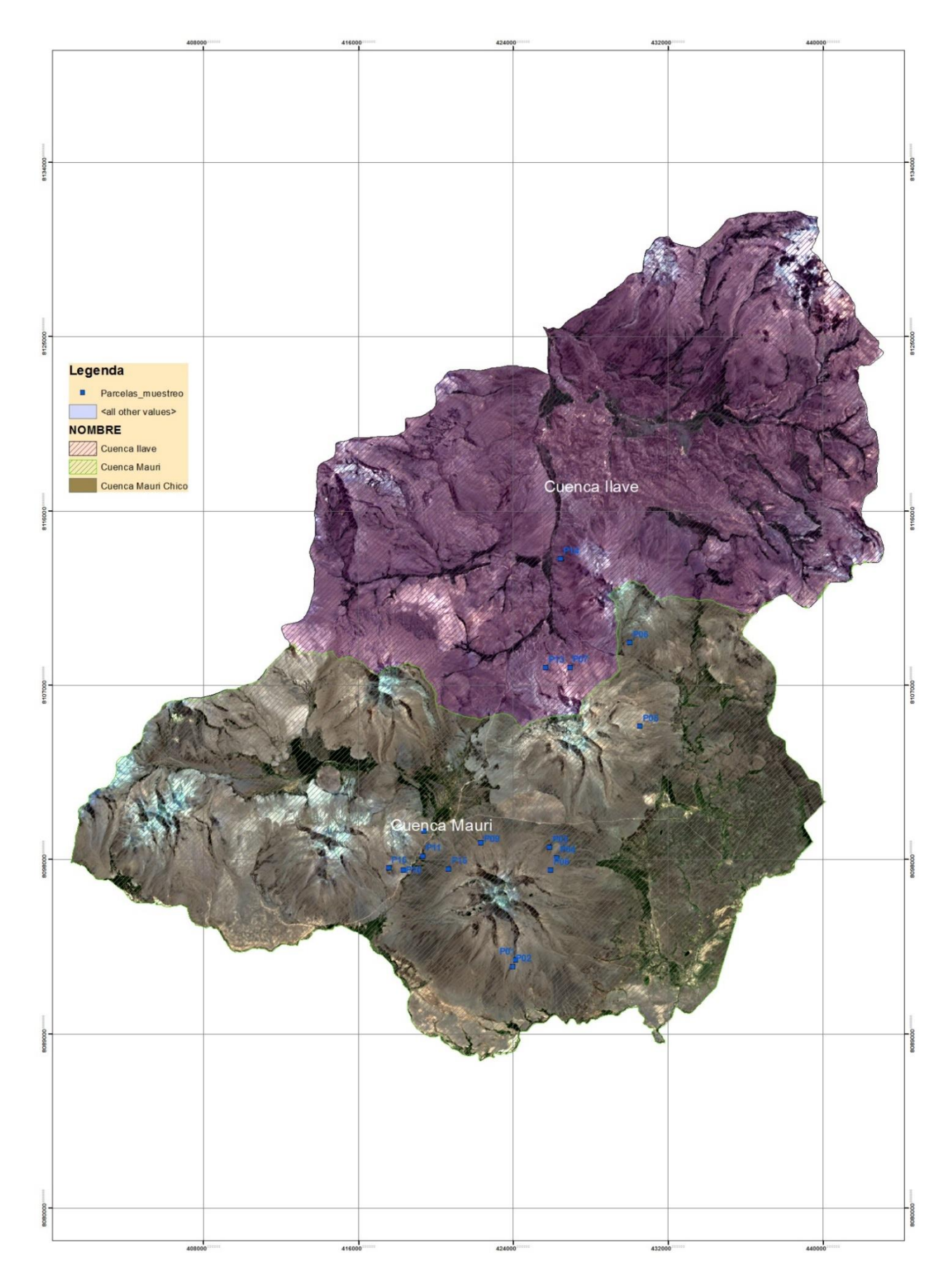

*Figura* 7. Cuencas a las que pertenece el área de estudio – Distrito de Capaso

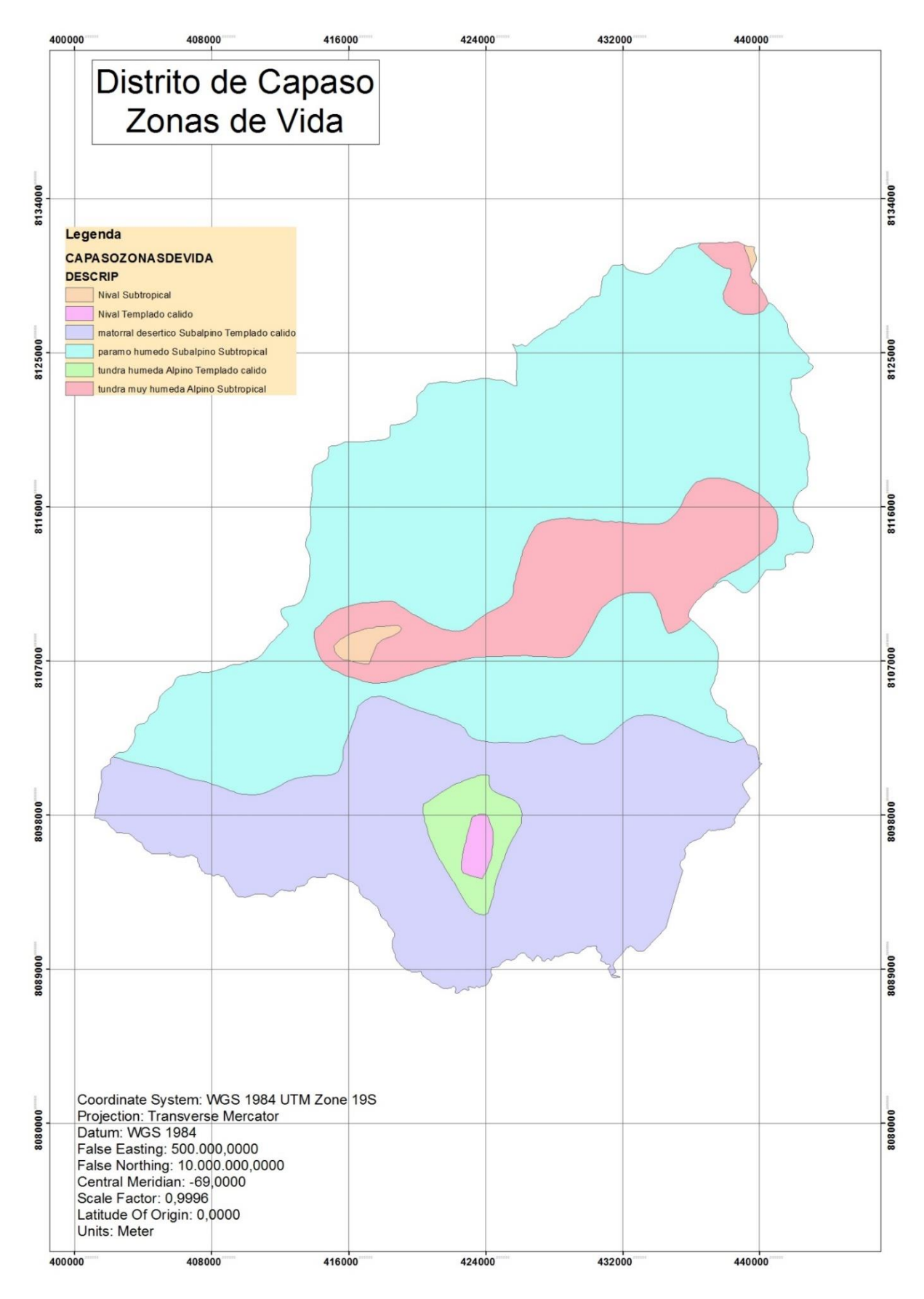

*Figura* 8. Mapa de zonas de vida del distrito de Capaso

Anexo 9 Panel fotográfico

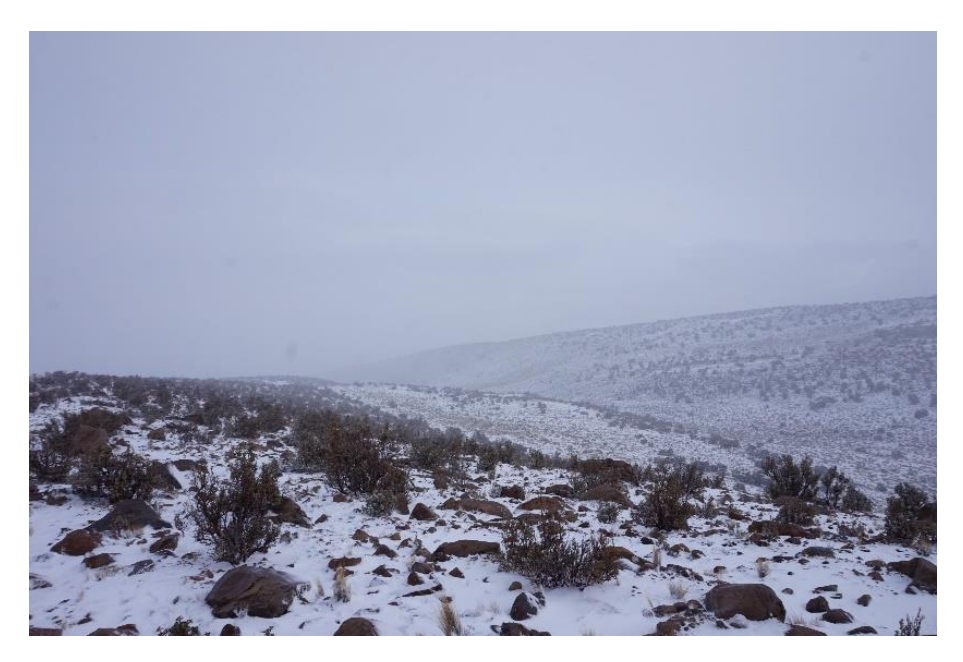

*Figura* 9. Fotografía de la instalación de la parcela n° 1 durante el evento climático extremo del mes de junio 2018

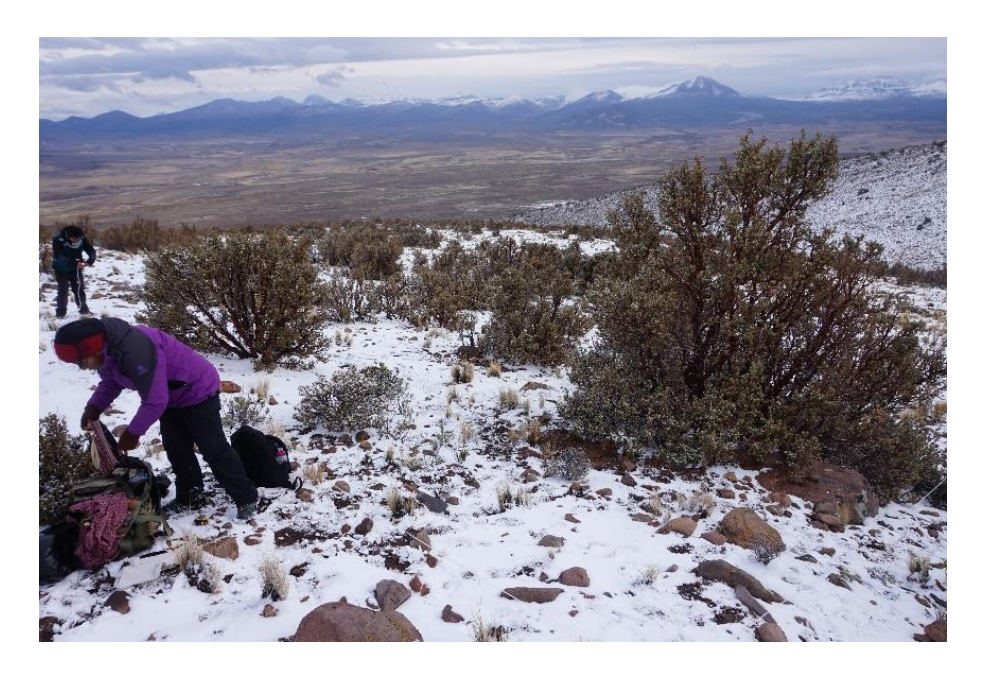

*Figura* 10. Fotografía de la toma de datos en la parcela n° 2 durante el evento climático extremo del mes de junio 2018

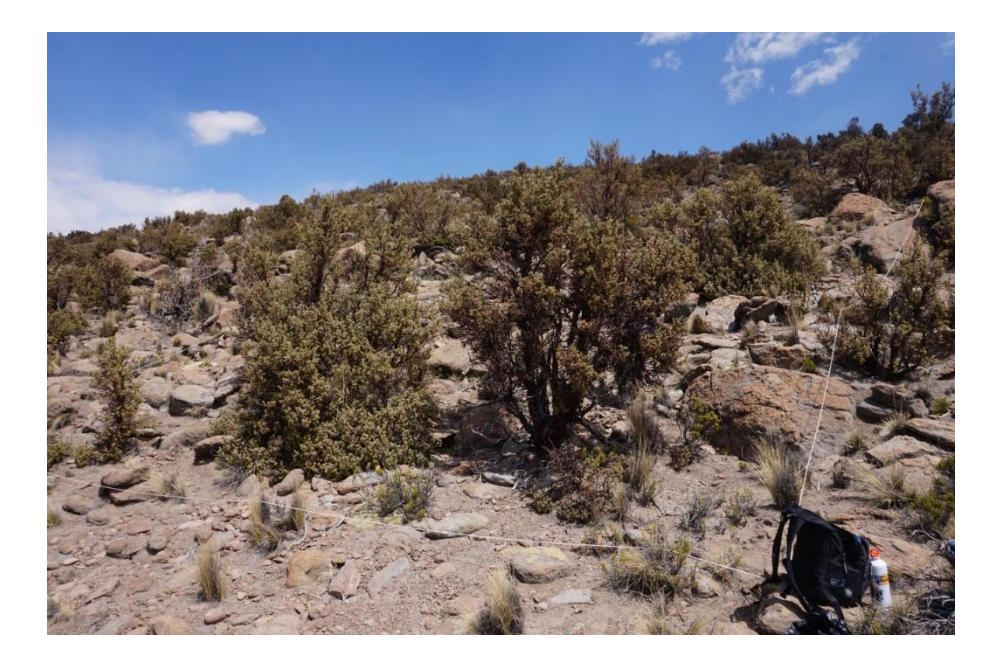

*Figura* 11. Fotografía de la toma de datos en la parcela del estrato denso

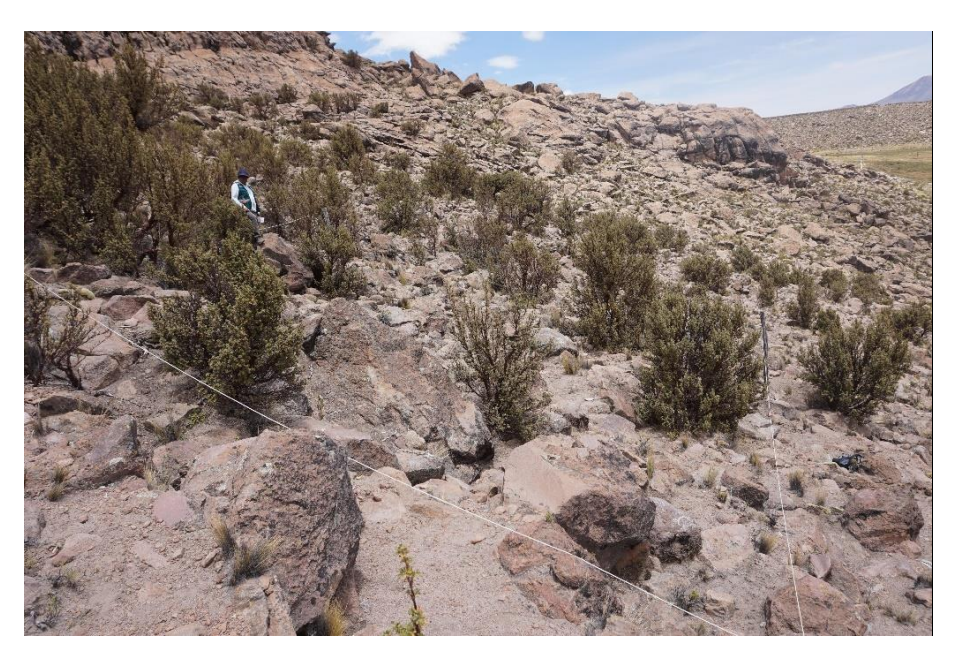

*Figura* 12. Fotografía de la toma de datos en la parcela del estrato disperso

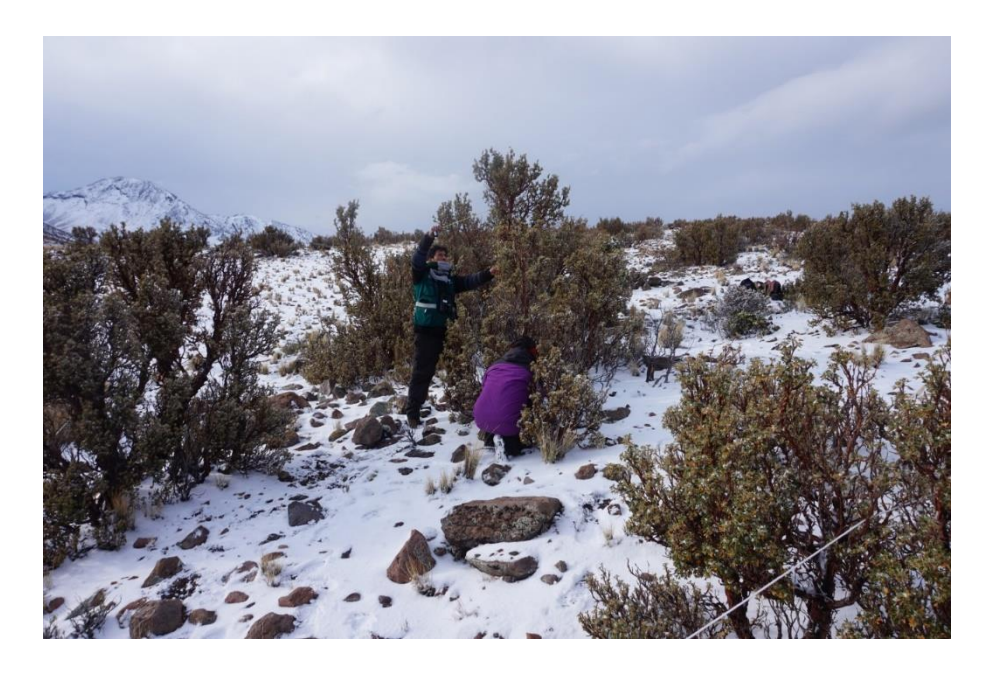

*Figura* 13. Fotografía de la medición dasonométrica de los árboles

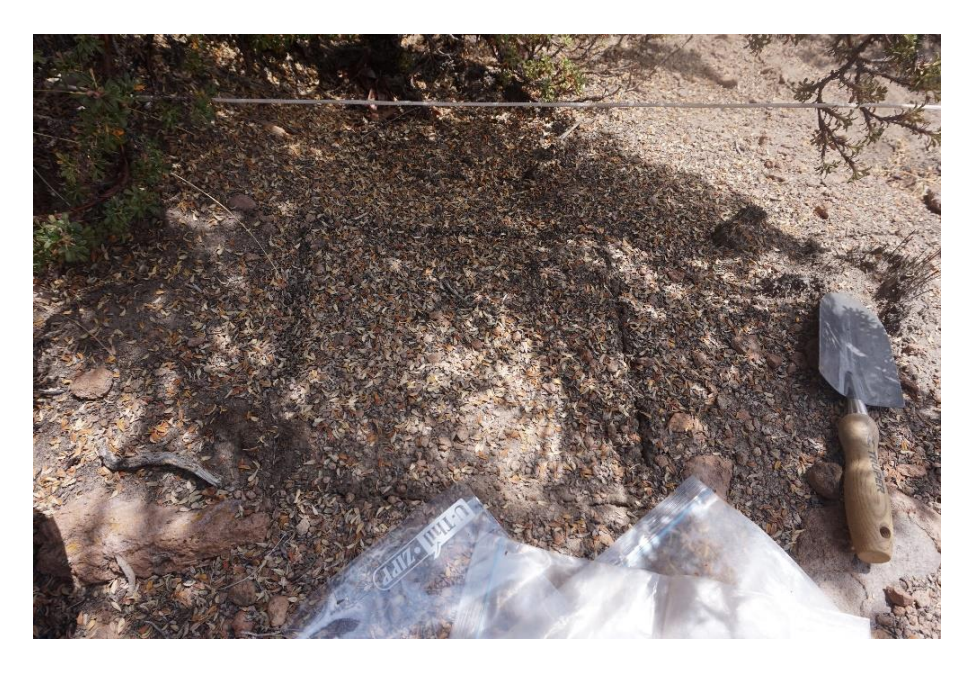

*Figura* 14. Fotografía de la obtención de muestras de biomasa muerta

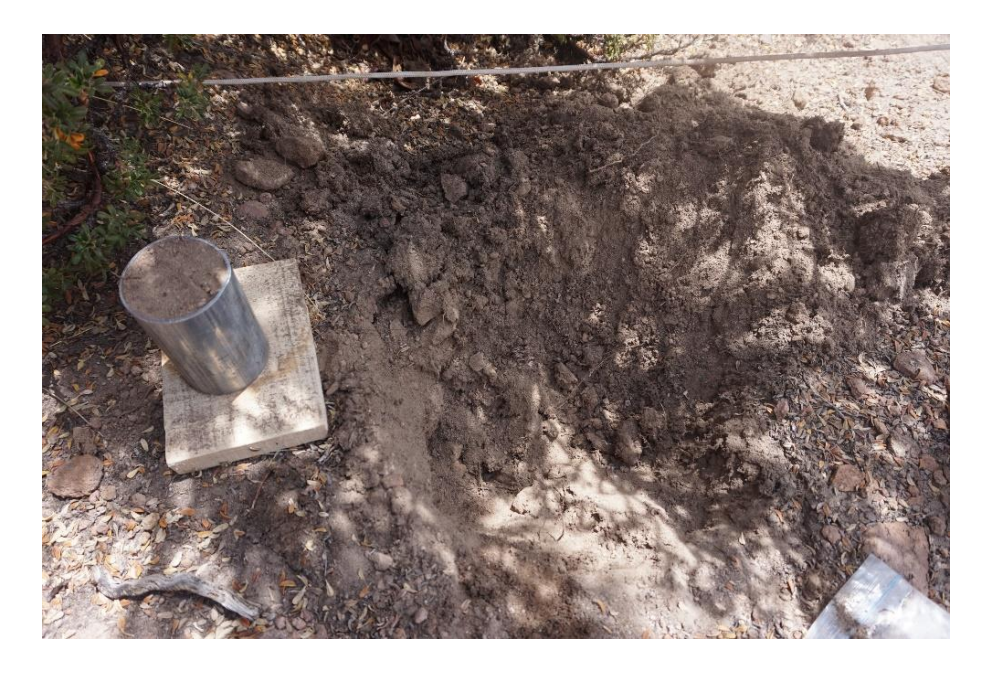

*Figura* 15. Fotografía de la obtención de muestras de suelos

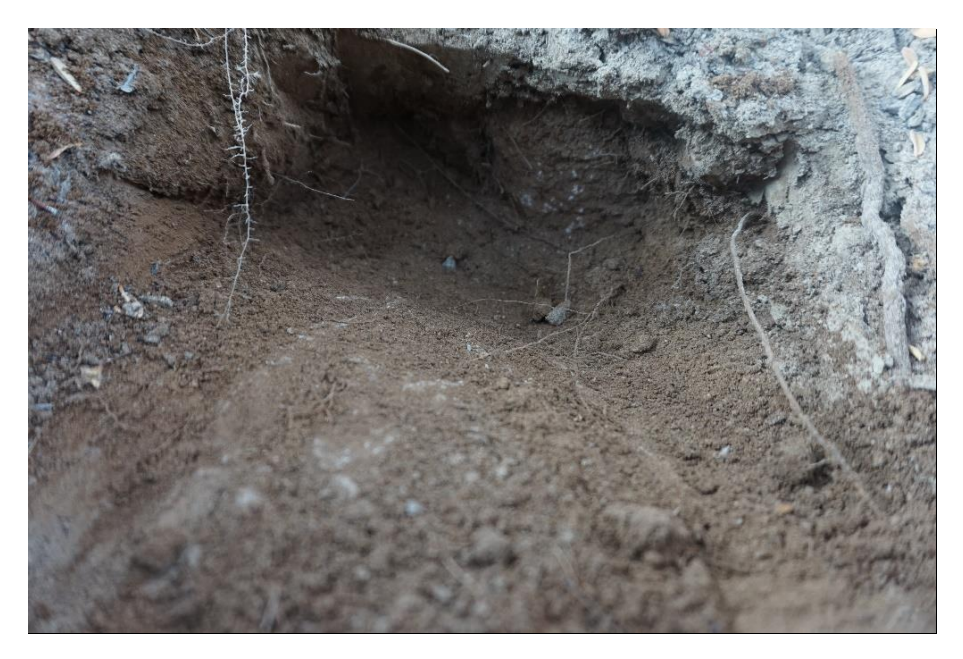

*Figura* 16. Fotografía que muestra presencia de roca a 20 cm de profundidad a partir de la superficie del suelo

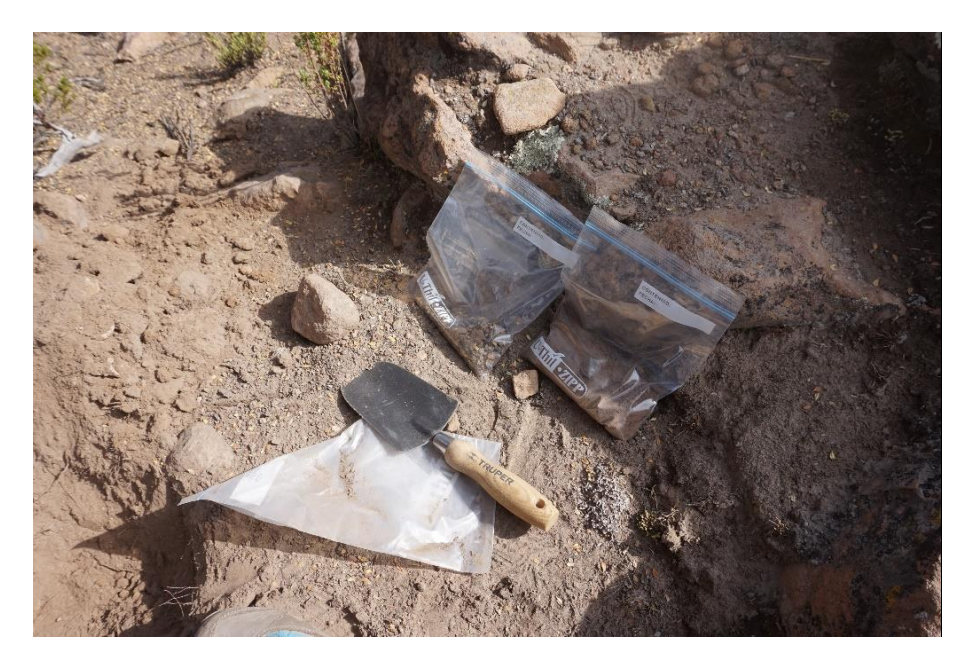

*Figura* 17. Fotografía del rotulado de muestras en campo

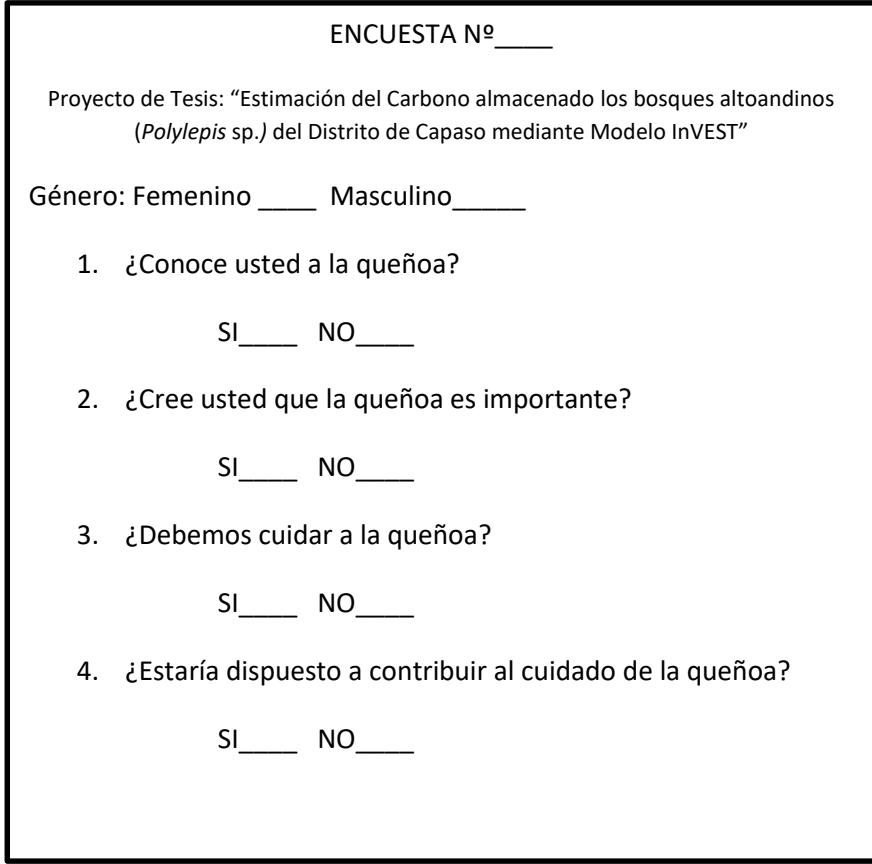

*Figura* 18. Encuesta

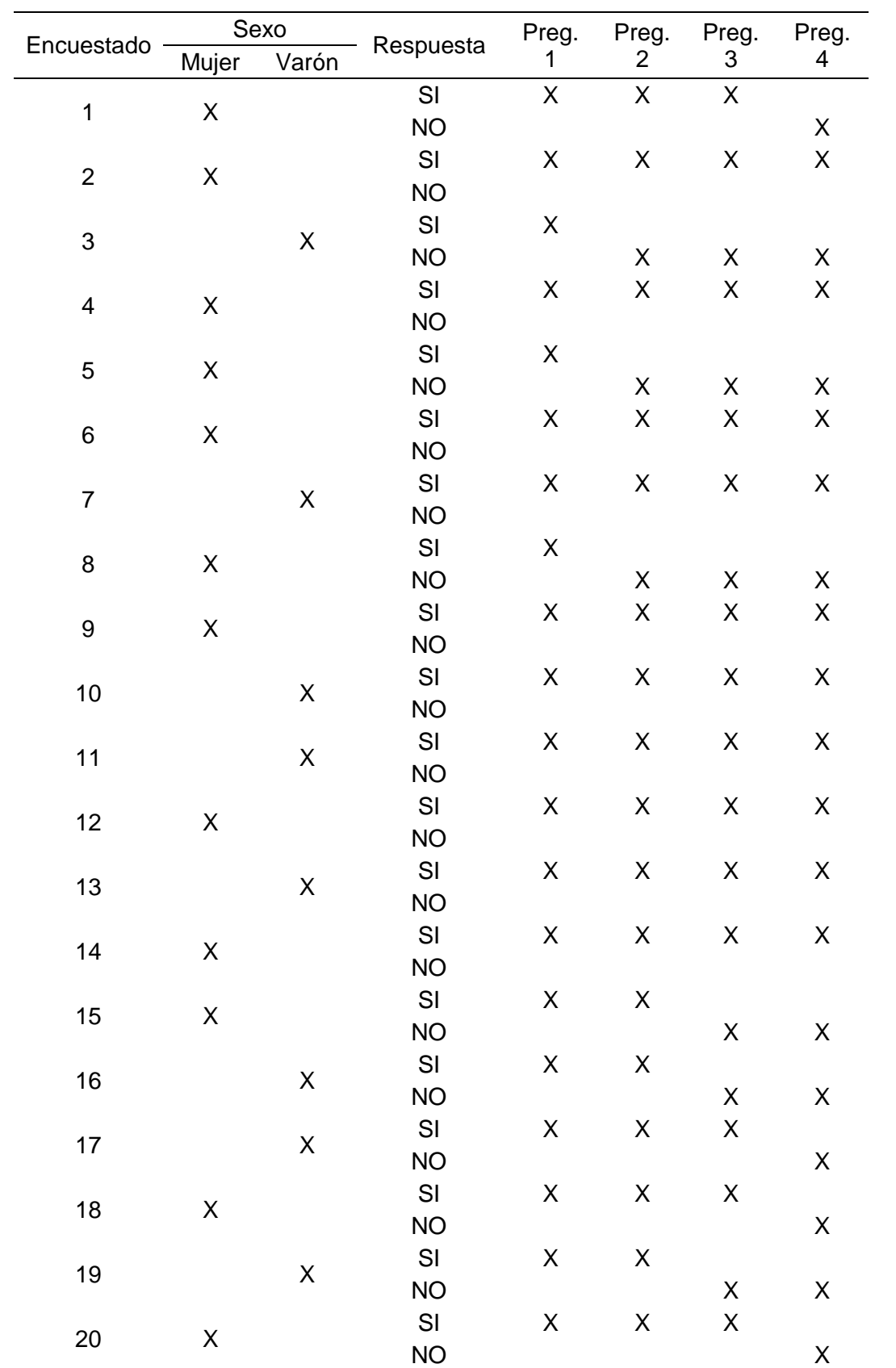

Resumen de los resultados de la encuesta

# Anexo 11 Procedimiento para la obtención del mapa de extensión general y por estrato del bosque de *Polylepis* sp.

Procedimiento para la obtención del mapa de extensión general y por estrato del bosque de *Polylepis* sp.

1. Unión de las bandas espectrales y corrección de la imagen satelital

Mediante el uso del programa ERDAS Imagine 2014, se creó un modelo para apilar las capas de las bandas 1,2,3,4,5,6 y 7. Ver figura 19.

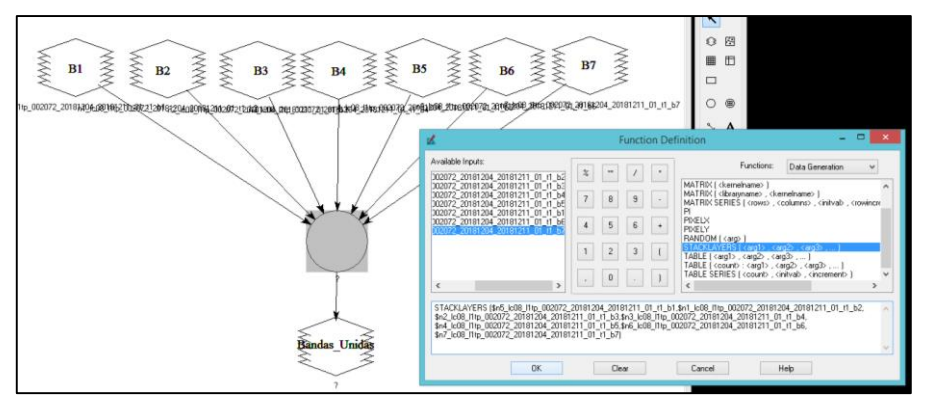

*Figura 19*. Modelo de apilación para 7 bandas

El archivo generado se reproyectó en UTM WGS84 Sur, Zona 19. Figura 20 y 21.

|                                                                                                    | <b>Reproject Images</b>                                                                     |                                                  |        |                |                                                                                                    |                                                    | Reproject Images                                                                                 |                                                         |
|----------------------------------------------------------------------------------------------------|---------------------------------------------------------------------------------------------|--------------------------------------------------|--------|----------------|----------------------------------------------------------------------------------------------------|----------------------------------------------------|--------------------------------------------------------------------------------------------------|---------------------------------------------------------|
| Input File: [".img]                                                                                                    | Processing Option:                                                                          | Output File: ['.img]                             |        |                | Input File: P.imal                                                                                                    |                                                    | Processing Option:                                                                               | Output File: (*.img)                                    |
| bandas unidas mo                                                                                                    | C Calibrate Input File (B) Researche to Dutput File                                         | bander unider 18ximg                             | æ      |                | bandas unidas.ing                                                                                                    | C Calibrate Input File (@ Recorrole to Output File |                                                                                                  | bandes_unides_19s.img<br>a                              |
| <b>Output Projection:</b>                                                                                                    | Set Dutout Corners                                                                          | From Inquire Box                                 |        | Know<br>Finale | <b>Output Projection:</b>                                                                                                    |                                                    | Set Output Comers                                                                                | From Incuire Box                                        |
| Categories                                                                                                    | 19581149.251451<br><b>LESS</b>                                                              | $\cdot$<br>21548183,000000<br>LBX:               | $\sim$ |                | Categories<br><b>ITTM WRS S&amp; South</b>                                                                                                    | $\sqrt{9}$                                         | 19591149.251451                                                                                  | $\frac{a}{v}$<br>$\Delta$<br>21548183,000000<br>LESS.   |
| $\sqrt{6}$<br>LITM WIRE Rd South<br>Japan (Beccel/Tokso Japan)                                                                                                    | -3276394.000000                                                                             | 5407939.240648<br>LRY:                           |        |                | <b>Projection:</b>                                                                                                    |                                                    | $-3276384000000$<br><b>ULSS</b>                                                                  | $\overline{a}$<br>-5407939.240648<br>$\frac{1}{2}$ LRY: |
| Jepen (GRS 1980/JGD2000)<br>Latvia                                                                                                    |                                                                                             |                                                  |        |                | UTM Zone 1 (Range 180w - 174w)                                                                                                    |                                                    |                                                                                                  |                                                         |
| <b>MARDC</b><br>Nativalands                                                                                                    |                                                                                             | <b>Output Cell Sizes:</b>                        |        |                | UTM Zone 1   Range 180W - 174W<br>UTM Zone 2 Plange 174W - 168W                                                                                                    |                                                    |                                                                                                  | <b>Output Cell Sizes:</b>                               |
| (Non-Earth)<br>Norge                                                                                                    | 258.5140949598                                                                              | $\frac{1}{2}$ y: 275.4290270898<br>H<br>Nominal. |        |                | UTM Zone 3   Range 168W - 162W<br>UTM Zone 4 B enge 162w - 156w                                                                                                    |                                                    | 258.5140949598 - Y: 275.4290270898 -                                                             | Nominal                                                 |
| <b>NZTM</b><br>Dracle Spatial Coordinate Systems (Spatial Reference Systems)                                                                                                    | Force Square Pixels on Reprojection #                                                       |                                                  |        |                | UTM Zone 5   Range 150W - 150W)<br>UTM Zone 6 Flange 150W - 146W                                                                                                    |                                                    | Force Square Pixels on Reprojection #                                                            |                                                         |
| Rwanda<br>Singapore<br>Soan<br>US State Plane - NAD27 - Old USGS (DO154) Zone Numbers<br>US State Plane - N4D27 - FIPS INOS1Zone Numbers<br>US State Place - NADR3 - Old USGS (DO154) Zone Numbers<br>US State Plane - NADB3 - FIPS INOS1Zone Numbers<br>SPOT<br><b>Sanden</b><br>Switzedand<br><b>United Kingdom</b><br>UTM Clarke 1866 North<br>LITM Clarke 1999 NAD27 North<br>UTM Clarke 1966 NAD 27 South<br><b>UTM Clarke 1866 South</b><br>UTM GRS 1980 NAD83 North<br>UTM GRS 1980 NADR3 South<br>UTM WGS 84 North<br>UTM WGS 84 North (Normae)<br>M WGS 84 South<br>Wedd | Snap pixel edges to @ raster image @ a point<br>File to seven to: ['Lima]<br>Help<br>Cancel | 0.000000000<br>$\sqrt{a}$<br>0.000000000         |        |                | UTM Zone 7   Flange 144W - 138W<br>UTM Zone 8   Range 138W - 132W<br>UTM Zone 9   Flange 132W - 126W)<br>UTM Zone 10 (Renge 126W - 120W)<br>UTM Zone 11 (Range 120w - 114w)<br>UTM Zone 12 (Renge 114W - 108W)<br>UTM Zone 13 (Renge 108W - 102W)<br>UTM Zone 14 (Range 102W - 98W)<br>UTM Zone 15 (Renge 96W - 90w)<br>UTM Zone 16 (Range 90W - 84w)<br>UTM Zone 17 (Renoe SAV - 78w)<br>UTM Zone 18 (Range 78W - 72w)<br>UTM Zone 20 (Bance 66W - 60W)<br>CUTM Zone 21 (Renoe B3V - 50w)<br>UTM Zone 22 (Range 54v/ - 48v/)<br>UTM Zone 23 (Renge 48V - 42W)<br>UTM Zone 24 (Range 42W - 36w)<br>UTM Zone 25 (Renge 36V - 30V)<br>UTM Zone 26 (Renge 30W - 24w)<br>UTM Zone 27 (Range 24w - 18w)<br>UTM Zone 28 (Renos 18W - 12W)<br>UTM Zone 29 (Range 12V - Ref)<br>UTM Zone 30 (Range BM - D) | Select projection.<br>÷<br><b>International</b>    | Some pixel edges to (iii) sader image (ii) a point<br>File to snap to: ['Ling]<br>Cancel<br>Help | $\sim 0.000000000$<br>$\sqrt{2}$<br>0.0000000000        |

*Figuras 20 y 21*. Reproyección de la imagen satelital

La corrección de la imagen satelital se realizó con la herramienta AtCor del programa ERDAS Imagine 2014. Figura 22 y 23.

| $\mathbf{K} \otimes \mathbf{H} \otimes \mathbf{H} \otimes \mathbf{H} \otimes \mathbf{H}$                                                                                                    | Untitled:1 - ERDAS IMAGINE 2014                        | n<br>-                    |
|----------------------------------------------------------------------------------------------------|--------------------------------------------------------|---------------------------|
| File<br>Toolbox<br>Vector<br>Raster<br>Manage Data<br>Help<br>Home<br>Terrain                                                                                                    | Google Earth                                           | <b>INTERGRAPH</b> Red & @ |
| $\rightarrow$<br>$\Delta$<br>Б'n<br>í<br>Image Spatial Model Model Mosaic<br>Stereo Maps VirtualGIS<br>AutoSync<br><b>IMAGINE</b><br>Maker * *<br><b>Photogrammetry Equalizer</b><br>Workstation * Analyst *<br>Editor *<br>Common | ⊻<br><b>ATCOR</b><br>$\mathbf{v}$<br><b>GEOSYSTEMS</b> |                           |
| $4 \times$<br>Contents<br>2D View #1                                                                                                    | <b>ATCOR</b>                                           | 2 3 3<br>$4 \times$       |
| $\rightarrow$ $\blacksquare$ 2D View #1<br><b>Background</b>                                                                                                    | Atmospheric Correction                                 |                           |
|                                                                                                    | Press F1 for more help.                                |                           |

*Figura 22*. Herramienta AtCor

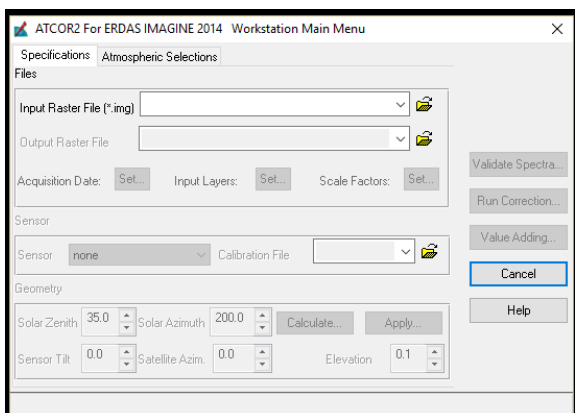

*Figura 23*. Zona de trabajo de la herramienta AtCor

2. Combinación de bandas 564, e incorporación de la banda 8.

Se creó un modelo para la extracción y apilamiento de las bandas 4,5,6. Figura 24.

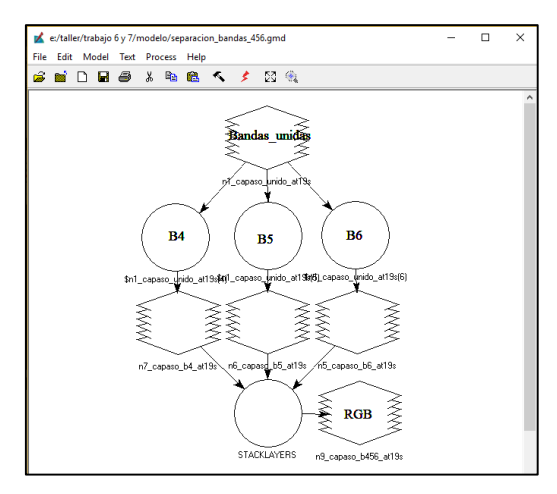

*Figura 24*. Modelo de combinación de bandas 4, 5 y 6

Obteniendo una imagen que resalta la diferencia entre coberturas (Ver figura 25)

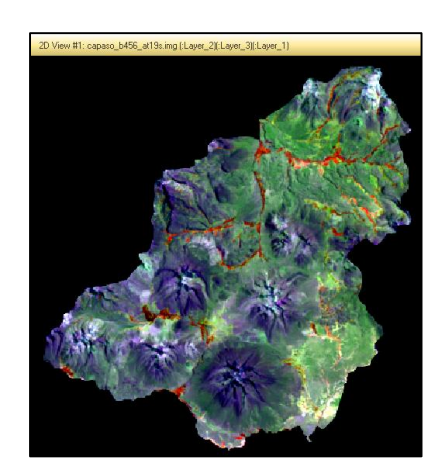

*Figura 25*. Combinación de bandas 564

Con la herramienta Pansharpening (figura 26) se combinaron los datos pancromáticos de alta resolución con los datos multiespectrales (de resolución más baja)

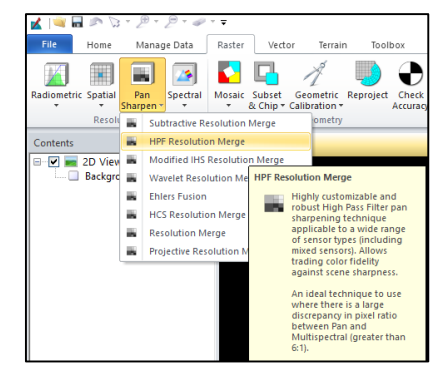

*Figura 26*. Herramienta Pansharpening

De este modo se logró incrementar la resolución espacial (Figura 27 y 28). A la izquierda se muestra la imagen sin mejora y la derecha se muestra la imagen con mejora de resolución espacial.

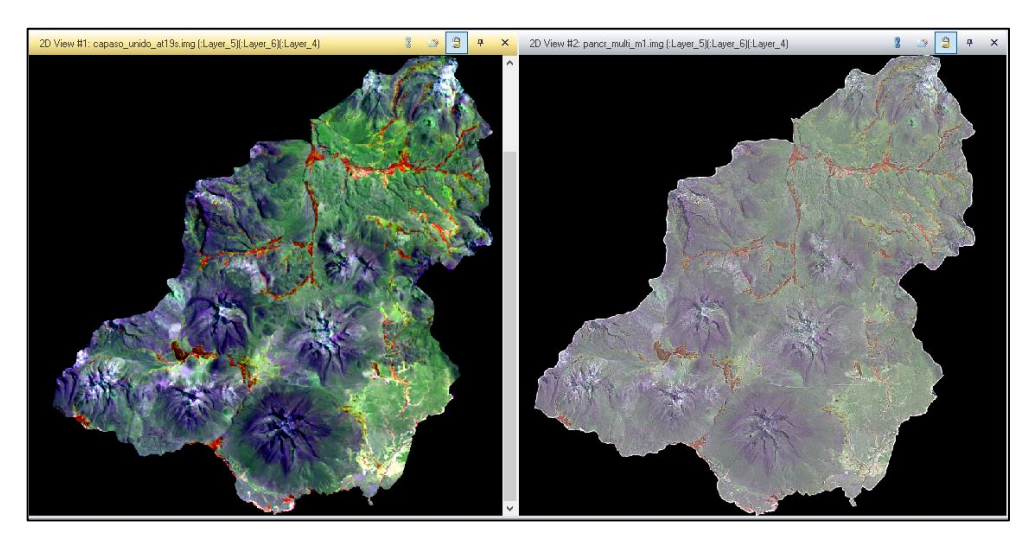

*Figura 27 y 28*. Mejora en la resolución espacial.

A continuación, se muestran algunas imágenes (Figuras 29, 30 y 31) que muestran en detalle la mejora visual.

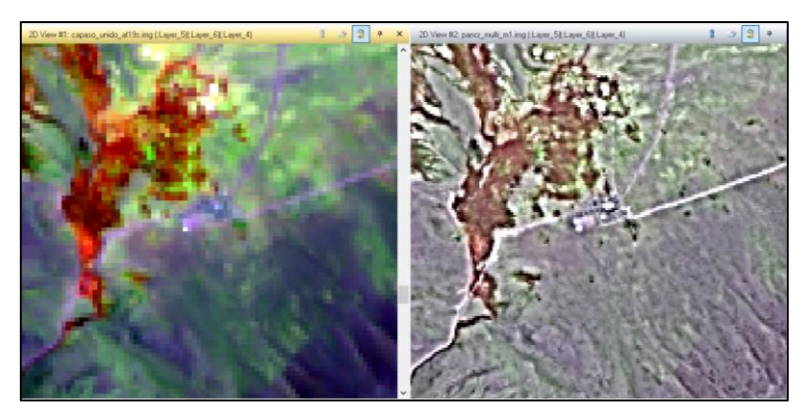

*Figura 29*. Mejora visual de los centros poblados

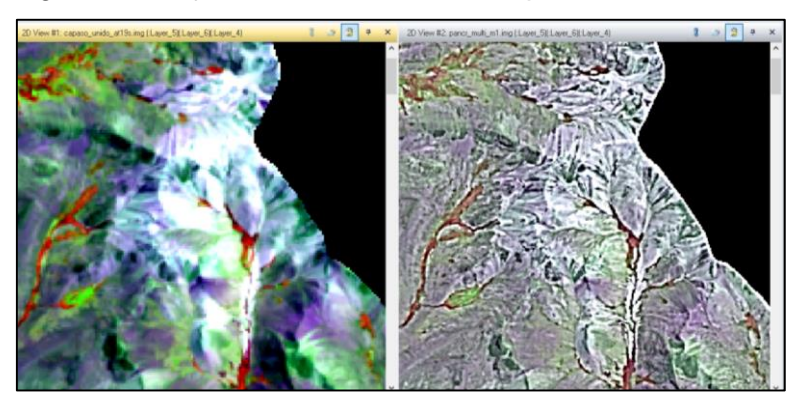

*Figura 30*. Mejora visual de los nevados

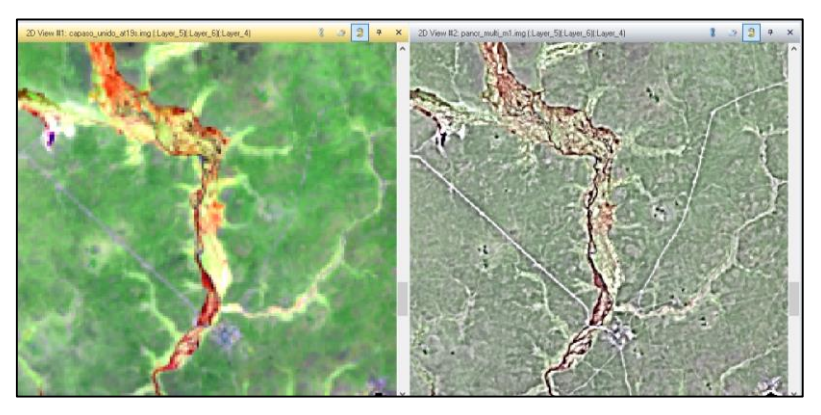

*Figura 31*. Mejora visual de la cobertura vegetal

3. Delimitación manual de los bosques de *Polylepis* sp. del distrito de Capaso Se inició sincronizando las vistas del Programa ERDAS Imagine 2014 y Google Earth Pro imágenes, y se prosiguió con la delimitación manual de los polígonos. Figura 32.

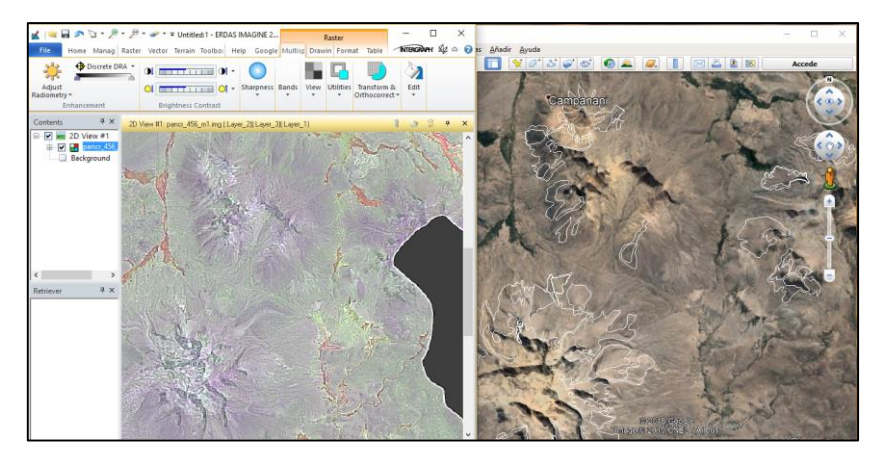

*Figura 32*. Delimitación manual del bosque

De este modo se obtuvo la delimitación general de los bosques. Se comparó el resultado con el mapa de cobertura vegetal de la Zonificación Ecológica y Económica del departamento de Puno, figura 33. En la siguiente imagen se observa en color rojo las áreas definidas por la ZEE de Puno; los polígonos de contorno blanco representan las áreas delimitadas manualmente en la presente investigación.

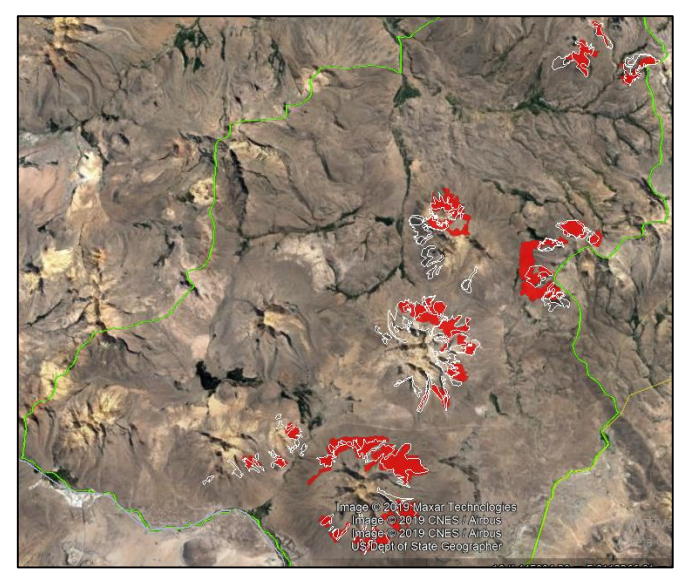

*Figura* 33*.* Diferencia en la extensión del bosque

4. Clasificación y validación

Se utilizó la imagen multiespectral combinada 564, para realizar la clasificación supervisada. Figura 34.

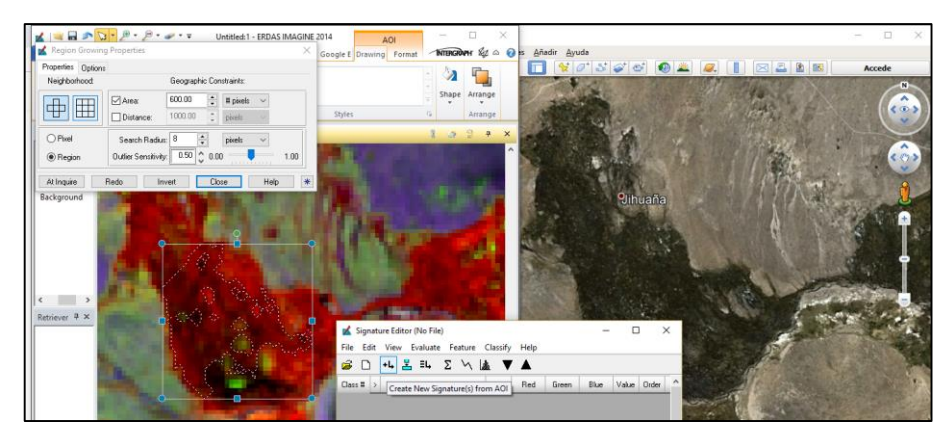

*Figura* 34. Áreas de entrenamiento para clasificación.

Se utilizó la herramienta para la clasificación supervisada de ERDAS IMAGE 2014 para un modelo "Maximun likelihood". Figura 35.

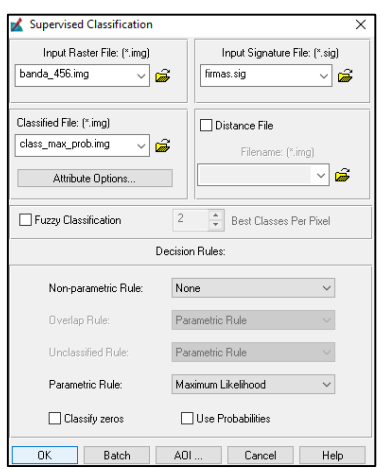

*Figura* 35. Clasificación Maximun likelihood

Para el análisis del índice Kappa, se utilizaron 116 puntos, (100 al azar y los 16 puntos de muestreo para el cálculo de carbono visitados en campo) y la herramienta Accurancy. Para la contratación de los puntos, se realizó la sincronización del mapa clasificado, la imagen satelital y la vista de Google Earth pro. Figura 36.

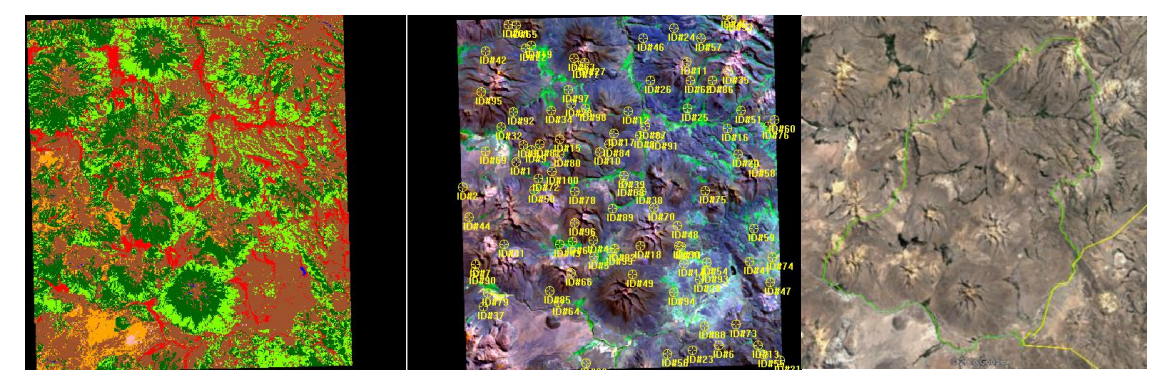

*Figura* 36. Contrastación de la clasificación

El análisis "Accurancy" o de exactitud, constó en darle el código de clase cada punto como se muestra en la figura 37. La columna "Class" posee el código generado por la clasificación y la columna "Reference" es el código de clase que se le otorga al ver el punto en campo.

| File    | Edit<br>View | Report<br>Help |             |                         |           |  |  |  |  |  |
|---------|--------------|----------------|-------------|-------------------------|-----------|--|--|--|--|--|
| தி சி   |              |                |             |                         |           |  |  |  |  |  |
| Point # | Name         | $\times$       | Ÿ           | Class                   | Reference |  |  |  |  |  |
|         | 11D#2        | 435976 447     | 8113455180  | 12                      | 16        |  |  |  |  |  |
|         | $2$ ID#3     | 427860.914     | 8105789.684 | $\overline{\mathbf{3}}$ |           |  |  |  |  |  |
|         | 31D#5        | 414360.027     | 8106869.754 | 16                      | 16        |  |  |  |  |  |
|         | 41D#7        | 407894 602     | 8095229.000 | 12                      | 16        |  |  |  |  |  |
|         | 51D#8        | 431641 162     | 8104529 602 | 12                      | 16        |  |  |  |  |  |
|         | 61D#15       | 441751.827     | 8119365.563 | 7                       | 7         |  |  |  |  |  |
|         | 71D#16       | 439126.654     | 8127061.062 | 16                      | 16        |  |  |  |  |  |
|         | 81D#17       | 423180.606     | 8090128.670 | 16                      | 16        |  |  |  |  |  |
|         | 91D#22       | 433651.294     | 8117130.418 | 12                      | 16        |  |  |  |  |  |
|         | 1010#23      | 427500.890     | 8112780137  | 12                      | 12        |  |  |  |  |  |
|         | 11 ID#24     | 430021.056     | 8124930.924 | 12                      | 29        |  |  |  |  |  |
|         | 12 ID#25     | 438031.582     | 8118495.507 | 12                      | 29        |  |  |  |  |  |
|         | 13 ID#26     | 438376 605     | 8126731 040 | 12                      | 16        |  |  |  |  |  |
|         | 141D#27      | 417885 259     | 8116050.349 | 12                      | 26        |  |  |  |  |  |
|         | 15 ID#28     | 420165.408     | 8110875.013 | 16                      | 16        |  |  |  |  |  |
|         | 16 ID#29     | 415995134      | 8100539344  | 12                      | 16        |  |  |  |  |  |
|         | 17ID#30      | 431401.147     | 8099864.300 | 12                      | 16        |  |  |  |  |  |
|         | 18 ID#33     | 426345.814     | 8099729.292 | 12                      | 16        |  |  |  |  |  |
|         | 19 ID#34     | 425580.764     | 8095874 042 | 16                      | 16        |  |  |  |  |  |

*Figura* 37. Análisis de exactitud

Finalmente se obtiene el reporte del índice Kappa y precisión general de la clasificación. Figura 38 y 39

| Editor: ECAAR001596, Dir: C:/Users/hp/AppData/Local/Temp/ |                           |                                    |                        |                                      |                                                                                                    | Editor: ECAAR001596, Dir: C:/Users/hp/AppData/Local/Temp/ |                  |
|-----------------------------------------------------------|---------------------------|------------------------------------|------------------------|--------------------------------------|----------------------------------------------------------------------------------------------------|-----------------------------------------------------------|------------------|
| File Edit View Find Help                                  |                           |                                    |                        |                                      |                                                                                                    | File Edit View Find Help                                  |                  |
| $\bigcap$ $\bigcap$ $\bigoplus$ $X$<br>œ.                 | <b>RO 63 A</b>            |                                    |                        |                                      |                                                                                                    | <b>REA</b><br>$\Box$<br>ŵ                                 |                  |
|                                                           |                           |                                    |                        |                                      |                                                                                                    |                                                           |                  |
| <b>ACCURACY TOTALS</b>                                    |                           |                                    |                        |                                      |                                                                                                    | KAPPA (K^) STATISTICS                                     |                  |
| Nane                                                      | Class Reference<br>Totals | Classified<br>Totals               |                        | Number Producers<br>Correct Accuracy | Users<br>Accuracy                                                                                                    | Overall Kappa Statistics = 0.2916                         |                  |
|                                                           |                           |                                    |                        |                                      | ------                                                                                                    | Conditional Kappa for each Category.                      |                  |
| Unclassified                                              | ñ<br>'n                   | n<br>n                             | $^{\circ}$<br>$\theta$ | ---<br>---                           | ---<br>---                                                                                                    |                                                           |                  |
|                                                           |                           | $\Omega$                           | 0                      | $- - -$                              | $\frac{1}{2} \left( \frac{1}{2} \right) \left( \frac{1}{2} \right) \left( \frac{1}{2} \right) \left( \frac{1}{2} \right)$ | Class Name                                                | Kappa            |
| <b>ESCASA VEGETACI</b><br>SOMBRAS V AGITA                 |                           | ĥ<br>$\mathbf{r}$                  | ĥ<br>n                 | 100.00%<br>$\overline{\phantom{a}}$  | 100.00%<br>$- - -$                                                                                                    | Unclassified                                              | -----<br>0.0000  |
|                                                           |                           | n                                  | 0                      | $\overline{a}$                       | $\sim$                                                                                                    |                                                           | 0.0000<br>0.0000 |
| <b>BOFEDAL</b>                                            |                           | n<br>4                             | n                      | $- - -$<br>100.00%                   | ---<br>100.00%                                                                                                    | ESCASA VEGETACION                                         | 1.0000           |
|                                                           |                           | $\Omega$                           | o                      | $\overline{\phantom{a}}$             | $- - -$                                                                                                    | SOMBRAS Y AGUA                                            | 0.0000<br>0.0000 |
|                                                           |                           | $\Omega$<br>$\Omega$               | 0<br>ö                 | <b>CONTRACTOR</b><br>$-$             | $-$<br>---                                                                                                    |                                                           | 0.0000           |
|                                                           |                           | $\theta$                           | 0                      | ---                                  | ---                                                                                                    | BOFEDAL                                                   | 1.0000<br>0.0000 |
| MUY DENSO                                                 | 11<br>$\Omega$            | 60<br>$\theta$                     | 8<br>$\bf{0}$          | 72.73%<br>---                        | 13.33%<br>$\cdots$                                                                                                    |                                                           | 0.0000           |
|                                                           | $\Omega$                  | $\Omega$                           | $\Omega$               | ---                                  | $-$                                                                                                    |                                                           | 0.0000<br>0.0000 |
| DISPERSO                                                  | ň<br>91                   | $\Omega$<br>37                     | $\alpha$<br>36         | $-$<br>39.56%                        | ---<br>97.30%                                                                                                    | MUY DENSO                                                 | 0.0565           |
|                                                           | n                         | $\theta$                           | $\theta$               | $-$                                  | $-$                                                                                                    |                                                           | 0.0000<br>0.0000 |
|                                                           |                           | $\theta$<br>$\Omega$               | $\theta$<br>Û          | $-$                                  | <b>COLORADO</b><br>---                                                                                                    |                                                           | 0.0000           |
|                                                           |                           | $\Omega$                           | 0                      |                                      | ---                                                                                                    | <b>DISPERSO</b>                                           | 0.9171<br>0.0000 |
|                                                           |                           | $\Omega$<br>$\theta$               | Ō<br>ö                 | $\overline{a}$<br>$- - -$            | ---<br>---                                                                                                    |                                                           | 0.0000           |
|                                                           |                           | $\mathbf{0}$                       | o                      | ---                                  | ---                                                                                                    |                                                           | 0.0000<br>0.0000 |
|                                                           |                           | $\theta$<br>$\Omega$               | o<br>Ü                 | ----<br>$-$                          | ---<br>$-$                                                                                                    |                                                           | 0.0000           |
|                                                           |                           | $\Omega$                           | n                      |                                      | ---                                                                                                    |                                                           | 0.0000<br>0.0000 |
|                                                           | n                         | $\Omega$<br>$\Omega$               | $\bf{0}$<br>$\Omega$   | $-$                                  | ---<br>$-$                                                                                                    |                                                           | 0.0000           |
| DENSO                                                     | 22                        | 28                                 | 10                     | 45.45%                               | 35.71%                                                                                                    |                                                           | 0.0000<br>0.0000 |
| Totals                                                    | 135                       | 135                                | 64                     |                                      |                                                                                                    |                                                           | 0.0000           |
| Overall Classification Accuracy =                         |                           | 47.41%                             |                        |                                      |                                                                                                    | DENSO                                                     | 0.0000<br>0.2320 |
|                                                           |                           | ----- End of Accuracy Totals ----- |                        | ----- End of Kappa Statistics -----  |                                                                                                    |                                                           |                  |

*Figura* 38 y 39. Reporte del índice de precisión general y reporte del índice Kappa

## Anexo 12 Autorización de Investigación

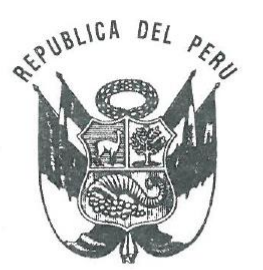

**MATERIA:** 

**ADMINISTRADA:** 

# (trámite gratuito).

ALEISY KATHERINE GINEZ QUISPE

Solicitud de Autorización con fines de investigación de flora silvestre, con o sin contrato de acceso a recursos genéticos

### RESOLUCIÓN DE DIRECCION GENERAL Nº 019 -2019-MINAGRI-SERFOR-DGGSPFFS

#### Lima. 24 FUF. 2019

#### VISTOS:

Mediante Solicitud s/n, registrada con CUT; 00060392-2018, de fecha 26 de octubre de 2018 (fs. 01), conteniendo la solicitud de la autorización con fines de investigación científica fuera de Áreas Naturales Protegidas, con colecta de fiora, presentada por la señora ALEISY KATHERINE GINEZ QUISPE (en adelante, la administrada), la Carta N° 0414-2018-MINAGRI-SERFOR-<br>DGGSPFFS/DGSPF, de fecha 22 de noviembre de 2018 (fs. 15), la Carta N° 01-2018-AKGQ, registrada el 29 de noviembre de 2018 (fs. 16) y el Informe Técnico N° 0018-2019-MINAGRI-SERFOR-DGGSPFFS/DGSPF de fecha 11 de enero de 2019 (fs. 19-23), y;

#### **CONSIDERANDO:**

#### **ANTECEDENTES**  $\mathbf{L}$

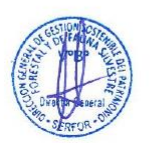

- Mediante Solicitud s/n, registrada con CUT: 00060392-2018, de fecha 26 de octubre  $1$ de 2018 (fs. 01), la administrada solicita a la Dirección General de Gestión Sostenible del Patrimonio Forestal y de Fauna Silvestre la autorización con fines de investigación científica fuera de Áreas Naturales Protegidas, con colecta de flora, como parte DEL estudio "Estimación del carbono total almacenado en las formaciones boscosas de Polylepis tomentella Wedd. (Queñoa) del distrito de Capaso, mediante modelo InVEST", a realizarse en el departamento de Puno.
- Mediante Carta Nº 0414-2018-MINAGRI-SERFOR-DGGSPFFS/DGSPF, de fecha 22  $\mathfrak{D}$ de noviembre de 2018 (fs. 15), se comunicó a la administrada cuatro (04) observaciones recaídas en su solicitud para su subsanación, referidas a: 1) Puntos de muestreo se ubican dentro de tierras de la Comunidad Campesina Maure, requiriéndose la autorización de ingreso 2) Incluir como actividad del cronograma de trabajo, la entrega del informe final al SERFOR, 3) Reprogramar las fechas de salidas de campo (inventario) y toma de muestras indicadas en el cronograma de trabajo, 4) Indicar si el área de la investigación se realizará dentro de predios privados.
- 'Mediante Carta 01-2018-AKGQ, registrada el 29 de noviembre de 2018 (fs. 16), la 3. administrada presenta levantamiento de observaciones a la Carta N° 0414-2018-MINAGRI-SERFOR-DGGSPFFS/DGSPF, adjuntando información y documentación adicional, a fin de subsanar las observaciones recaídas en su solicitud.

otorgamiento de la autorización con fines de investigación científica de flora v/o fauna silvestre", aprobado mediante Resolución de Dirección Ejecutiva Nº 060-2016-SERFOR/DE.

- 21. El numeral 6.8 de los "Lineamientos para el otorgamiento de la autorización con fines de investigación científica de flora y/o fauna silvestre" establece que, toda persona natural o jurídica que cuente con una autorización con fines de investigación científica de flora y/o fauna silvestre deberá cumplir con las obligaciones, las mismas que, de obtenerse la autorización, deberán mencionarse en dicho Acto
- 22. En efecto, el artículo 158° del Reglamento para la Gestión Forestal, establece que la Autorización para actividades de investigación científica de flora silvestre genera obligaciones.
- 23. El Informe Técnico Nº 0018-2019-MINAGRI-SERFOR-DGGSPFFS/DGSPF, de fecha 11 de enero de 2019 (fs. 19-23), emitido por la Dirección de Gestión Sostenible del Patrimonio Forestal, concluve entre otros que, la solicitud recurrida cumple con los requisitos establecidos en la normativa vigente para el efecto; recomendando el otorgamiento de la autorización reguerida por la administrada (con fines de investigación científica de flora con colecta, con fines de conservación, fuera de Áreas Naturales Protegidas), situación que requiere el pronunciamiento respectivo.

De conformidad con la Ley Forestal y de Fauna Silvestre, aprobada por Ley N° 29763; el Reglamento para la Gestión Forestal, aprobado mediante Decreto Supremo Nº 018-2015-MINAGRI, el Texto Único Ordenado - TUO de la Ley N° 27444, Ley del Procedimiento<br>Administrativo General y el Decreto Legislativo N° 1246 y el literal g) del Artículo 53° del Reglamento de Organización y Funciones aprobado por Decreto Supremo Nº 007-2013-MINAGRI.

#### **SE RESUELVE**

Artículo 1.- OTORGAR la Autorización con fines de investigación de flora silvestre, con colecta, con fines de conservación, fuera de Áreas Naturales Protegidas a la señora ALEISY KATHERINE GINEZ QUISPE, correspondiéndole el Código de Autorización Nº AUT-IFL-2019-01, en virtud de las consideraciones expuestas en la presente resolución.

Articulo 2.- La señora ALEISY KATHERINE GINEZ QUISPE deberá realizar la investigación como parte del Proyecto o Estudio "Estimación del carbono total almacenado en las formaciones boscosas de Polylepis tomentella Wedd. (Queñoa) del distrito de Capaso, mediante modelo InVEST", a realizarse en el departamento de Puno, conforme a las coordenadas indicadas en el Anexo 1 de la presente resolución.

Artículo 3º .- La presente autorización comprende el cumplimiento de lo señalado en el Plan de Investigación propuesto por la administrada, así como la colecta en cada punto de muestreo de 16 muestras de biomasa muerta, así como 16 muestras del suelo forestal en cuadrantes de 25 cm a 30 cm de profundidad, como parte del del Proyecto o Estudio titulado "Estimación del carbono total almacenado en las formaciones boscosas de Polylepis tomentella Wedd. (Queñoa) del distrito de Capaso, mediante modelo InVEST", por el período de doce (12) meses, contado a partir del día siguiente hábil de la notificación de la presente Autorización.

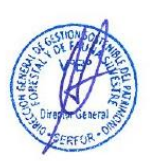

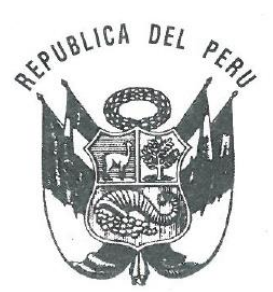

Artículo 4º.- De acuerdo a las consideraciones expuestas en la presente resolución, a la señora ALEISY KATHERINE GINEZ QUISPE tiene las siquientes obligaciones:

- a) No contactar ni ingresar a los territorios comunales sin contar con la autorización de las autoridades comunales correspondientes. En caso requiera el ingreso a predios privados, solicitar el consentimiento escrito del propietario.
- b) No extraer especímenes, ni muestras biológicas de flora silvestre no autorizadas; no ceder los mismos a terceras personas, ni utilizarlos para fines distintos a lo autorizado.
- c) Depositar el material colectado de flora silvestre en una institución científica nacional depositaria de material biológico, así como, entregar al SERFOR la constancia de dicho depósito. En casos debidamente justificados, y siempre que el material colectado no constituya holotipos ni ejemplares únicos, el depósito se podrá realizar en una institución distinta a la mencionada; para ello se requiere la autorización del SERFOR.
- d) Entregar a la Dirección General de Gestión Sostenible del Patrimonio Forestal y de Fauna Silvestre del SERFOR, una (01) copia del Informe Final (incluyendo versión digital) como resultado de la autorización otorgada, copias del material fotográfico y/o slides que puedan ser utilizadas para difusión. El Informe Final (al término del estudio) deberá contener una lista taxonómica de las especies de flora colectadas, bajo la presente autorización, en formato MS Excel. Ésta lista deberá contar con sus respectivas coordenadas en formato UTM (Datum WGS84), incluyendo la zona (17, 18 ó 19). El formato de Informe Final que debe ser usado se encuentra en el Anexo 2 de la presente resolución.
- e) Sólo en el caso que por razones científicas acotadas se requiera enviar al extranjero parte del material colectado, el interesado deberá gestionar el correspondiente Permiso de Exportación ante la Dirección General de Gestión Sostenible del Patrimonio Forestal y de Fauna Silvestre del SERFOR, así como pasar el control respectivo. Los ejemplares únicos de los grupos taxonómicos colectados y holotipos sólo podrán ser exportados en calidad de préstamo.

El cumplimiento de lo señalado en el literal c) y d) no deberá ser mayor a los seis (06) meses al vencimiento de la presente autorización.

Artículo 5º .- La administrada se compromete a:

- a) Comunicar a la Administración Técnica Forestal y de Fauna Silvestre Puno el inicio de los estudios de campo con la debida anticipación. Asimismo, el personal de dicha ATFFS, podrán acompañarlos durante la toma de datos o verificaciones en caso lo considere necesario, para lo cual la empresa deberá brindar las facilidades del caso.
- b) Solicitar anticipadamente a la DGGSPFFS del SERFOR y dentro del plazo de vigencia de la resolución, cualquier cambio en las características de la investigación con fines científicos aprobada, que demanden la actualización de la presente resolución.
- Indicar el número de la Resolución en las publicaciones generadas a partir de la autorización  $\circ)$ concedida

Artículo 6° .- La administrada del mencionado estudio deberá implementar todas las medidas de seguridad y eliminación de impactos que se puedan producir por las actividades propias de las actividades de las fases de campo, como toma de datos, tratamiento y transporte de muestras, transporte de equipos, personal, etc.

Artículo 7º .- La Dirección General de Gestión Sostenible del Patrimonio Forestal y de Fauna Silvestre del SERFOR, no se responsabiliza por accidentes o daños sufridos por el solicitante de esta autorización durante la ejecución del Proyecto.

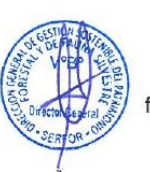

Artículo 8º .- Notificar la presente resolución a la señora ALEISY KATHERINE GINEZ QUISPE y transcribirla a la Dirección General de Información y Ordenamiento Forestal y de<br>Fauna Silvestre, a la Dirección de Control de la Gestión del Patrimonio Forestal y de Fauna Silvestre y a la Administración Técnica Forestal y de Fauna Silvestre Puno.

Artículo 9º .- Disponer la publicación de la presente Resolución en el Portal Web del Servicio Nacional Forestal y de Fauna Silvestre: www.serfor.gob.pe.

Regístrese y Comuníquese **RESTA SERFOR: SERFOR: SERFOR: SERFOR: SERFOR: STANGEL OCAMPO PIZARRO<br>Dirección General de Gestión Sostenible del** Patrimonio Forestal y de Fauna Silvestre<br>Servicio Nacional Forestal y de Fauna Silvestre - SERFOR